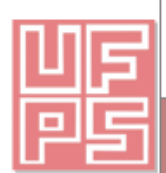

#### RESUMEN TRABAJO DE GRADO

AUTOR(ES): NOMBRES Y APELLIDOS COMPLETOS

NOMBRE(S): Juan David APELLIDOS: Galvis Marquez

NOMBRE(S): María Camila APELLIDOS: Amaya Vasquéz

FACULTAD: INGENIERÍA

PLAN DE ESTUDIOS: INGENIERIA CIVIL

DIRECTOR:

NOMBRE(S): BELISARIO

APELLIDOS: CONTRERAS BARRENTO

TÍTULO DEL TRABAJO (TESIS): "ESTUDIOS Y DISEÑOS PARA LA CONSTRUCCIÓN DEL CENTRO EDUCATIVO UBICADO EN EL BARRIO SANTANDER, MUNICIPIO DE CÚCUTA, NORTE DE SANTANDER."

**RESUMEN** 

Actualmente en el barrio Santander, perteneciente al municipio de Cúcuta, se presentan diversas necesidades en cuanto a desarrollo en infraestructura y áreas sociales. En la inspección del sitio del proyecto se observó que no se cuenta con un centro educativo que sea apto para brindar el servicio a la comunidad, lo cual afecta la calidad de la educación de los jóvenes e impedirá que logren sus objetivos académicos. Como estudiantes de la Universidad Francisco de Paula Santander, en cumplimiento de los fines de extensión a la comunidad, se procedió a recibir el llamado de la junta de acción comunal y desarrollar un trabajo integro el cual consistió en el estudio de la zona, se determinaron características propias del terreno objeto de estudio, mediante ensayos, análisis de datos, factores limitantes, basándonos en el análisis y resultados de los estudios realizados se llevaron a cabo los diseños (arquitectónico, estructural, hidráulico, sanitario, eléctrico) en los cuales se basó para desarrollar un presupuesto general de la edificación, todo siguiendo los lineamientos y fundamentos adquiridos durante la formación académica de excelencia recibida.

PALABRAS CLAVE: ESTUDIOS, DISEÑOS, CONSTRUCCIÓN, EDUCATIVO, CÚCUTA

#### CARACTERISTICAS:

PÁGINAS: 119 FIGURAS: 19 TABLAS: 70 ANEXOS: 8 CD ROOM: 1

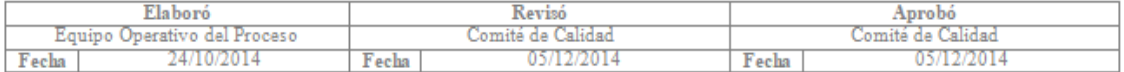

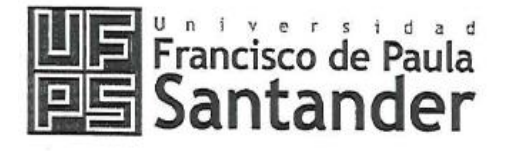

NIT. 890500622 - 6

www.ufps.edu.co

# FORMATO CARTA DE AUTORIZACIÓN DE LOS AUTORES PARA LA CONSULTA, LA REPRODUCCIÓN PARCIAL O TOTAL Y LA PUBLICACIÓN ELECTRÓNICA DEL TEXTO **COMPLETO**

Cúcuta, 21 de agosto de 2019

Señores BIBLIOTECA EDUARDO COTE LAMUS Ciudad

Cordial saludo:

Juan David Galvis Marquez, identificado con la C.C. Nº 1090484127 de Cúcuta y Maria Camila Amaya Vásquez con la C.C. Nº 1090506665 de Cúcuta, autores del trabajo de grado titulado "ESTUDIOS Y DISEÑOS PARA LA CONSTRUCCIÓN DEL CENTRO EDUCATIVO UBICADO EN EL BARRIO SANTANDER, MUNICIPIO DE CÚCUTA, NORTE DE SANTANDER", presentado y aprobado en el año 2019 como requisito para optar al título de INGENIERO CIVIL; autorizamos a la biblioteca de la Universidad Francisco de Paula Santander "Eduardo Cote Lamus", para que con fines académicos, muestre a la comunidad en general la producción intelectual de esta institución educativa, a través de la visibilidad de su contenido de la siguiente manera:

- · Los usuarios pueden consultar el contenido de este trabajo de grado en la página web de la Biblioteca Eduardo Cote Lamus y en las redes de información del país y el exterior, con las cuales tenga convenio la Universidad Francisco de Paula Santander.
- Permia la consulta, la reproducción parcial o total, a los usuarios interesados en el contenido de éste trabajo, para todos los usos que tengan finalidad académica, ya sea en formato CD-ROM o digital desde Internet, Intranet, entre otros; y en general para cualquier formato conocido o por conocer.

Lo anterior de conformidad con lo establecido en el Artículo 30 de la Ley 1982 y el Artículo 11 de la Decisión Andina 351 de 1993, que establece que "los derechos morales del trabajo de grado son propiedad de los autores", los cuales son irrenunciables, imprescriptibles, inembargables e inalienables.

Para constancia se firma el presente documento en la ciudad de Cúcuta, a los 21 días del mes de agosto de 2019.

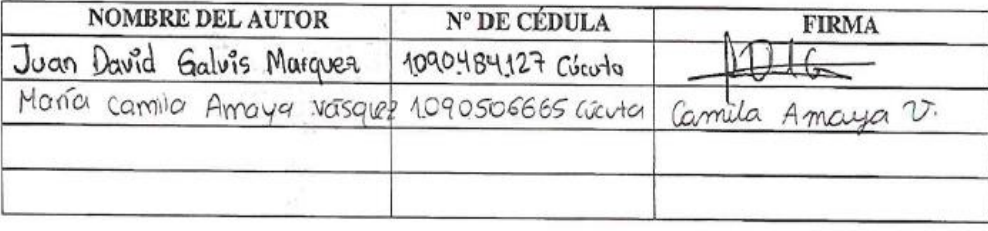

# ESTUDIOS Y DISEÑOS PARA LA CONSTRUCCIÓN DEL CENTRO EDUCATIVO UBICADO EN EL BARRIO SANTANDER, MUNICIPIO DE CÚCUTA, NORTE DE SANTANDER

# MARÍA CAMILA AMAYA VÁSQUEZ

# JUAN DAVID GALVIS MÁRQUEZ

# UNIVERSIDAD FRANCISCO DE PAULA SANTANDER

# FACULTAD DE INGENIERÍA

# PLAN DE ESTUDIOS DE INGENIERÍA CIVIL

SAN JOSÉ DE CÚCUTA

2019

# ESTUDIOS Y DISEÑOS PARA LA CONSTRUCCIÓN DEL CENTRO EDUCATIVO UBICADO EN EL BARRIO SANTANDER, MUNICIPIO DE CÚCUTA, NORTE DE SANTANDER

# MARÍA CAMILA AMAYA VÁSQUEZ

# JUAN DAVID GALVIS MÁRQUEZ

Trabajo de grado presentado como requisito para optar el título de:

# INGENIERO CIVIL

Director:

# BELISARIO CONTRERAS BARRENTO

INGENIERO CIVIL

# UNIVERSIDAD FRANCISCO DE PAULA SANTANDER

# FACULTAD DE INGENIERÍA

# PLAN DE ESTUDIOS DE INGENIERÍA CIVIL

SAN JOSÉ DE CÚCUTA

2019

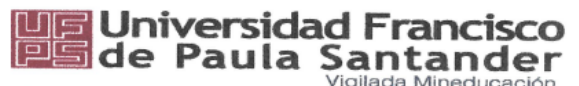

NIT. 890500622 - 6

# ACTA DE SUSTENTACION DE TRABAJO DE GRADO

FECHA: 31 DE MAYO DE 2019 HORA: 4:00 p.m.

LUGAR: AULA 304 EDIFICIO FUNDADORES - UFPS

PLAN DE ESTUDIOS: **INGENIERIA CIVIL** 

TITULO DE LA TESIS: "ESTUDIOS Y DISEÑOS PARA LA CONSTRUCCION DEL CENTRO EDUCATIVO UBICADO EN EL BARRIO SANTANDER, MUNICIPIO DE CUCUTA, NORTE DE SANTANDER".

JURADOS: ING. JOSE RAFAEL CACERES RUBIO ING. NELSON HERNANDO MENDOZA ARIAS

INGENIERO BELISARIO CONTRERAS BARRETO. **DIRECTOR:** 

**NOMBRE DE LOS ESTUDIANTES:** 

JUAN DAVID GALVIS MAROUEZ MARIA CAMILA AMAYA VASQUEZ **CODIGO CALIFICACION NUMERO LETRA** 1111921  $4,0$ CUATRO, CERO 1112127  $4.0$ CUATRO, CERO

APROBADA **JOSE RAFAEL CACERES RUBIO** ING. NELSON HERNANDO MENDOZA ARIAS ING. Vo. Bo. JAVIER ALFONSO CARDENAS GUTIERREZ Coordinador Comité Curricular

Betty M.

Avenida Gran Colombia No. 12E-96 Barrio Colsag Teléfono (057)(7) 5776655 - www.ufps.edu.co oficinadeprensa@ufps.edu.co San José de Cúcuta - Colombia Creada mediante d'ecreto 323 de 1970

# **Tabla de Contenido**

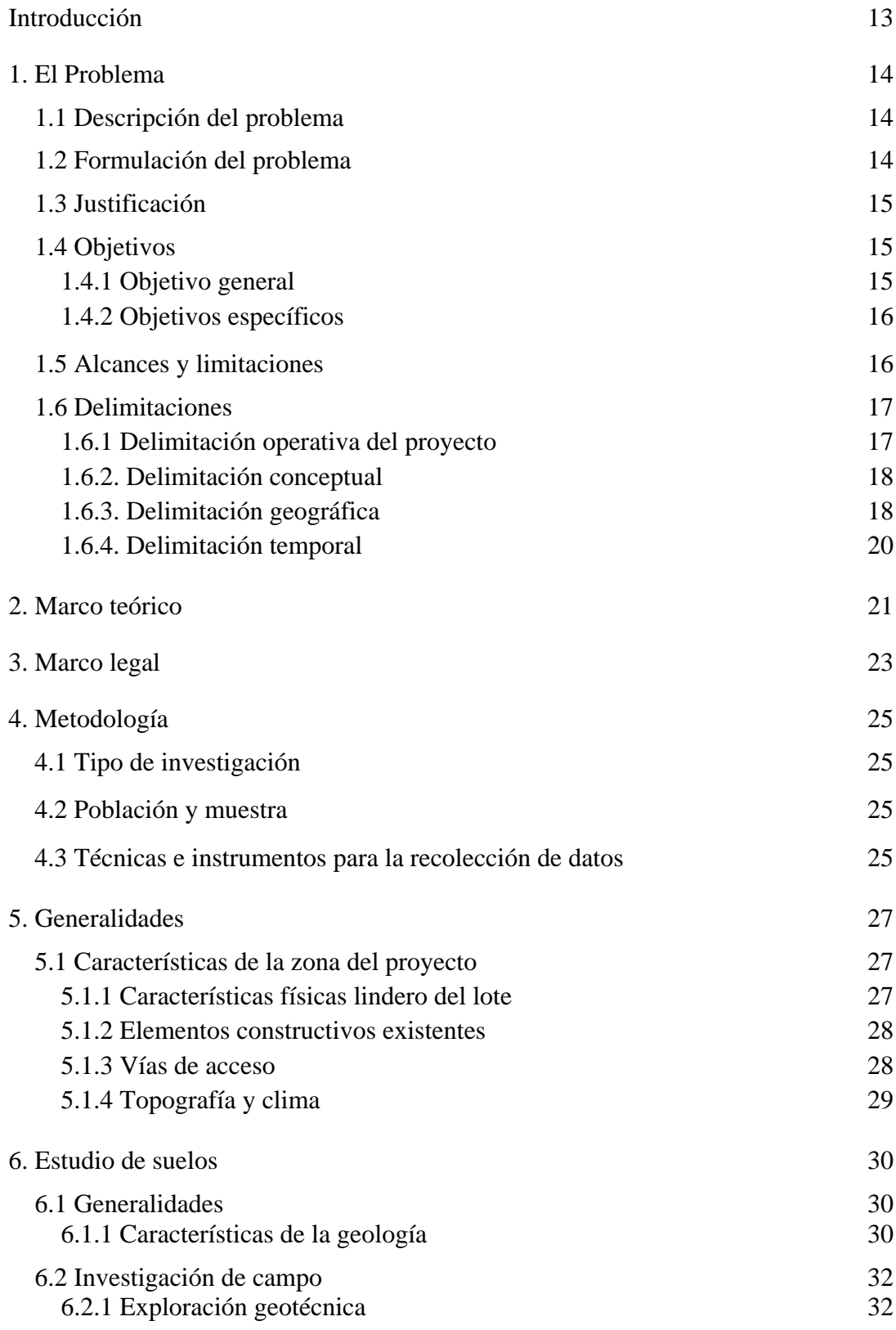

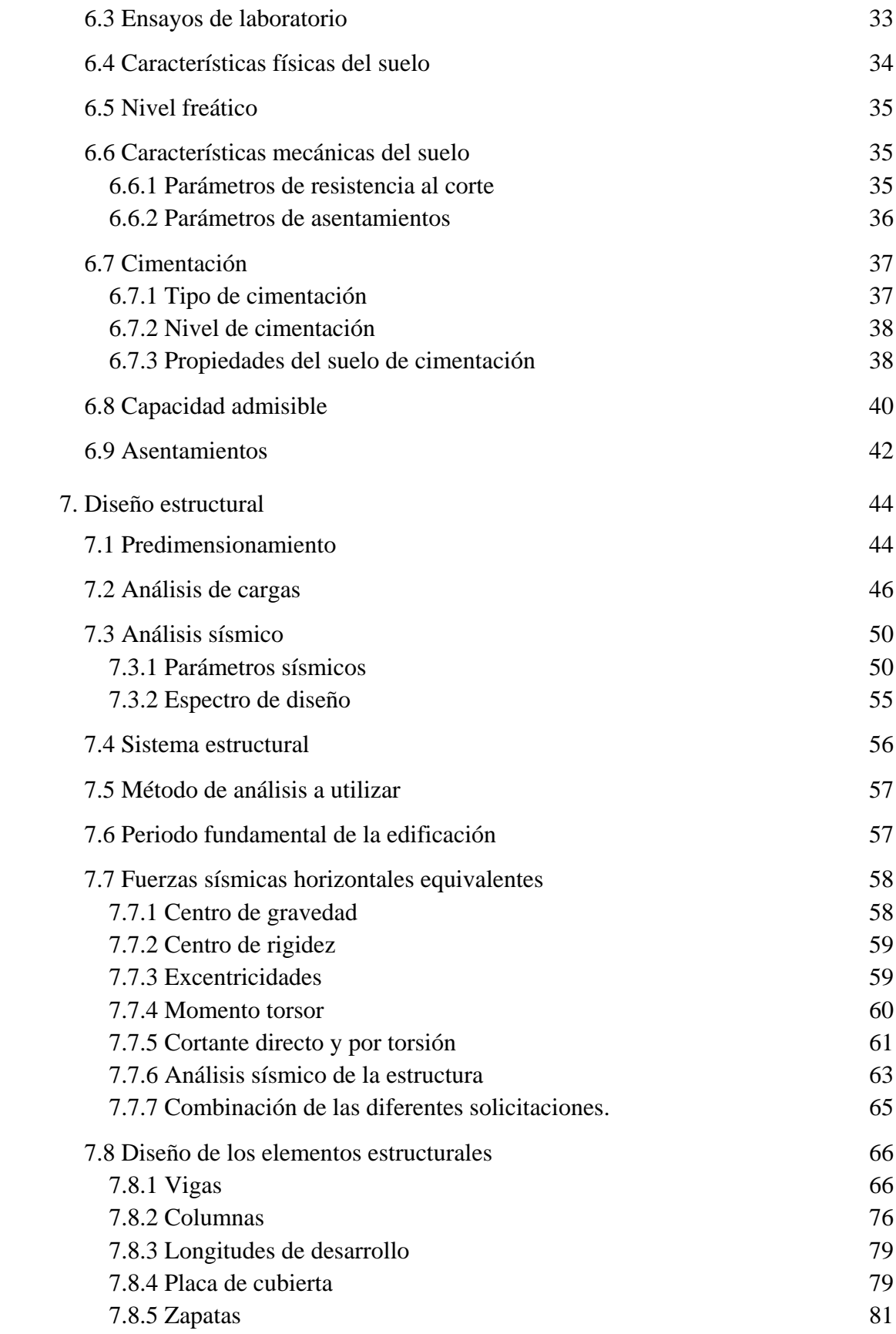

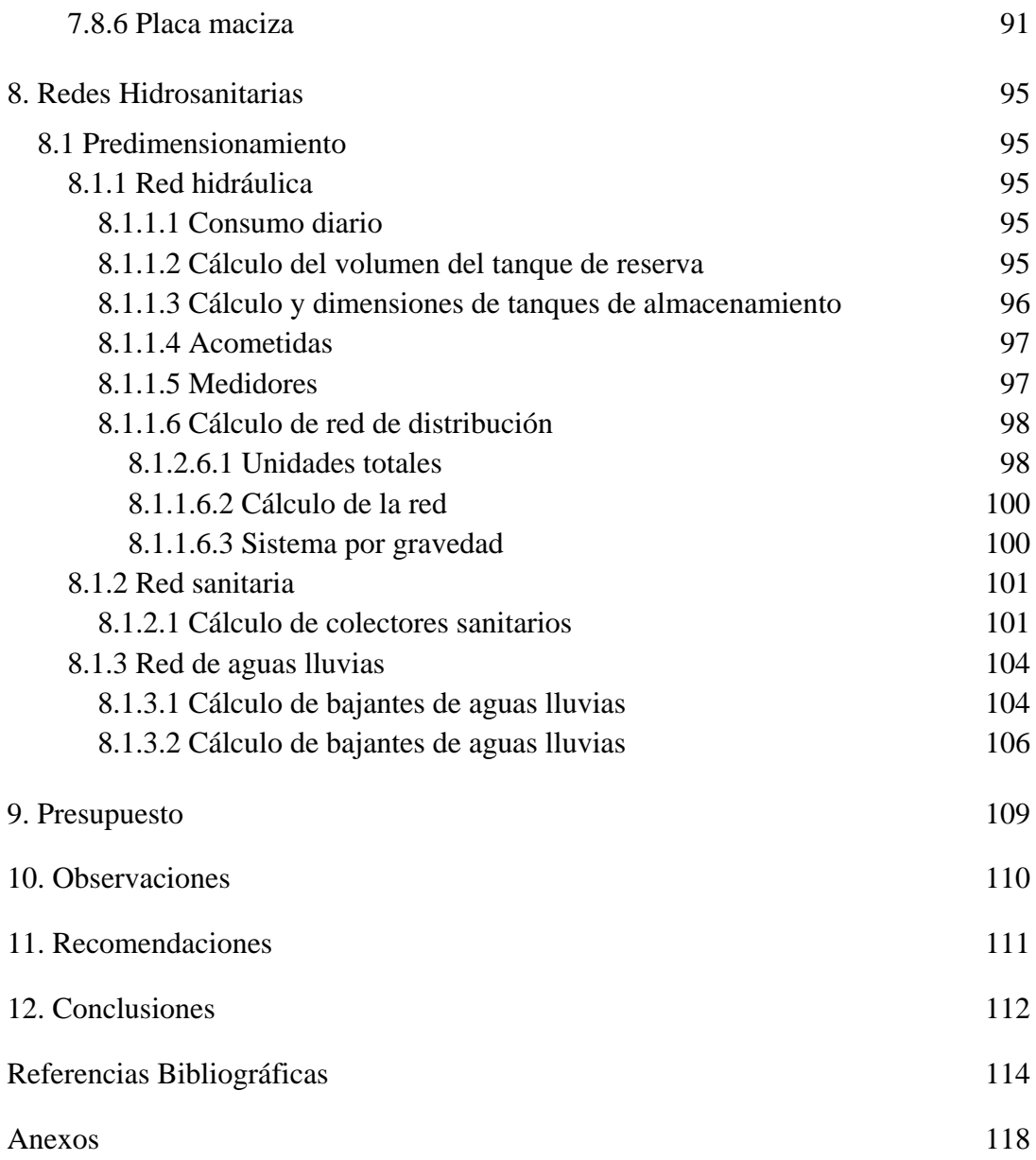

# **Lista de figuras**

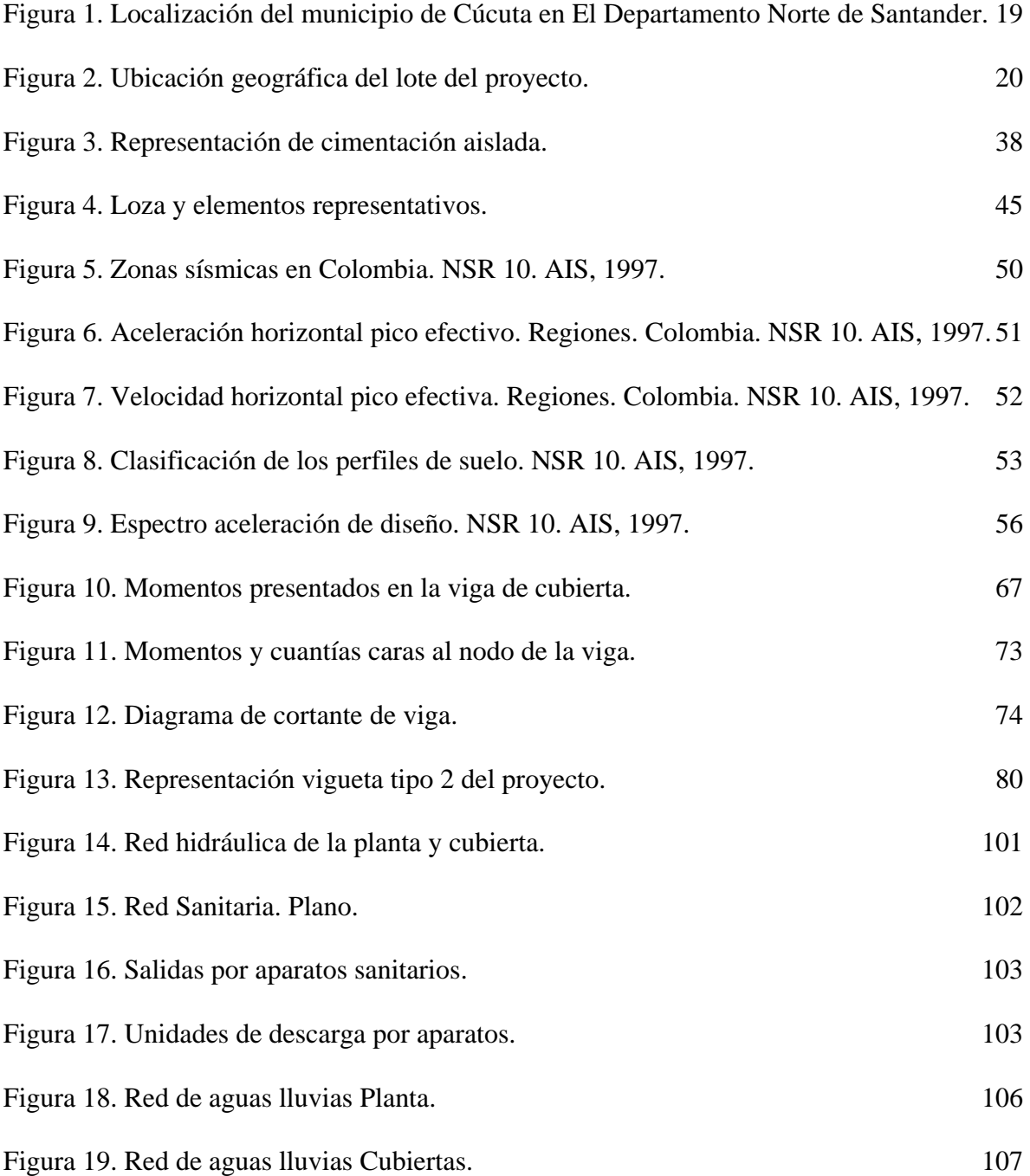

# **Lista de tablas**

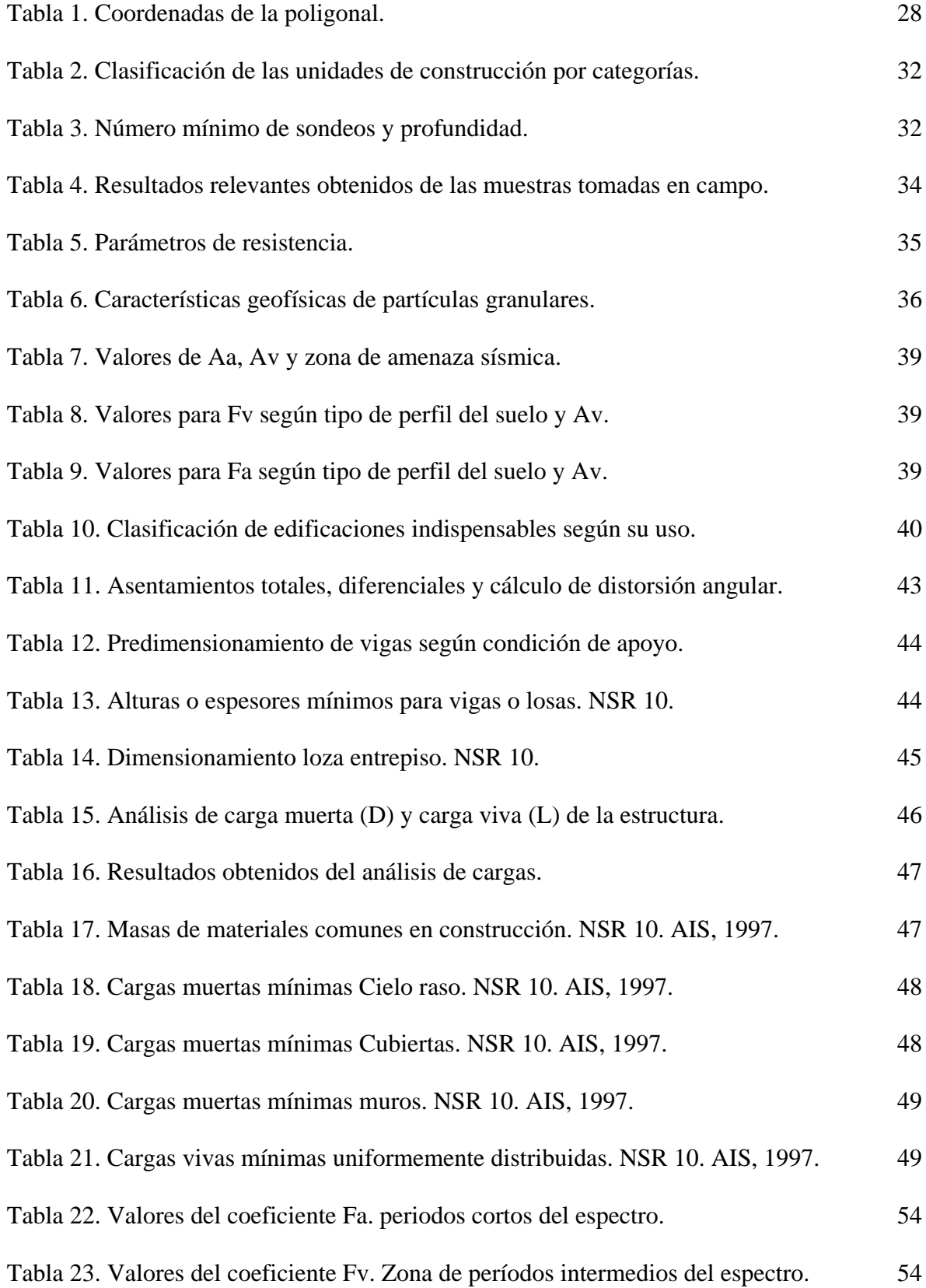

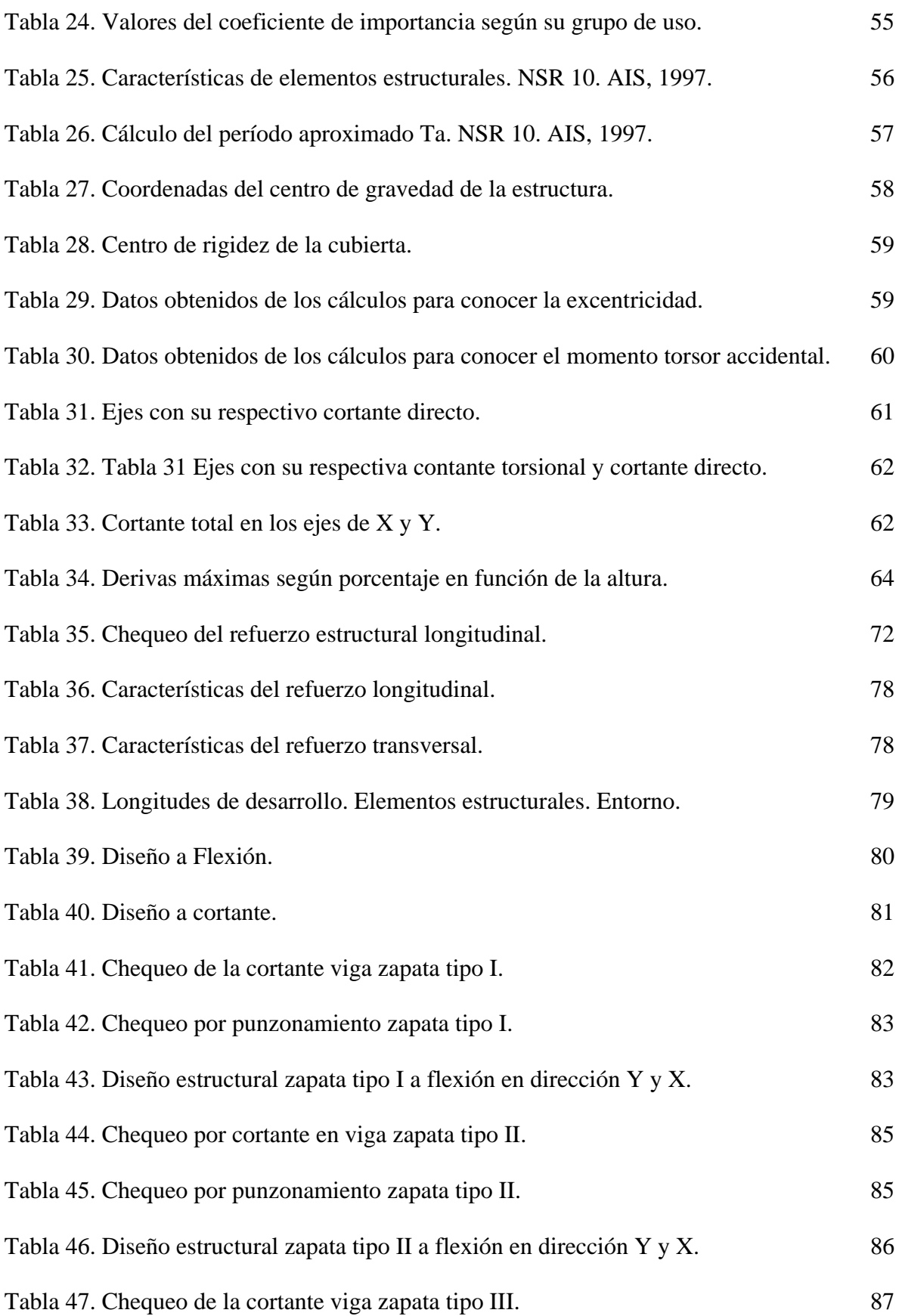

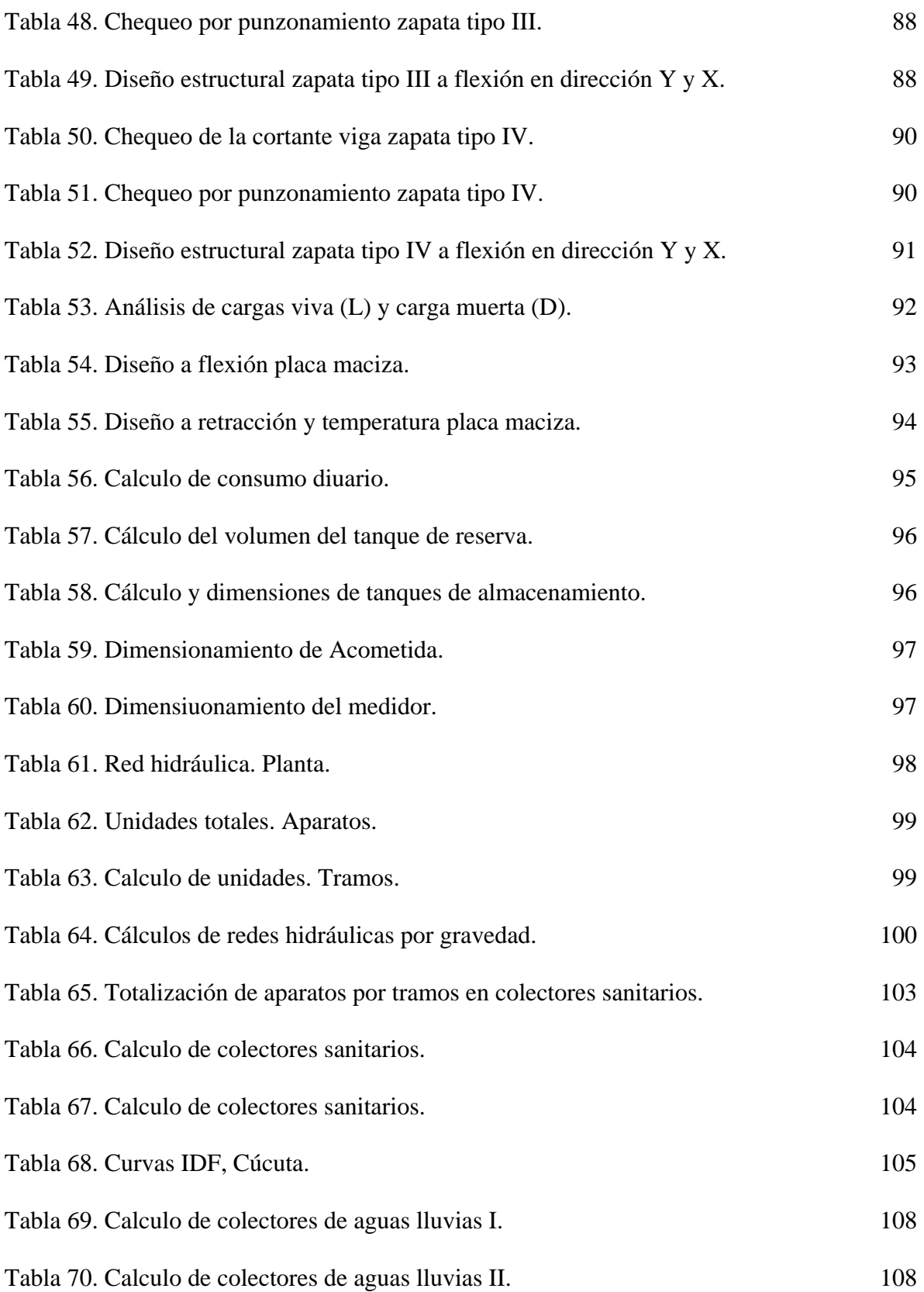

#### **Introducción**

Actualmente en el barrio Santander, perteneciente al municipio de San José de Cúcuta, se presentan diversas necesidades en cuanto a desarrollo en infraestructura y áreas sociales. Una vez ejecutada la inspección del sitio del proyecto se observa que no se cuenta con un centro educativo que sea apto para brindar el servicio a la comunidad, debilidades en infraestructura afectan la calidad de la educación que los jóvenes reciben lo que, a corto plazo, impedirá que logren sus objetivos académicos.

Teniendo en cuenta que actualmente las condiciones de la infraestructura escolar disponible es una limitante para alcanzar en el sector educativo estándares óptimos en materia de cobertura y calidad, se hace imperativo la construcción de una infraestructura educativa que dé respuesta a las demandas actuales, ampliando la oferta escolar, proporcionando espacios adecuados de aprendizaje para las niñas, niños y adolescentes, asegurando que éstos tengan el mayor impacto, sean pertinentes y eficientes.

En este orden de ideas como estudiante de la Universidad Francisco de Paula Santander, en cumplimiento de los fines de extensión a la comunidad, se ha creído necesario adelantar este proyecto en el ejercicio del requisito exigido por la universidad para optar el título de ingeniero civil.

#### **1. El Problema**

#### **1.1 Descripción del problema**

El hacinamiento escolar es una de las principales consecuencias derivadas de la limitada y deficiente infraestructura escolar a la cual se ven expuestos los niños, niñas, jóvenes y adolescentes del barrio Santander, este déficit de cobertura aumenta progresivamente pues los establecimientos no tienen la capacidad para brindar la educación de calidad y las condiciones adecuadas respecto a infraestructura y dotación.

Lo anterior está generando efectos negativos en la población escolarizada, y se estima que a mediano y largo plazo estos efectos incidirán sobre la competitividad y productividad de la región.

La deserción escolar es otra consecuencia que surge de este escenario en el cual los espacios inadecuados y obsoletos aumentan estos índices. Siendo conocedores de la situación actual del barrio y de las carencias que presenta, se hace factible y necesaria la ejecución de la construcción de un centro educativo que reúna las características que satisfagan las necesidades de la comunidad y brindar oportunidades de desarrollo social para los niños y niñas que son el futuro de la región y del país.

#### **1.2 Formulación del problema**

¿Influyen los estudios básicos y diseños para la construcción del centro educativo ubicado en el Barrio Santander, Cúcuta, Norte de Santander, en el mejoramiento de la calidad académica ampliando la oferta escolar y proporcionando espacios adecuados de aprendizaje para los niñas, niños y adolescentes?

### **1.3 Justificación**

El barrio Santander ubicado en la zona urbana del municipio de Cúcuta ha crecido demográficamente; consecuentemente el déficit de cobertura de instituciones educativas es bastante alto, actualmente la comunidad presenta la necesidad de una infraestructura destinada al servicio académico para poder contar con amplia oferta escolar. La junta de acción comunal del barrio presentó el proyecto del centro educativo, en los cuales solicitan la pronta colaboración de acompañamiento profesional en cuanto a diseño, estudios y asesoría, ya que no cuentan con los recursos humanos y financieros para poder asumir esta parte del proyecto.

Como estudiante de la Universidad Francisco de Paula Santander, se desea contribuir con esta comunidad con la consecución de las metas propuestas por la misma, ejecutándolas en estándares óptimos y de calidad.

Con la realización de este proyecto no solo se quiere mejorar las condiciones de vida de los habitantes y presentar un desarrollo social en la región, sino también poner en práctica e integrar los conocimientos obtenidos durante la formación como ingeniero civil en el Alma Mater y adquirir experiencia sobre cómo afrontar y dar solución a las adversidades que se presenten en la vida laboral.

#### **1.4 Objetivos**

# **1.4.1 Objetivo general**

Realizar los estudios, diseños y cálculos necesarios para la construcción del centro educativo ubicado en el Barrio Santander, Cúcuta, Norte de Santander.

#### **1.4.2 Objetivos específicos**

Efectuar el levantamiento topográfico del lote con altimetría y planimetría para la determinación del área, perímetro real y localización de la zona de influencia del proyecto y cotas del proyecto terminado.

Elaborar propuesta del diseño arquitectónico del centro educativo para su implementación dentro del proyecto topográfico donde se muestren las cotas de trabajo y planta.

Realizar el estudio de suelos para obtener la caracterización del subsuelo, determinando las propiedades físicas y mecánicas con el fin de dar las recomendaciones necesarias para garantizar el buen funcionamiento de la edificación.

Establecer el diseño que cumpla con los requisitos mínimos aportados por la NSR-10 para crear unas estructuras seguras que satisfagan factores como funcionalidad estructural, aspectos económicos, estética, facilidad constructiva y restricciones legales.

Elaborar el diseño de las redes hidrosanitarias que cumplan con la norma NTC 1500 código de fontanería establecida para garantizar su buen funcionamiento.

Realizar los respetivos cálculos de cantidades de obra, análisis de precios unitarios y otros costos para las diferentes actividades del proyecto con el fin de obtener el costo total del mismo.

#### **1.5 Alcances y limitaciones**

El trabajo dirigido le brinda al estudiante continuamente los procesos de formación profesional, fortaleciendo el conocimiento adquiridos y obteniendo experiencia profesional. Para la realización de este proyecto es necesario considerar aquellos aspectos que hacen de manera más eficiente la optimización del mismo; iniciando por la inspección visual, recolección de información, estudios preliminares, bajo la supervisión del ingeniero (director de proyecto) y la asesoría de los docentes profesionales de la Universidad Francisco de Paula Santander.

Con el aporte dado se pretende mejorar la calidad de vida de la Comunidad del Barrio Santander de igual forma brindar todos nuestros conocimientos, ofreciendo ideas y soluciones al problema existente, demostrando y dejando en evidencia la calidad de profesionales que forma nuestra universidad Francisco de Paula Santander. El tiempo requerido en el campo donde se adelanta el proyecto involucra experiencias a nivel personal como profesional asimilando nuevos conceptos que en un futuro muy cercano harán parte del desenvolvimiento diario.

#### **1.6 Delimitaciones**

#### **1.6.1 Delimitación operativa del proyecto**

Para llevar a cabo el diseño del centro educativo, se realizó inicialmente una observación directa para examinar el lote dispuesto para la construcción de obras para el beneficio de la comunidad, haciendo un registro fotográfico del lugar y sus respetivas mediciones.

El lote cuenta con un área de 1823 m² de la cual será destinada aproximadamente 1317 m² para el centro educativo incluyendo la cancha. Se dejará un área de 505,98 m² para senderos peatonales. Para la realización de los estudios de suelos procederemos a realizar 3 apiques, los cuales se harán de 3 metros de profundidad.

El centro educativo será proyectado para un nivel, cuya planta estará destinada para aulas de clase, cancha múltiple, servicios higiénicos, sala de profesores y oficinas administrativas, contará con una zona verde comprendida por jardines y algunas bancas, con el fin de crear un entorno que permita el desarrollo de actividades lúdicas a los beneficiarios del proyecto.

#### **1.6.2. Delimitación conceptual**

El proyecto estará enmarcado dentro de los conceptos establecidos por el Reglamento Colombiano de Construcción Sismo Resistente (NSR-10), en lo que respecta a los títulos: A (Requisitos Generales de Diseño y Construcción Sismo Resistente), H (Estudios Geotécnicos) y C (Concreto Estructural), Reglamento Técnico del Sector de Agua Potable y Saneamiento Básico (RAS), Código Colombiano de Fontanería (Norma técnica Colombiana 1500) y procesos que se deben ejecutar para la elaboración de presupuestos.

#### **1.6.3. Delimitación geográfica**

El municipio de Cúcuta, se encuentra situado en el nororiente del país en la zona de influencia fronteriza con la República de Venezuela. Cúcuta cuenta con una población aproximada de 650 mil habitantes tiene una longitud de 10 km de norte a sur y 11 de oriente a occidente. Está constituida por 10 comunas, y es el epicentro político, económico, administrativo, industrial, académico, artístico, cultural, deportivo y turístico de Norte de Santander. La altitud media de la ciudad es de 320 msnm, aunque en la zona rural puede llegar hasta a 2000 metros. El área total del municipio es de 1 176 km², que representan el 5,65% del departamento de Norte de Santander. La temperatura media es de 30 °C con

máximos de 35 °C en el día y 23 °C en la noche. La precipitación media anual es de 806 mm.

El perímetro del distrito se encuentra limitado al norte con Tibú, al occidente con El Zulia y San Cayetano, al sur con Villa del Rosario, Bochalema y Los Patios y al oriente con Venezuela y Puerto Santander. (Alcaldía de El Municipio de Cúcuta, 2017) El proyecto será desarrollado dentro de los límites geográficos del municipio, específicamente en el Barrio Santander, con coordenadas 7°52'14.6"N 72°31'30.8"W (Google Maps, 2018).

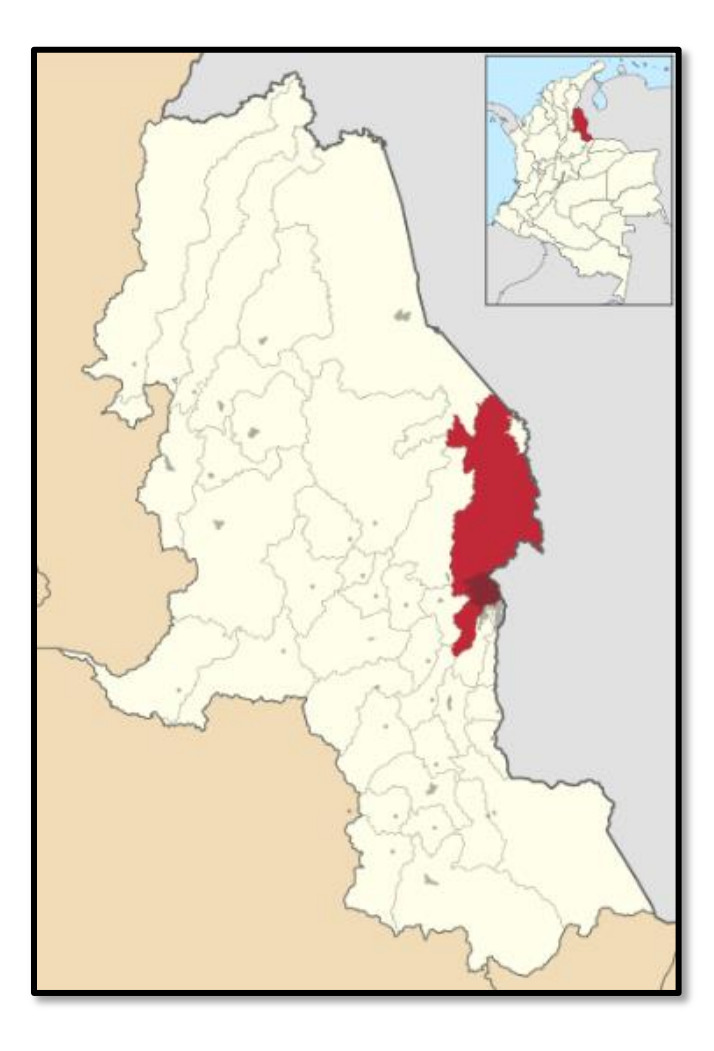

**Figura 1. Localización del municipio de Cúcuta en El Departamento Norte de Santander.**

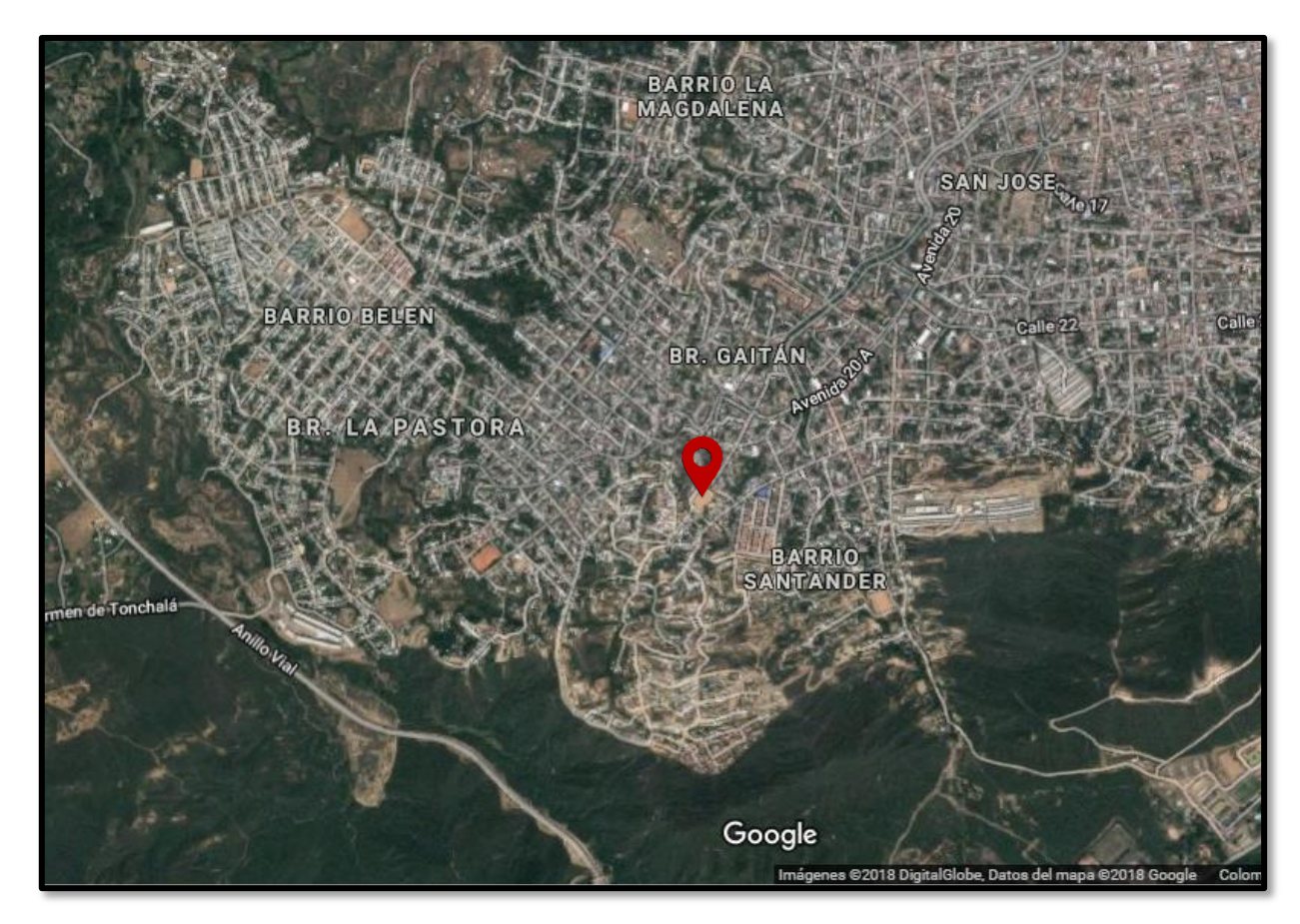

**Figura 2. Ubicación geográfica del lote del proyecto.**

# **1.6.4. Delimitación temporal**

El proyecto será desarrollado en un tiempo de 4 meses contado a partir de la aprobación del presente anteproyecto, por parte del comité académico de la Universidad

Francisco de Paula Santander.

#### **2. Marco teórico**

Por intermedio de la Junta de Acción Comunal del barrio Santander, del municipio de San José de Cúcuta, se realizó la visita de identificación, caracterización y evaluación de las posibles amenazas que se pueden presentar a futuro en el predio destinado para el proyecto del Centro educativo, para ello se evaluaron aspectos geotécnicos, topográficos.

El predio destinado al Centro educativo no se encuentra en zona de riesgo y no hace parte de zonas de reserva ambiental, adicionalmente el predio tiene cobertura de acueducto doméstico.

El centro educativo será un espacio institucional comunal de expresión individual, familiar, social, colectiva, comunal, cultural, económica, ambiental, política, democrática y cívica.

**Estudios topográficos.** Conjunto de principios y procedimientos que tienen por objeto la representación gráfica de la superficie de la Tierra, con sus formas y detalles, tanto naturales como artificiales. La topografía esta durante todo el transcurso de la obra, y nos da una idea clara de la geomorfología del lugar.

**Estudios geotécnicos.** El estudio geotécnico se realiza previamente a la construcción de la obra y tiene por objeto determinar la información geológica, naturaleza y propiedades del terreno, necesarios para definir el tipo y condiciones de cimentación. Es muy importante porque nos ofrece una visión clara sobre el tipo de suelo que se piensa construir y así decidir el tipo de cimentación que vamos a diseñar.

**Diseño arquitectónico**. Está asociado a los trazos, dibujos, delineados, esquemas o bocetos de un proyecto de arquitectura. Este proceso tiene una importancia vital en el

proyecto arquitectónico, pues le otorga al aspecto temático y artístico aportando a nuevas formas de expresarse en este arte.

**Diseño estructural.** Rama de la ingeniería civil que se encarga del cálculo y diseño (dimensiones) de las estructuras, satisfaciendo requisitos de seguridad, de acuerdo a la resistencia de los materiales. Se diseñará la estructura teniendo en cuenta los parámetros sísmicos de la zona y el uso sobre el cual se efectuará el proyecto.

**Diseño hidro-sanitario.** Rama de la ingeniería civil que se encarga del cálculo y trazado del sistema de agua potable y sanitaria con el fin de dar seguridad y comodidad a los estudiantes. Presupuesto general de obra. Cálculo aproximado del costo total de la obra a ejecutar.

#### **3. Marco legal**

**Acuerdo No. 065 de agosto 26 de 1996:** por el cual se establece el estatuto estudiantil de la Universidad Francisco de Paula Santander del consejo superior universitario. El artículo 140 del acuerdo No 065 incluye al trabajo dirigido dentro de las modalidades de trabajo de grado, más concretamente como proyecto de extensión, debido a que ésta se realiza para colaborar a una comunidad en concreto que pide una solicitud al plan de estudios para que se le pueda dar solución a una problemática.

**Acuerdo No. 069 de septiembre 5 de 1997**: por el cual se reglamenta el artículo 140 del estatuto estudiantil de la Universidad Francisco de Paula Santander del consejo superior universitario. El consejo superior universitario adoptó mediante acuerdo No 069 de septiembre 5 de 1997 la reglamentación básica de requisitos para trabajos de grado y define en el artículo 2° al trabajo dirigido con la siguiente definición consiste en el desarrollo, por parte del estudiante y bajo la dirección de un profesional en el área del conocimiento a la que es inherente el trabajo, de un proyecto específico que debe realizarse siguiendo el plan previamente establecido en el anteproyecto correspondiente, debidamente aprobado.

**Norma Técnica Colombiana NTC 4595** que menciona el planeamiento y diseño de instalaciones y ambientes escolares. Es una norma técnica colombiana que reglamenta el planeamiento y diseño de instalaciones y ambientes escolares, con el fin de mejorar la calidad de instituciones en armonía con las condiciones locales, regionales y nacionales. Igualmente, puede ser usada para la mejora de las instalaciones académicas ya existentes. La norma abarca instalaciones y ambientes como el colegio, las aulas, los laboratorios, etc. El desarrollo de la norma acoge, en el tema educativo, las disposiciones de la Ley 115 de 1994 (Ley General de Educación) y en materia de arquitectura y medio ambiente

construido, los temas de accesibilidad, seguridad y comodidad, desde la perspectiva de la sostenibilidad ambiental, para generar así instalaciones con bajos costos de funcionamiento y mínimo deterioro del ambiente

**Reglamento colombiano de Construcción Sismo Resistente NSR-10**. Es una norma técnica colombiana encargada de reglamentar las condiciones con las que deben contar las construcciones con el fin de que la respuesta estructural a un sismo sea favorable. Fue promulgada por el Decreto 926 del 19 de marzo de 2010, el cual fue sancionado por el ex-presidente Álvaro Uribe. La norma fue sometida a evaluación durante 3 años, hasta que obtuvo la aprobación por parte de los ministerios de Ambiente Vivienda y Desarrollo Territorial, de Transporte y del Interior. Uno de los puntos más relevantes de esta versión es el nuevo mapa de sismicidad elaborado por la Red Sismológica Nacional adscrita al Ingeominas, que permite identificar de manera más acertada zonas de amenaza sísmica.

**Reglamento técnico del sector de agua potable y saneamiento básico RAS2000**, que está a cargo de la dirección de agua potable y saneamiento básico del ministerio de desarrollo económico. Su propósito es fijar los criterios básicos y requisitos mínimos que deben reunir los diferentes procesos involucrados en la conceptualización, el diseño, la construcción, la supervisión técnica, la puesta en marcha, la operación y el mantenimiento de los sistemas de acueducto que se desarrollen en la República de Colombia, con el fin de garantizar su seguridad, durabilidad, funcionalidad, calidad, eficiencia, sostenibilidad y redundancia dentro de un nivel de complejidad determinado.

#### **4. Metodología**

#### **4.1 Tipo de investigación**

Descriptivo o de observación directa: procedimiento que se aplica con los trabajos de campo, en los que se desarrolla la topografía, observándose características físicas del terreno. Documental, puesto que el proyecto se lleva a cabo bajo las normas recomendadas por el reglamento requerido de construcción.

#### **4.2 Población y muestra**

La población del área influenciada directa e indirecta corresponde a los estratos socio-económicos uno, dos y tres, prevaleciendo el sector del estrato dos.

La población que se beneficiará con el proyecto de forma directa será la comunidad de infantes y adolescentes del barrio Santander los cuales podrán acceder a la educación de calidad y las condiciones adecuadas respecto a infraestructura y dotación.

# **4.3 Técnicas e instrumentos para la recolección de datos**

Técnicas. Las técnicas de recolección de datos son las distintas formas o maneras de obtener la información, la aplicación de las técnicas se ejecuta a través de los instrumentos entre estos se pueden mencionar: la observación directa.

Instrumentos. De acuerdo a esta consideración, para la técnica de la observación directa se aplica como instrumento toma de instantáneas para mediante el apoyo fotográfico establecer directamente que elementos tanto estructurales como no estructurales presentan falencias o fallas y a su vez consignar dicha información en unos cuadros formatos que resumen los diagnósticos derivados de dicha observación, estos incluirán las posibles

causas y sus respectivos elementos 27 constitutivos para plantear posibles soluciones a fin de facilitar el análisis cuantitativo posterior, por el analista o diseñador. Durante el proceso de validación de la información se hará el respectivo análisis y se apoyará en juicio de experto, en este caso un docente del área de estructuras con amplia experiencia en el tema planteado, a quien se le consulto y acepto dicho instrumento de modo que permita la evaluación según lo observado y luego según su contenido.

# **5. Generalidades**

#### **5.1 Características de la zona del proyecto**

El municipio de San José de Cúcuta se localiza en el nororiente del país en la zona de influencia fronteriza con la República de Venezuela, siendo la capital del departamento de Norte de Santander.

Está constituida por 10 comunas, el Barrio Santander se encuentra ubicada en la comuna 10, denominada Cementerio, teniendo como límites al norte la comuna Centro, al sur el municipio de Los Patios, al este el Río Pamplonita y al oeste la comuna Suroriental; sus habitantes perteneces a los estratos 1, 2 y 3.

El proyecto será desarrollado es las coordenadas 7°52'14.6"N 72°31'30.8"W del Barrio Santander

## **5.1.1 Características físicas lindero del lote**

El lote destinado para el proyecto del Centro educativo, se encuentra ubicado sobre un terreno plano cuyos linderos son los siguientes

Dicho lote representa los siguientes linderos:

Norte y Sur: Viviendas de uno y dos pisos del barrio Santander

Este: Iglesia Cristiana, Dios es Amor

Oeste: Viviendas pertenecientes al barrio Santander y Barrio Nuevo

Las construcciones existentes, localizadas en el entorno con vías de por medio y cercanas unas de otras corresponden a viviendas y su mayor parte son edificaciones de uno y dos niveles.

A partir del levantamiento topográfico elaborado, se determinaron las coordenadas de la poligonal que identifica el lote destinado para el centro educativo.

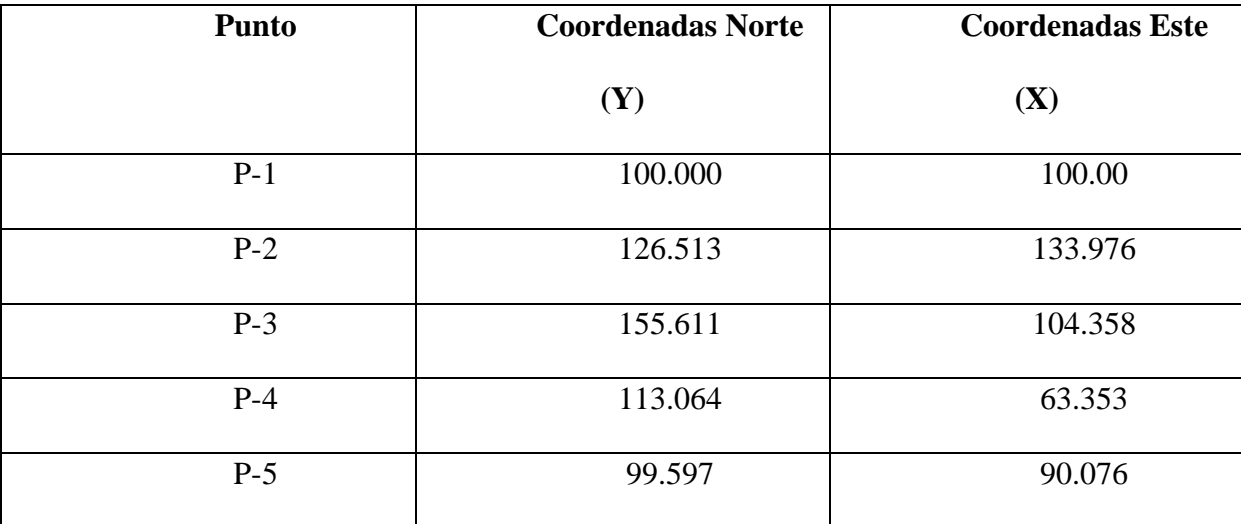

**Tabla 1. Coordenadas de la poligonal.**

#### **5.1.2 Elementos constructivos existentes**

Corresponde a elementos construidos o naturales que se encuentran ubicados dentro del predio y que pueden afectar los estudios.

En visita a campo no se observan elementos construidos o naturales dentro del lote, que pudiesen afectar los diseños.

Se puede observar que el lote como elemento natural presenta maleza de porte bajo el cual no afecta en absoluto el desarrollo del proyecto.

# **5.1.3 Vías de acceso**

Al lote objeto de estudio, se accede por vías que rodean el terreno debido a que está ubicado en un barrio con fácil acceso, su estado es regular, pudiéndose transitar con normalidad.

## **5.1.4 Topografía y clima**

El área de estudio se encuentra ubicada sobre el municipio de Cúcuta en la zona urbana por lo tanto presenta un terreno plano con pendientes son suaves, con altitudes aproximadas de 320 m.s.n.m. Con un clima semiárido cálido de alrededor de 28 °C el cual brinda condiciones favorables para el desarrollo del proyecto.

El lote dispuesto para el proyecto ocupa una extensión en forma de pentagonal, con dimensiones aproximadas mostradas en la figura un área de 1.823m2. La topografía de la zona es predominantemente plana. El lote se encuentra sin ninguna clase de construcción y con algunos arbustos. El drenaje del lote se da sobre las vías pavimentadas del sector.

#### **6. Estudio de suelos**

#### **6.1 Generalidades**

Se realizó mediante un programa de exploración y de trabajos decampo para que por medio de la exploración directa del subsuelo con obtención de muestras se correlacione con los resultados de laboratorio determinando las características del suelo de apoyo para las estructuras proyectadas y así evaluar las soluciones más factibles de cimentación.

#### **6.1.1 Características de la geología**

Las formaciones Geológicas que se presentan en el sitio del proyecto están caracterizadas por terrazas de origen aluvial, pertenecientes a los depósitos cuaternarios que descansan sobre las formaciones León, Carbonera y Grupo Guayabo. La estratigrafía está representada por gravas, guijarros y cantos rodados aglutinados por matrices arcillo arenosos de reducido espesor de sedimentos finos, frecuentemente con alto grado de cementación.

(Formación León) (tol). La formación León está compuesta casi en su totalidad de arcillas pizarrosas de color gris a gris verdoso que presentan horizontes limolíticos hacia la parte baja y alta de la misma. El contacto inferior de la formación es normal y se marca donde ocurre el cambio de las arcillas pizarrosas puras de esta formación a los sedimentos más arenosos de la formación Carbonera. El espesor tiene un promedio de 545 m habiéndose observado espesores mayores más al norte en donde la formación se vuelve más arenosa. Palinológicamente la formación de edad Oligoceno. 31

(Formación Carbonera) (Tec). La formación carbonera consta de una serie de arcillolitas intercaladas con areniscas y algunos mantos de carbón en la parte Inferior y en el tope de la formación (carbón fijo de 30.2 a 46.6% con un promedio de 39.7%). Las arcillas son de color gris, comúnmente abigarradas y sideríticas; en la parte inferior y superior de la formación hay algunas arcillas Pizarrosas de color gris oscuro. Las areniscas son de color gris verdoso de grano fino a grueso y algo arcillosas; en las partes inferior y superior estas Areniscas son localmente glauconíticas; en estos mismos intervalos hay pequeñas capas de caliza. La formación carbonera reposa concordantemente sobre la formación Mirador y el límite está marcado por la presencia de las primeras areniscas de grano grueso de la formación Mirador. El espeso pro medio es de 500 m la edad de la formación va del Eoceno Superior al Oligoceno Inferior.

Grupo Guayabo (Tmg). Este complejo de edad Terciaria y período Mioceno reposa concordantemente sobre la formación León, consiste de una serie 21alternada de areniscas de grano fino a grueso, de baja a media cementación, de color pardo, intercaladas con capas de diferente espesor y orientación. Estos depósitos Afloran sobre la margen derecha del Río Pamplonita, entre Cúcuta y la municipalidad venezolana de Ureña, e igualmente se aprecia en el flanco Este del Anticlinal Tasajero, conformando el cierre periclinal hacia el Norte y en las Quebradas La Floresta y Quebrada Seca, en la ruta de la vía Cúcuta – El Zulia. Estos materiales conforman los anticlinales volcados que separan el Valle de Cúcuta de la Terraza de Juan Atalaya, así como el sinclinal volcado del Pamplonita, cuyo eje pasa próximo a la localidad de San Faustino de Los Ríos, donde está cubierto por depósitos de terrazas y aluviones del Río Pamplonita y la Quebrada San Faustino. Este grupo está dividido en dos formaciones: Formación Cúcuta. Constituida por lodolitas en capas planas paralelas, con intercalaciones delgadas de arenitas.

## **6.2 Investigación de campo**

De acuerdo con las cargas de servicio y los niveles de construcción el proyecto se clasifica como de categoría baja tal y como lo indica la NSR-10 "H.3.1.1-Clasificación de las unidades de construcción por categoría".

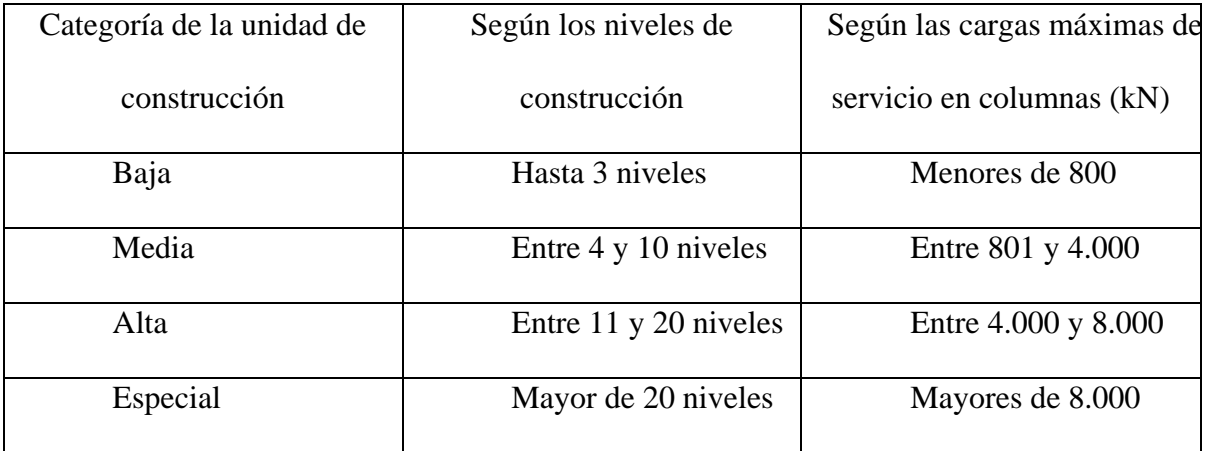

#### **Tabla 2. Clasificación de las unidades de construcción por categorías.**

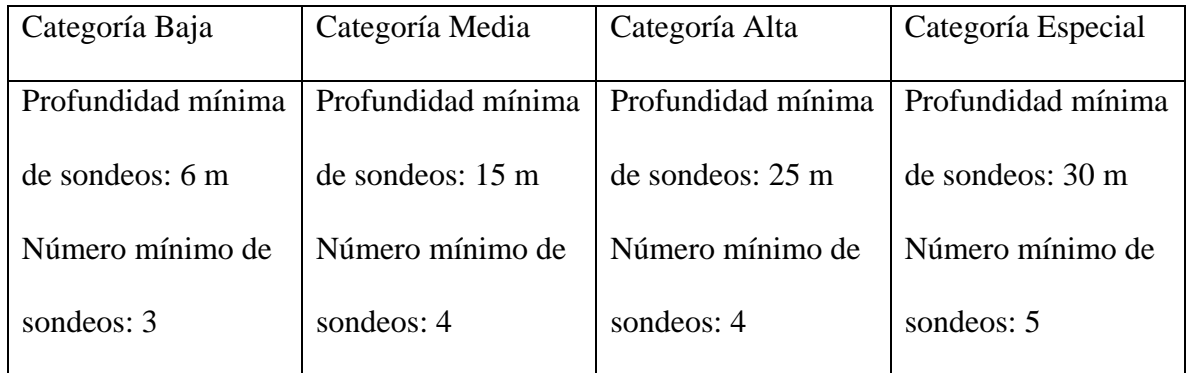

#### **Tabla 3. Número mínimo de sondeos y profundidad.**

#### **6.2.1 Exploración geotécnica**

La exploración del subsuelo se llevó a cabo mediante la ejecución de 3 sondeos, a una profundidad de 3 metros cada uno; estos se realizaron con mano de obra, toma de muestras con tubo Shelby para los respectivos ensayos de laboratorio.

#### **6.3 Ensayos de laboratorio.**

En los trabajos de exploración del suelo se tomaron muestras representativas del suelo de cada apique ejecutado, para así proceder a su posterior clasificación en el laboratorio de mecánica de suelos, los puntos de exploración fueron distribuidos de tal manera de poder obtener un registro de la estratigrafía general de la zona de estudio.

Los ensayos de laboratorio efectuados se realizaron de acuerdo a las Normas Standards de la American Society for Testing and Materials- Norma ASTM.

#### **A. Contenido de humedad natural - Norma ASTM D 2216**

Es la determinación de la cantidad de agua presente en la muestra, comparada con respecto a su peso seco, nos sirve para obtener una idea general del momento en el cual se realizaron las exploraciones geotécnicas, debido al efecto importante que tiene este contenido de agua en la influencia de la resistencia mecánica.

#### **B. Análisis granulométrico por tamizado - Norma NTC 1527**

Consiste en determinar el tamaño promedio de los granos del suelo que conforman la masa total del suelo obtenido, en el laboratorio se realiza este ensayo con el material desde 0.0745mm (Nº200) hasta de 3".

# **C. Límites de consistencia (límite líquido, plástico) – Norma ASTM D 4318, Norma ASTM D 427.**

El límite Líquido y Plástico, consiste en determinar el contenido de agua en la muestra que son los límites entre los estados líquido-plástico y plástico-no plástico. El ensayo de realiza con el material menor a la malla Nº40.

#### **D. Ensayo de corte directo. Norma ASTM D 3080.**

Este ensayo se realiza con el material pasante de la malla Nº4, utilizando la densidad de campo para remodelar la muestra en laboratorio y así determinar los parámetros de suelo necesarios para evaluación de estudio.

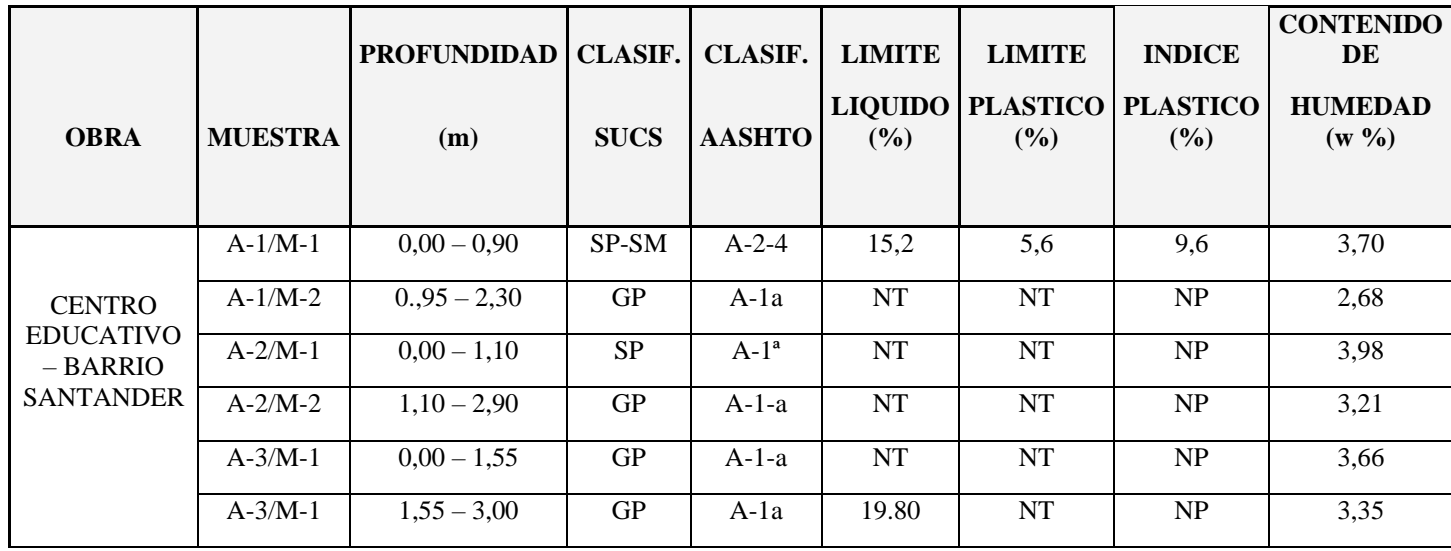

**Tabla 4. Resultados relevantes obtenidos de las muestras tomadas en campo.**

## **6.4 Características físicas del suelo**

El contenido de humedad natural a lo largo del perfil explorado, es mínimo, Las capas predominantes de los perfiles son de tipo netamente Grava pobremente graduada, muestran un contenido de arena del 28 % y de finos del 5 % con baja plasticidad. Según la composición granulométrica y los límites de Atterberg, las capas de los perfiles superficiales investigados en este proyecto se clasifican de acuerdo a la U.S.C. como grava pobremente graduada de los tipos GP y A-1-a por AASHTO. El contenido de arenas es de 26.93 a 27.75%, el contenido de finos es de 0,5% a 6.07%. El tipo y condiciones de suelos encontrados y la naturaleza del proyecto permiten despreciar la existencia de fenómenos de licuación, colapso, suelos totalmente expansivos, suelos erosionables y efectos asociados con la vegetación.

# **6.5 Nivel freático**

No se encontró presencia de aguas freáticas en las exploraciones realizadas. Según las relaciones gravimétricas y volumétricas, el Grado de saturación es bajo. La profundidad del nivel freático estará alejada del nivel superficial, estimándose que supera los 10 metros.

## **6.6 Características mecánicas del suelo**

## **6.6.1 Parámetros de resistencia al corte**

El suelo encontrado en la exploración fue ensayado mediante el ensayo de Corte directo tamizado por la malla N4 para encontrar los valores promedio para el uso en la determinación de capacidad portante se usó los parámetros de resistencia global debido al tipo de suelo encontrado de gravas compactas, asumiendo un margen de seguridad de FS 3. Considerando falla general los parámetros de resistencia son los siguientes.

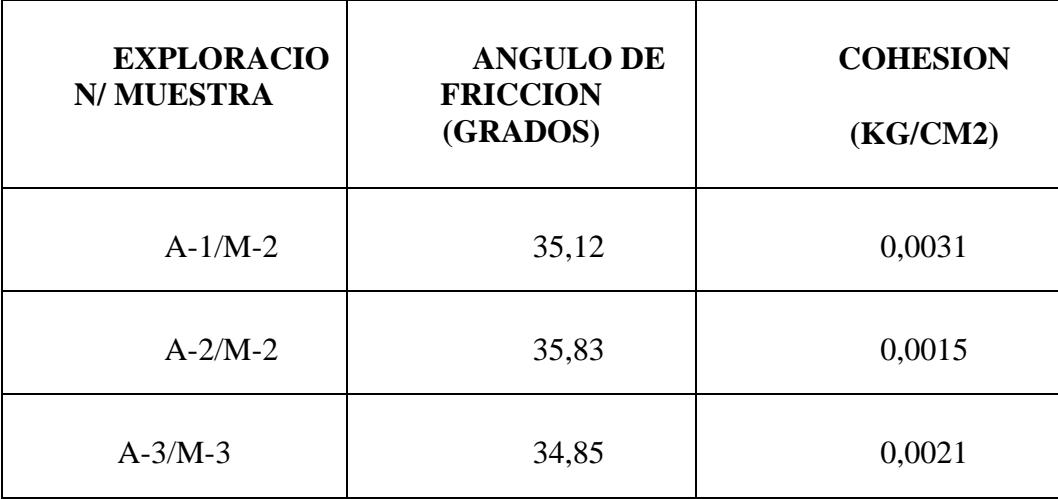

**Tabla 5. Parámetros de resistencia.**

Los resultados obtenidos son los esperados para una grava ya que como se ha demostrado experimentalmente, la cohesión (c) es cercana a 0 (aumenta si existe humedad en la muestra) y el ángulo de fricción interna está entre 34° y 37°, como lo indica la siguiente figura (Fundamentos de Geotecnia, Sáez 2010, p.103).

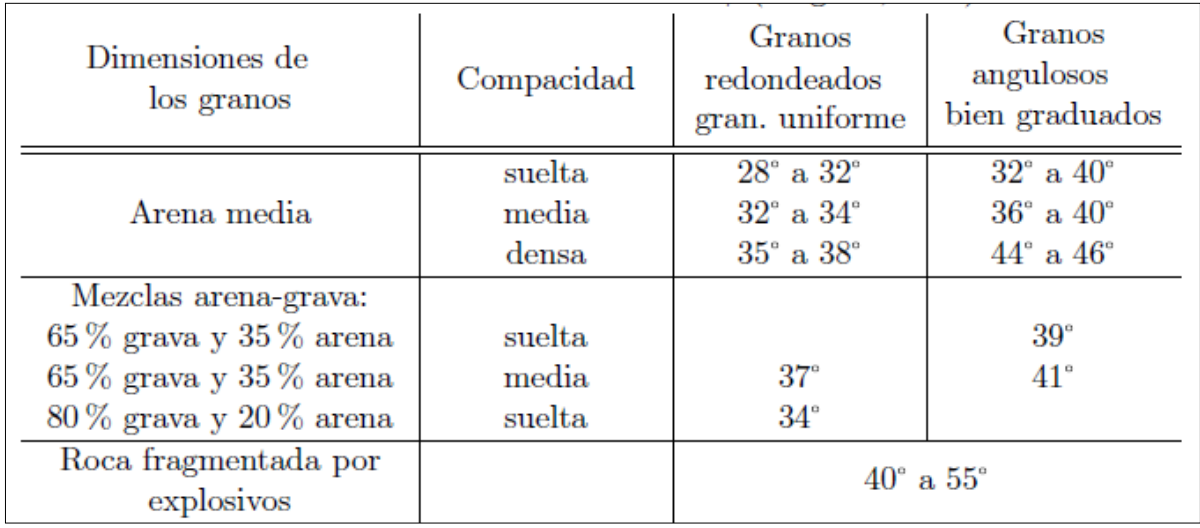

#### **Tabla 6. Características geofísicas de partículas granulares.**

## **6.6.2 Parámetros de asentamientos**

Por presentar el suelo con dichas características sin presencia de nivel freático se tendrá un comportamiento de los asentamientos predominantemente de tipo elástico (no presentándose asentamientos por consolidación), los cuales ocurrirán de forma inmediata después de la construcción. Para el cálculo de asentamientos se tienen para este tipo de suelo, los siguientes parámetros:

Módulo de Elasticidad  $E = 500$  ton/m2.

Relación de poisson  $\mu = 0.25$ 

Propiedades dinámicas: con el fin de considerar los efectos sísmicos locales debido al tipo de suelo, se deberán hacer las siguientes consideraciones de acuerdo a la
Reglamento Sismo Resistente NSR-10. Definido los criterios técnicos que se estipulan en la NSR-10 se determina el tipo perfil según las características geotécnicas del perfil y sus propiedades físico-mecánicas (Velocidad de onda cortante). Velocidad de onda sísmico: el módulo cortante obtenido (G) a partir del módulo de elasticidad (E) y la relación de Poisson (P) será, como parámetros y propiedades dinámicas teóricas, podrán considerarse las siguientes:

Peso Unitario:  $\gamma = 2.4$  Ton/m3.

Módulo elástico: E = 500 Ton/m2.

Relación de Poisson:  $\mu = 0.25$ 

Módulo Cortante del suelo:  $G = E/2(1+\mu) = 185$  Ton/m2.

Velocidad de Onda sísmica Vs = 680 m/s

Tipo de suelo: perfil tipo C. Perfil que cumpla el criterio de velocidad de onda cortante, o 760 m/s >Vs.>360 m/s

### **6.7 Cimentación**

### **6.7.1 Tipo de cimentación**

Según las condiciones geotécnicas encontradas y características del proyecto se recomienda sistemas de cimentación tipos:

Cimientos aislados. Consiste de zapatas aisladas, unidas mediante vigas de amarre en las dos o tres direcciones tal y como se muestra en la imagen.

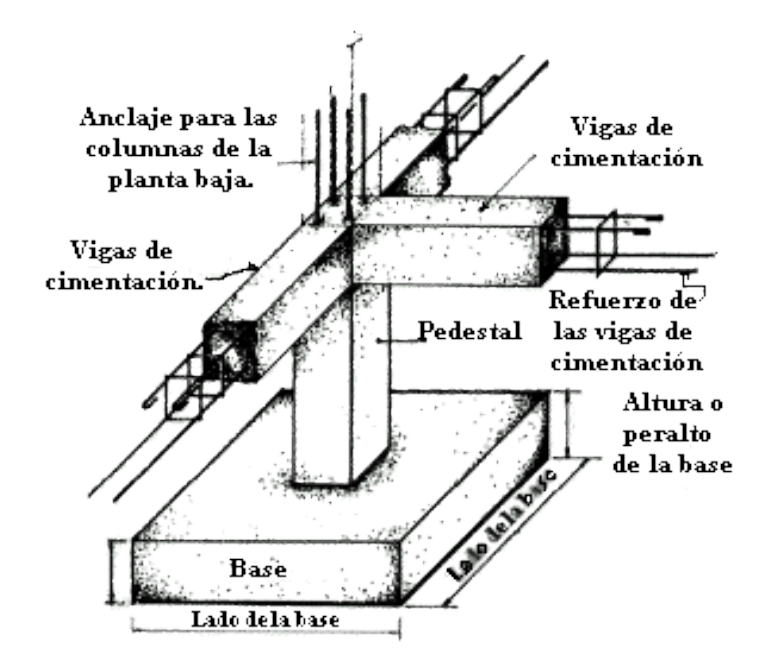

#### **Figura 3. Representación de cimentación aislada.**

### **6.7.2 Nivel de cimentación**

De acuerdo a las perforaciones realizadas, el estrato adecuado para cimentar la vivienda de dos pisos, es pasando el estrato arenoso con limo que hay en la superficie, por eso se recomienda que la profundidad de desplante de la cimentación sea a 1.50 m. con relación al nivel del terreno del lote. El suelo de cimentación será la capa gravosa, ya que es la óptima para cimentar

## **6.7.3 Propiedades del suelo de cimentación**

Considerando la el Reglamento de Construcciones Sismo Resistentes de Colombia del año 2010 (NSR-2010), el perfil de suelo corresponde al Tipo C, los resultados de la exploración en campo y la investigación de laboratorio, permiten establecer los parámetros sísmicos para efectos del análisis y diseño estructural:

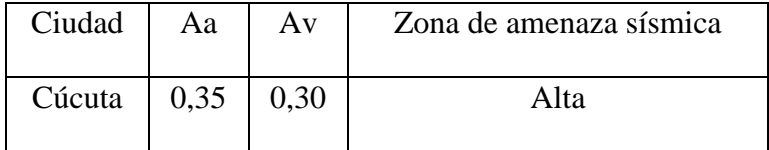

**Tabla 7. Valores de Aa, Av y zona de amenaza sísmica.**

- Aa= coeficiente aceleración horizontal pico efectiva: 0.35.
- Av= coeficiente de la velocidad horizontal pico efectiva: 0.3.

Zona de Amenaza Sísmica: ALTA.

De los valores Aa, Av y el tipo de suelo se obtienen los valores de Fa y Fv

Según tabla:

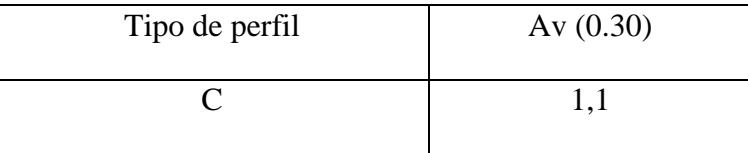

**Tabla 8. Valores para Fv según tipo de perfil del suelo y Av.**

Según gráfica: 1,05

Zona periodos cortos del espectro Fa: 1.05.

Según tabla:

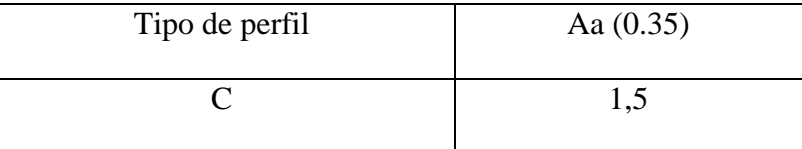

**Tabla 9. Valores para Fa según tipo de perfil del suelo y Av.**

Según gráfica: 1,5

- Zona periodos intermedios del espectro Fa: 1,5
- Grupo III: edificaciones de atención a la comunidad.

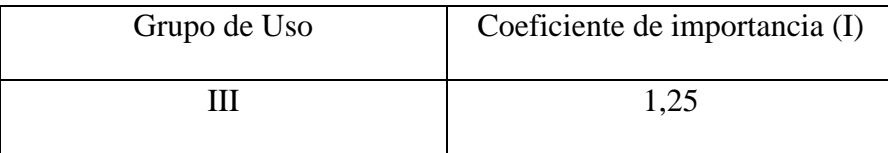

**Tabla 10. Clasificación de edificaciones indispensables según su uso.**

- Coeficiente de Importancia, (I): 1.25
- Capacidad de disipación de energía: Especial.

## **6.8 Capacidad admisible**

### **Cálculo de la capacidad de carga admisible**.

Para la determinación de la capacidad admisible del terreno se empleará la fórmula

de Terzaghi y Peck, con parámetros de Vesic aplicando falla generalizada.

Aplicamos la siguiente formula, para cimientos superficiales:

$$
Qult = C * N_c * F_{CS} F_{Cd} F_{Ci} + q * N_q * F_{qS} F_{qd} F_{qi} + \frac{1}{2} B * \gamma * N_{\gamma q} * F_{\gamma S} F_{\gamma d} F_{\gamma i} (1)
$$

$$
Qadm = \frac{Qult}{Fs} (2)
$$

*Qadm=*Capacidad admisible del terreno (Kg/cm2)

*y =*Densidad natural del terreno (ton /m3)

*Df=*Profundidad de desplante de la estructura (m)

*FS=*Factor de seguridad que toma FS igual a 3.

## **Factores de Capacidad de carga**

 *Nq*=Factor unidimensional de capacidad de carga, pendiente del ancho y de la zona de empuje pasivo función del ángulo de fricción interna (F), considera la influencia del peso del suelo.

$$
Nq = \tan^2\left(45 + \frac{\emptyset}{2}\right) * e^{\pi \tan\emptyset}
$$

$$
Ny = 2(Nq + 1) * tan\emptyset
$$

*Nc=*Factor de capacidad de carga, función de la cohesión.

$$
Nc = (Nq - 1) * cot\emptyset
$$

**Factores de Forma**

$$
Fcs = 1 + \left(\frac{B}{L}\right) * \left(\frac{N_q}{N_c}\right) \qquad Fqs = 1 + \left(\frac{B}{L}\right) * tan\emptyset \qquad Fys = 1 - 0.4\left(\frac{B}{L}\right)
$$

**Factores de Profundidad**

$$
Fcd = Fqd - \left(\frac{1 - Fqd}{N_c \tan \emptyset}\right) \ Fqd = 1 + 2\tan \emptyset * (1 - \sin \emptyset)^2 * \left(\frac{B}{L}\right) \ F\gamma = 1
$$

## **Factores de Inclinación**

$$
Fci = Fqi = Fyi = I
$$

Se determinaron los factores mediante los parámetros previamente hallados:

Coeficientes de capacidad de carga:

Coef. de Capacidad de Carga Nc =49,79

Coef. de Capacidad de Carga Nq =36,95

Coef. de Capacidad de Carga Nγ =54,00

Factores de forma, profundidad e inclinación: Fcs =1,594

 $Fqs = 1,577$ 

 $F\gamma s = 0,68$ 

 $Fcd = 1,204$ 

 $Fqd = 1,199$ 

 $F\gamma d = 1,00$  $Fci = 1,00$  $Fqi = 1,00$  $F\gamma i = 1,00$ 

Mediante la fórmula (1) se halla la capacidad ultima del suelo y con la formula (2) se calcula la capacidad de carga admisible en suelos teniendo que evaluar a diferentes niveles de desplante y dimensiones de cimentación.

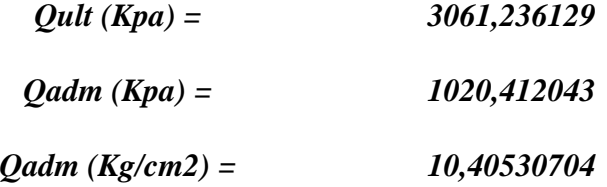

## **6.9 Asentamientos**

Los asentamientos que se presentan en los suelos granulares son por reacomodo de sus partículas y se producen inmediatamente es decir durante la construcción. El asentamiento inicial instantáneo se ha estimado considerando la Teoría elástica para el asentamiento bajo carga uniforme.

$$
\Delta H = \frac{\Delta q * B * (1 - \mu^2) * If}{Es}
$$

Donde:

 $\Delta q$  = Capacidad admisible de la cimentación para soportar la estructura,

*B* =Ancho de la cimentación

 $\mu$ =Relación de Poisson,

*If*=Factor de influencia

*Es* =Módulo de elasticidad sobre el cual se apoya la cimentación.

El diferencial de asentamientos es calculado entre el asentamiento bajo el centro y en la esquina de la cimentación, en el cuadro se muestra el asentamiento diferencial estimado.

La distorsión angular no deberá ser mayor a 1/500, que es el límite seguro para edificios en los que no se permiten grietas y para cimentaciones rígidas circulares o para anillos de cimentación de estructuras rígidas, altas y esbeltas.

La estimación de asentamientos total, diferencial y cálculo de distorsión angular se muestra en el siguiente Cuadro

| <b>PROFUN</b><br><b>DESPLANTE</b><br>m | $E$ (lb/pul2) | μ    | <b>Scentro</b><br>(cm) | <b>Sd</b><br>$(cm)$ | <b>Distorsion</b><br>angular | <b>Distorsion</b><br>angular<br>1/ |
|----------------------------------------|---------------|------|------------------------|---------------------|------------------------------|------------------------------------|
| 1.50                                   | 1409.6        | 0.25 | 0.154                  | 0.096               | 0.000125                     | 4007.4                             |
| 1.50                                   | 1409.6        | 0.25 | 0.170                  | 0.085               | 0.000286                     | 3500.5                             |
| 1.50                                   | 1409.6        | 0.25 | 0.140                  | 0.075               | 0.000312                     | 4200.3                             |

**Asentamiento total y diferencial. Zapatas (0.80 x 1.00)**

**Tabla 11. Asentamientos totales, diferenciales y cálculo de distorsión angular.**

## **7. Diseño estructural**

## **7.1 Predimensionamiento**

Consiste en la definición del sistema estructural, dimensiones tentativas para evaluar preliminarmente las diferentes solicitaciones tales como: la masa de la estructura, las cargas muertas, las cargas vivas, los efectos sísmicos y las fuerzas del viento, estas se efectuarán por la NSR10.

Se realizará una losa maciza en una con la finalidad de que en un futuro se pueda aumentar los niveles de la edificación y con las siguientes características:

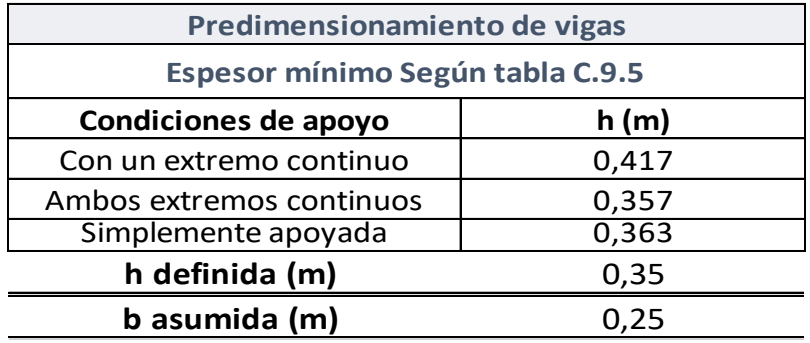

**Tabla 12. Predimensionamiento de vigas según condición de apoyo.**

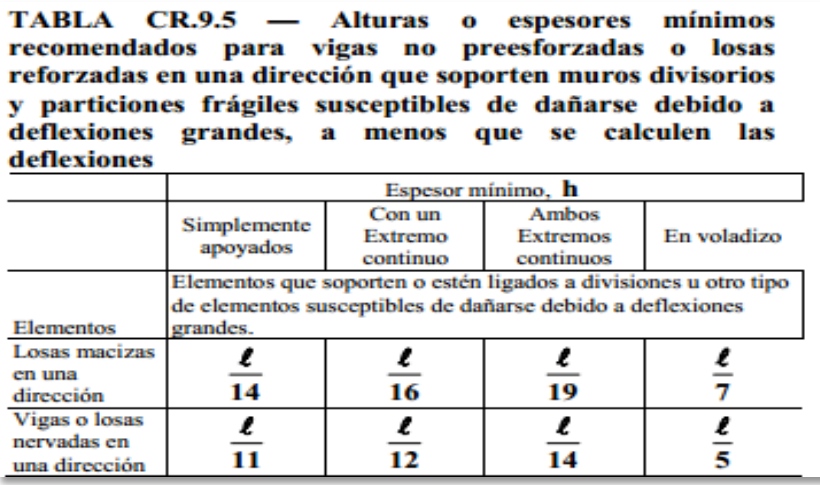

**Tabla 13. Alturas o espesores mínimos para vigas o losas. NSR 10.**

La tabla 13 indica las alturas o espesores mínimos recomendados para vigas no preesforzadas o losas reforzadas en una dirección que soporten muros divisorios y particiones frágiles susceptibles de dañarse debido a deflexiones grandes.

Las vigas de la cubierta tendrán una altura de 35 cm y una base de 25 cm según el Predimensionamiento realizado mediante la tabla CR.9.5 de la NSR10.

Con el predimensionamiento de las vigas efectuado ese procede a dimensionar la loza de entrepiso y sus elementos representativos.

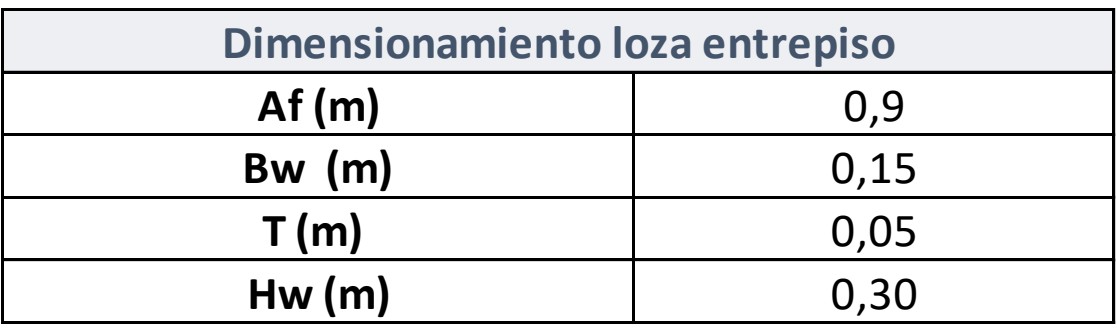

**Tabla 14. Dimensionamiento loza entrepiso. NSR 10.**

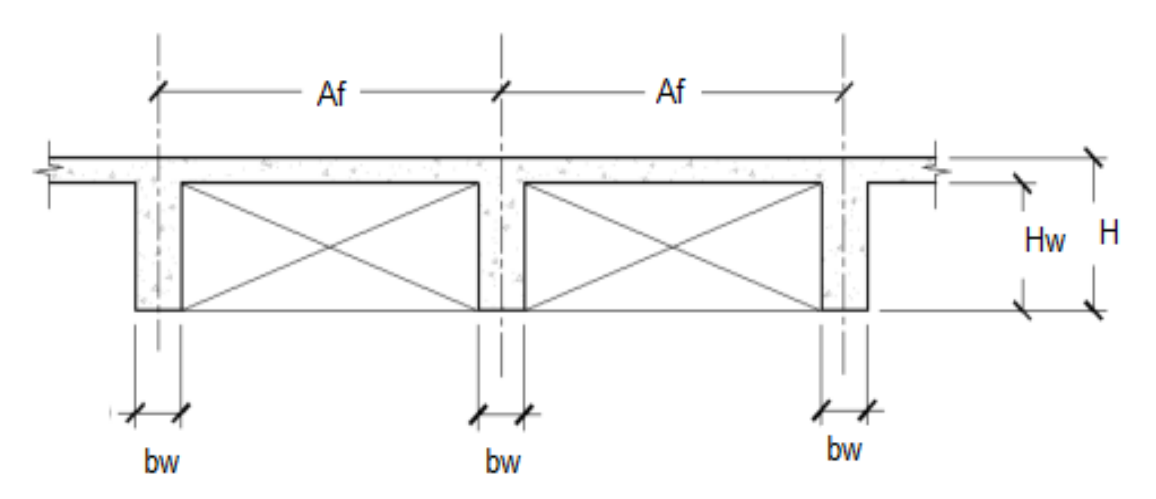

**Figura 4. Loza y elementos representativos.**

## **7.2 Análisis de cargas**

Con las dimensiones de los elementos de la estructura definidas como resultado del Predimensionamiento, se evalúan todas las solicitaciones que pueden afectar la edificación de acuerdo con los requisitos del Título B del Reglamento. Estas incluyen: el efecto gravitacional de la masa de los elementos estructurales, o peso propio, las cargas de acabados y elementos no estructurales, las cargas muertas, las fuerzas de viento, las deformaciones impuestas por efectos reo lógicos de los materiales estructurales y asentamientos del suelo que da apoyo a la fundación. Así mismo se debe determinar la masa de la edificación y su contenido cuando así lo exige el reglamento de la NSR10.

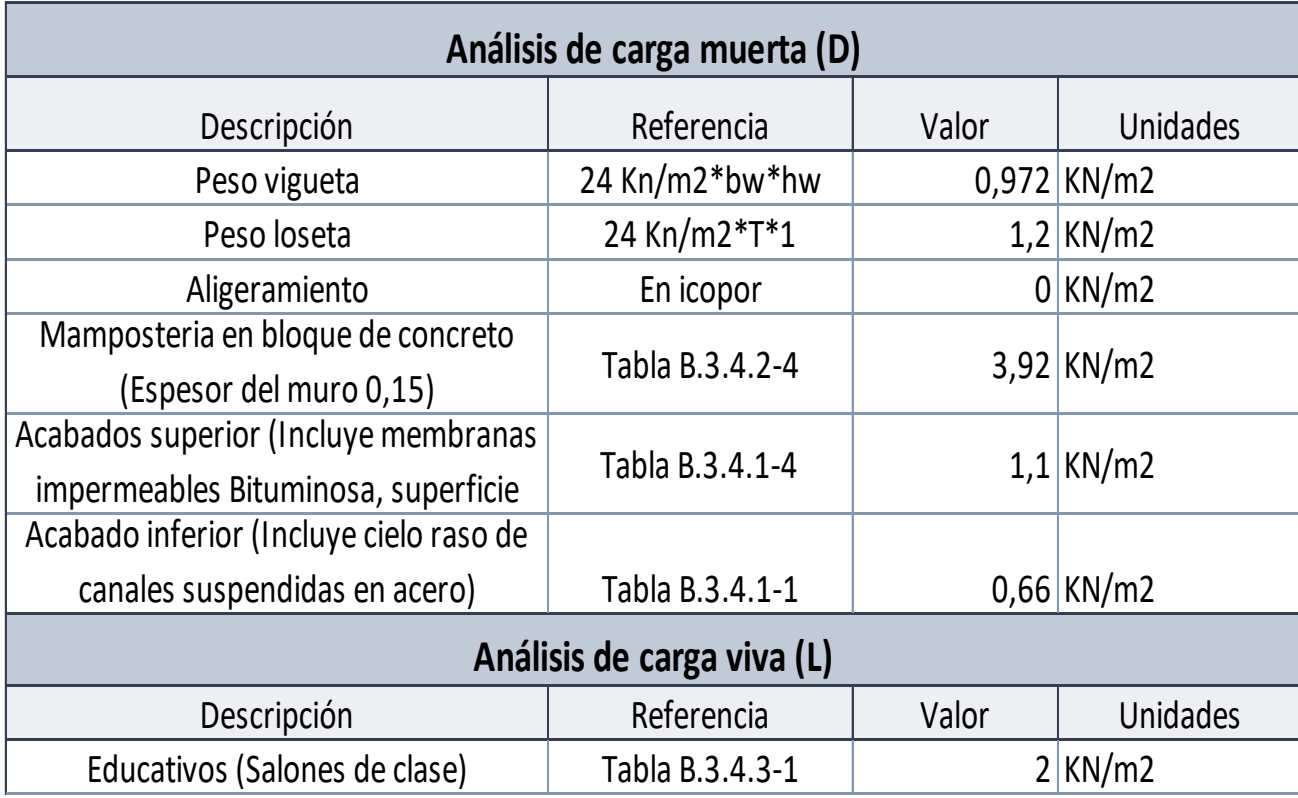

## **Tabla 15. Análisis de carga muerta (D) y carga viva (L) de la estructura.**

Se obtienen valores para la carga muerta (D) y para la carga viva (L)

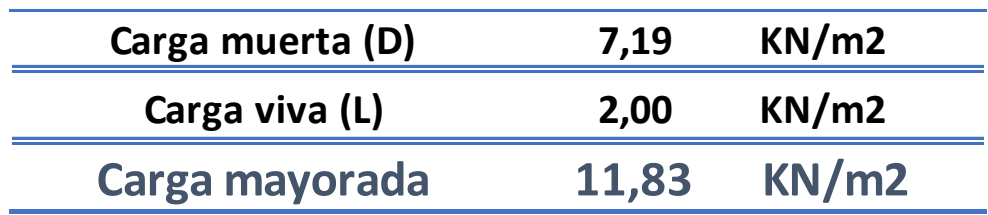

**Tabla 16. Resultados obtenidos del análisis de cargas.**

#### **Tabla B.3.2-1** Masas de los materiales

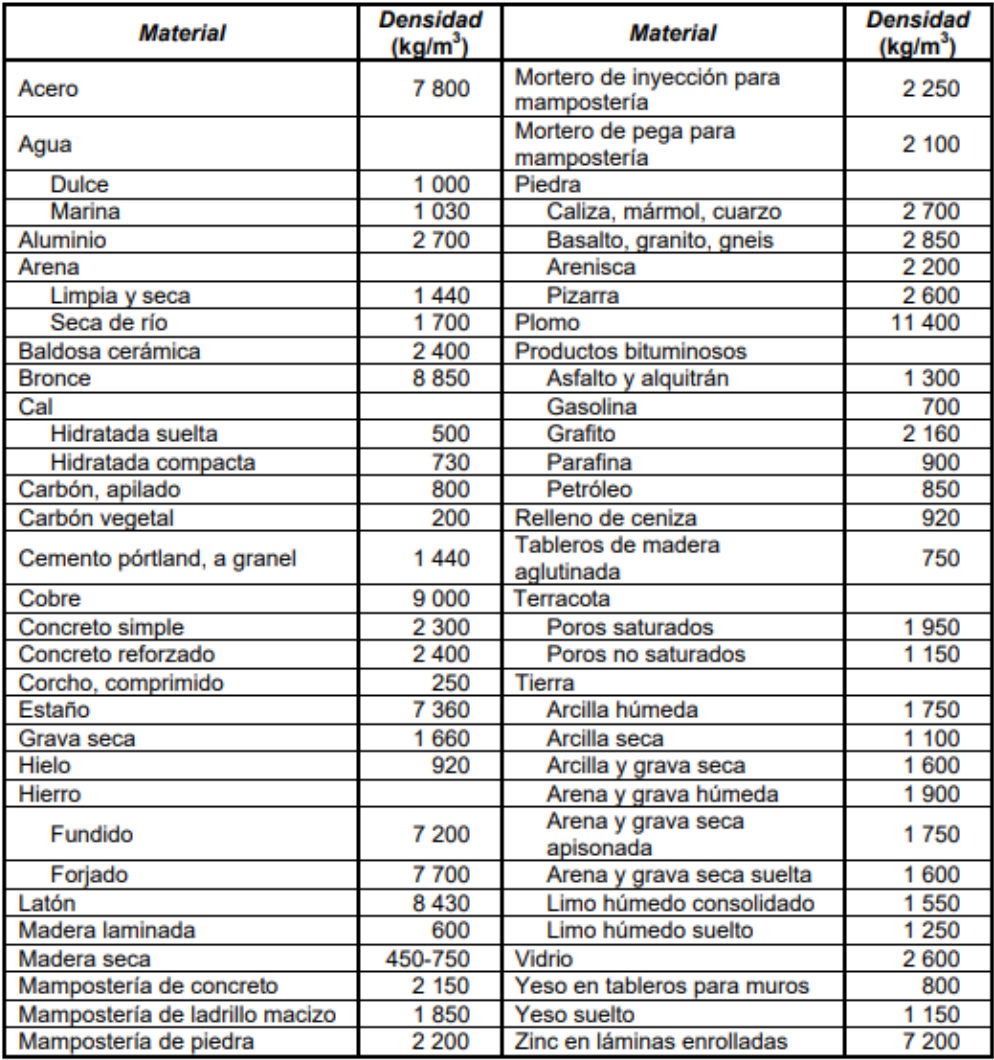

**Tabla 17. Masas de materiales comunes en construcción. NSR 10. AIS, 1997.**

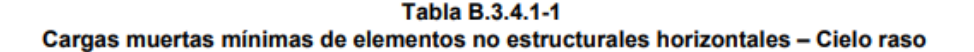

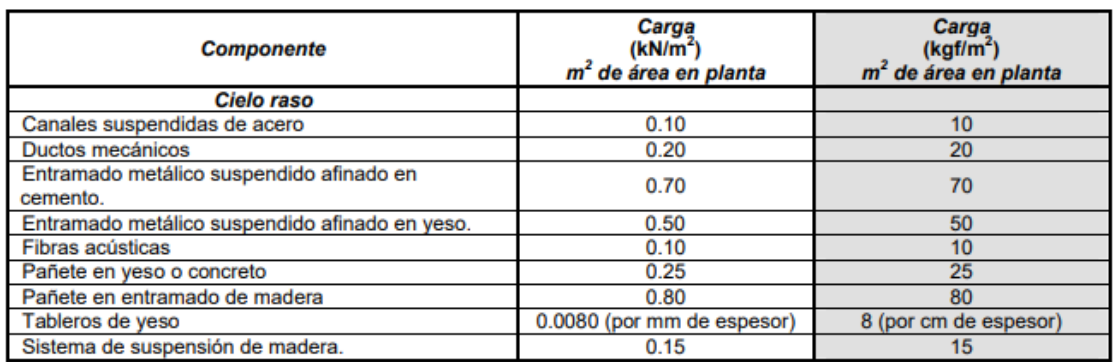

### **Tabla 18. Cargas muertas mínimas Cielo raso. NSR 10. AIS, 1997.**

Tabla B.3.4.1-4 Cargas muertas mínimas de elementos no estructurales horizontales - cubiertas

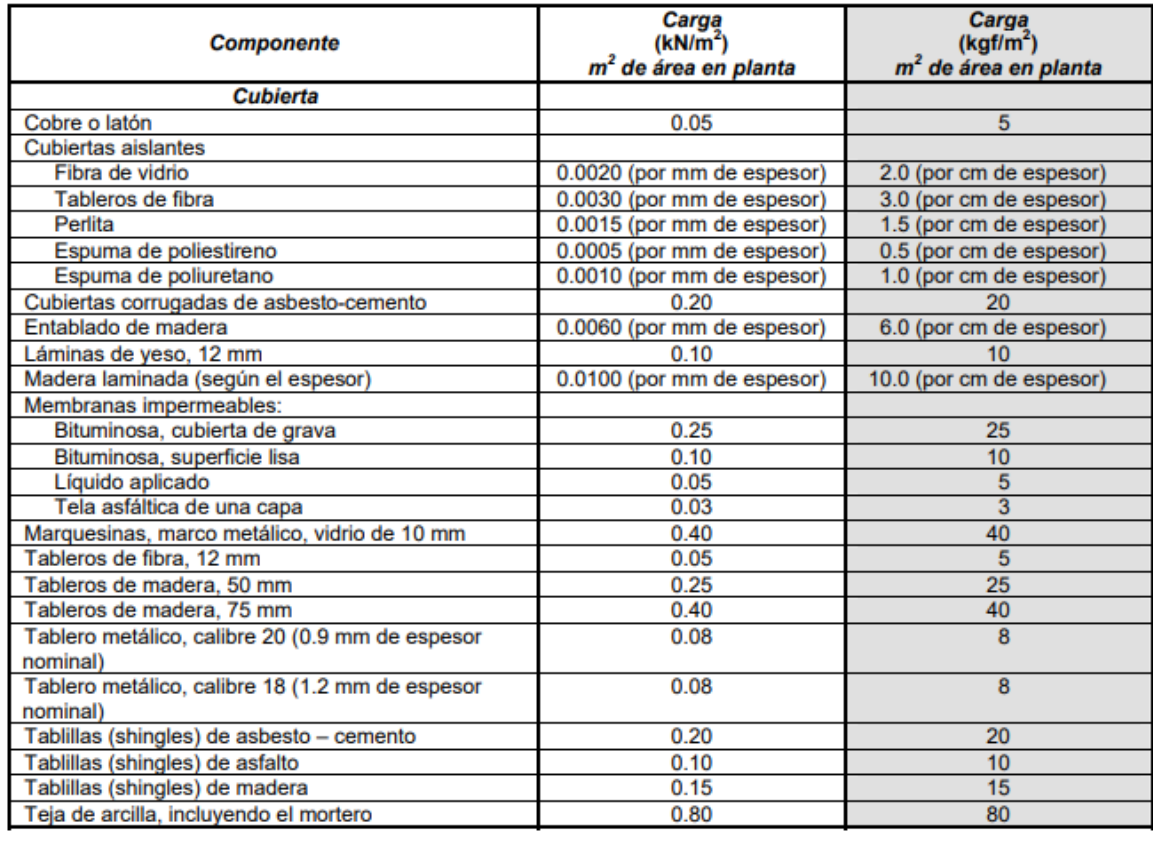

**Tabla 19. Cargas muertas mínimas Cubiertas. NSR 10. AIS, 1997.**

| <b>Componente</b>                  | Carga (kN/m <sup>2</sup> ) por $m^2$ de<br>superficie vertical (multiplicar por<br>la altura del elemento en m para<br>obtener cargas distribuidas en<br>kN/m) | Carga (kgf/m <sup>2</sup> ) por m <sup>2</sup> de<br>superficie vertical (multiplicar por<br>la altura del elemento en m para<br>obtener cargas distribuidas en<br>kgf/m) |  |  |  |
|------------------------------------|----------------------------------------------------------------------------------------------------|----------------------------------------------------------------------------------------------------|--|--|--|
| <b>Muros</b>                       |                                                                                                    |                                                                                                    |  |  |  |
| Exteriores de paneles (postes de   |                                                                                                    |                                                                                                    |  |  |  |
| acero o madera):                   |                                                                                                    |                                                                                                    |  |  |  |
| Yeso de 15 mm, aislado,            | 1.00                                                                                                    | 100                                                                                                    |  |  |  |
| entablado de 10 mm                 |                                                                                                    |                                                                                                    |  |  |  |
| Exteriores con enchape en ladrillo | 2.50                                                                                                    | 250                                                                                                    |  |  |  |
| Mampostería de bloque de arcilla:  | Espesor del muro (en mm)                                                                                                    | Espesor del muro (en cm)                                                                                                    |  |  |  |
|                                    | 200<br>150<br>250<br>100<br>300                                                                                                    | 15<br>20<br>25<br>30<br>10                                                                                                    |  |  |  |
| Pañetado en ambas caras            | 4.40<br>2.50<br>3.10<br>3.80<br>1.80                                                                                                    | 440<br>380<br>180<br>250<br>310                                                                                                    |  |  |  |
| Sin pañetar                        | 1.30<br>2.00<br>2.60<br>3.90<br>3.30                                                                                                    | 260<br>390<br>130<br>200<br>330                                                                                                    |  |  |  |
| Mampostería de bloque de concreto: | Espesor del muro (en mm)                                                                                                    | Espesor del muro (en cm)                                                                                                    |  |  |  |
|                                    | 200<br>150<br>250<br>300<br>100                                                                                                    | 20<br>15<br>25<br>30<br>10                                                                                                    |  |  |  |
| Sin relleno                        | 2.60<br>1.40<br>2.25<br>1.45<br>1.90                                                                                                    | 260<br>140<br>145<br>225<br>190                                                                                                    |  |  |  |
| Relleno cada 1.2 m                 | 2.25<br>2.70<br>3.15<br>1.70                                                                                                    | 315<br>225<br>270<br>170                                                                                                    |  |  |  |
| Relleno cada 1.0 m                 | 3.30<br>1.80<br>2.30<br>2.80                                                                                                    | 330<br>180<br>230<br>280                                                                                                    |  |  |  |
| Relleno cada 0.8 m                 | 2.40<br>3.00<br>3.45<br>1.80                                                                                                    | 345<br>240<br>300<br>180                                                                                                    |  |  |  |
| Relleno cada 0.6 m                 | 3.75<br>3.20<br>2.00<br>2.60                                                                                                    | 260<br>320<br>375<br>200                                                                                                    |  |  |  |
| Relleno cada 0.4 m                 | 2.90<br>3.60<br>4.30<br>2.20                                                                                                    | 220<br>290<br>360<br>430                                                                                                    |  |  |  |
| Todas las celdas llenas            | 4.00<br>3.00<br>5.00<br>6.10                                                                                                    | 400<br>500<br>610<br>300                                                                                                    |  |  |  |
| Mampostería maciza de arcilla:     | Espesor del muro (en mm)                                                                                                    | Espesor del muro (en cm)                                                                                                    |  |  |  |
|                                    | 200<br>150<br>250<br>300<br>100                                                                                                    | 15<br>20<br>25<br>30<br>10                                                                                                    |  |  |  |
| Sin pañetar                        | 5.50<br>2.90<br>3.80<br>4.70<br>1.90                                                                                                    | 550<br>190<br>470<br>290<br>380                                                                                                    |  |  |  |
| Mampostería maciza de concreto:    | Espesor del muro (en mm)                                                                                                    | Espesor del muro (en cm)                                                                                                    |  |  |  |
|                                    | 150<br>200<br>250<br>300<br>100                                                                                                    | 15<br>20<br>25<br>30<br>10                                                                                                    |  |  |  |
| Sin pañetar                        | 6.40<br>2.00<br>3.10<br>4.20<br>5.30                                                                                                    | 420<br>310<br>530<br>640<br>200                                                                                                    |  |  |  |

Tabla B.3.4.2-4<br>Cargas muertas mínimas de elementos no estructurales verticales - muros

### **Tabla 20. Cargas muertas mínimas muros. NSR 10. AIS, 1997.**

| Ocupación o uso       |                                   | Carga uniforme (kN/m <sup>2</sup> )<br>m <sup>2</sup> de área en planta | Carga uniforme (kgf/m <sup>2</sup> )<br>m <sup>2</sup> de área en planta |  |
|-----------------------|-----------------------------------|-------------------------------------------------------------------------|--------------------------------------------------------------------------|--|
|                       | <b>Balcones</b>                   | 5.0                                                                     | 500                                                                      |  |
|                       | Corredores y escaleras            | 5.0                                                                     | 500                                                                      |  |
|                       | Silletería fija (fijada al piso)  | 3.0                                                                     | 300                                                                      |  |
|                       | Gimnasios                         | 5.0                                                                     | 500                                                                      |  |
| <b>Reunión</b>        | <b>Vestíbulos</b>                 | 5.0                                                                     | 500                                                                      |  |
|                       | Silletería móvil                  | 5.0                                                                     | 500                                                                      |  |
|                       | Áreas recreativas                 | 5.0                                                                     | 500                                                                      |  |
|                       | <b>Plataformas</b>                | 5.0                                                                     | 500                                                                      |  |
|                       | Escenarios                        | 7.5                                                                     | 750                                                                      |  |
|                       | Corredores y escaleras            | 3.0                                                                     | 300                                                                      |  |
| <b>Oficinas</b>       | <b>Oficinas</b>                   | 2.0                                                                     | 200                                                                      |  |
|                       | <b>Restaurantes</b>               | 5.0                                                                     | 500                                                                      |  |
|                       | Salones de clase                  | 2.0                                                                     | 200                                                                      |  |
|                       | Corredores y escaleras            | 5.0                                                                     | 500                                                                      |  |
| <b>Educativos</b>     | <b>Bibliotecas</b>                |                                                                         |                                                                          |  |
|                       | Salones de lectura                | 2.0                                                                     | 200                                                                      |  |
|                       | <b>Estanterías</b>                | 7.0                                                                     | 700                                                                      |  |
| <b>Fábricas</b>       | <b>Industrias livianas</b>        | 5.0                                                                     | 500                                                                      |  |
|                       | Industrias pesadas                | 10.0                                                                    | 1000                                                                     |  |
|                       | Cuartos de cirugía, laboratorios  | 4.0                                                                     | 400                                                                      |  |
| <b>Institucional</b>  | <b>Cuartos privados</b>           | 2.0                                                                     | 200                                                                      |  |
|                       | Corredores y escaleras            | 5.0                                                                     | 500                                                                      |  |
| <b>Comercio</b>       | Minorista                         | 5.0                                                                     | 500                                                                      |  |
|                       | Mavorista                         | 6.0                                                                     | 600                                                                      |  |
|                       | <b>Balcones</b>                   | 5.0                                                                     | 500                                                                      |  |
| <b>Residencial</b>    | Cuartos privados y sus corredores | 1.8                                                                     | 180                                                                      |  |
|                       | <b>Escaleras</b>                  | 3.0                                                                     | 300                                                                      |  |
| <b>Almacenamiento</b> | Liviano                           | 6.0                                                                     | 600                                                                      |  |
|                       | Pesado                            | 12.0                                                                    | 1200                                                                     |  |

Tabla B.4.2.1-1 Cargas vivas mínimas uniformemente distribuidas

**Tabla 21. Cargas vivas mínimas uniformemente distribuidas. NSR 10. AIS, 1997.**

## **7.3 Análisis sísmico**

## **7.3.1 Parámetros sísmicos**

Zona de amenaza sísmica: Según la NSR 10 en Colombia encontramos tres zonas en las cuales se presenta la probabilidad de que ocurra un sismo, dichas zonas están clasificada zona de amenaza sísmica baja, zona de amenaza sísmica intermedia y zona de amenaza sísmica alta. (AIS, Reglamento Colombiano de Construcción Sismo Resistente, 2010)

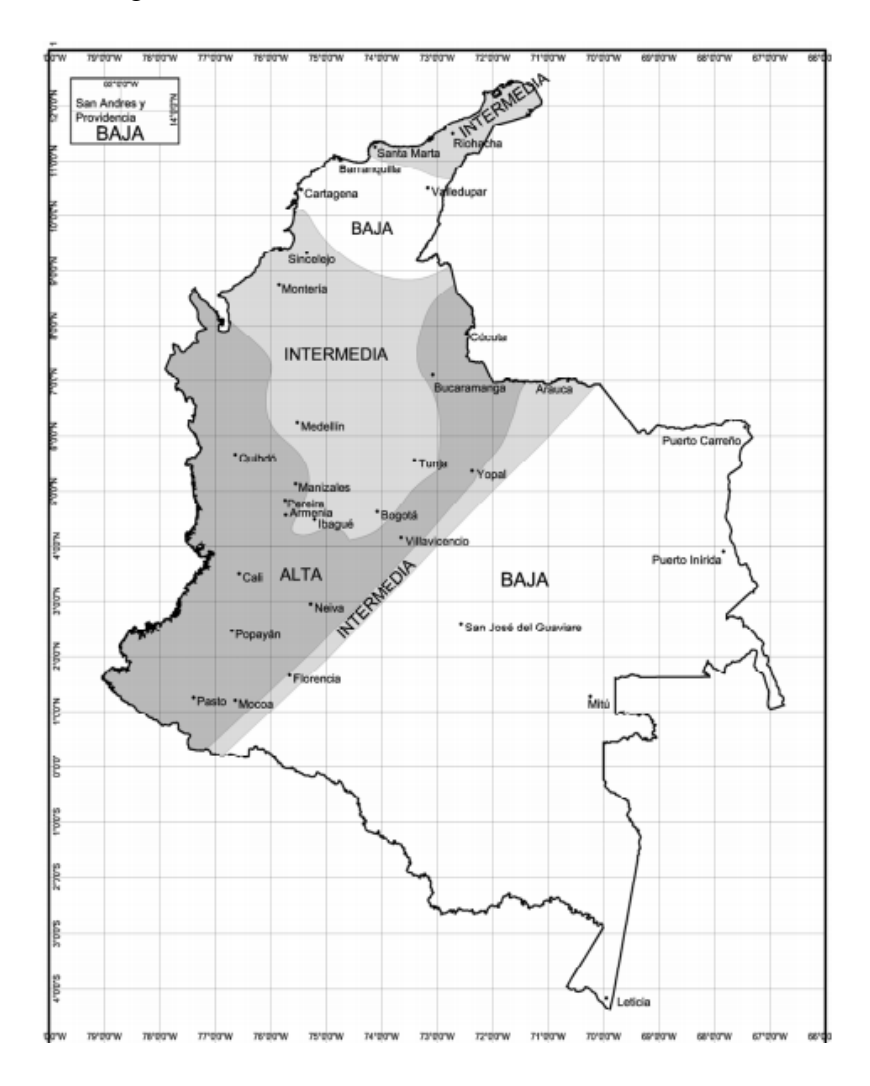

**Figura 5. Zonas sísmicas en Colombia. NSR 10. AIS, 1997.**

Aceleración horizontal pico efectiva de diseño (Aa): determinado por el número correspondiente a la región en objeto de estudio, el cual corresponde al valor de 0,35.

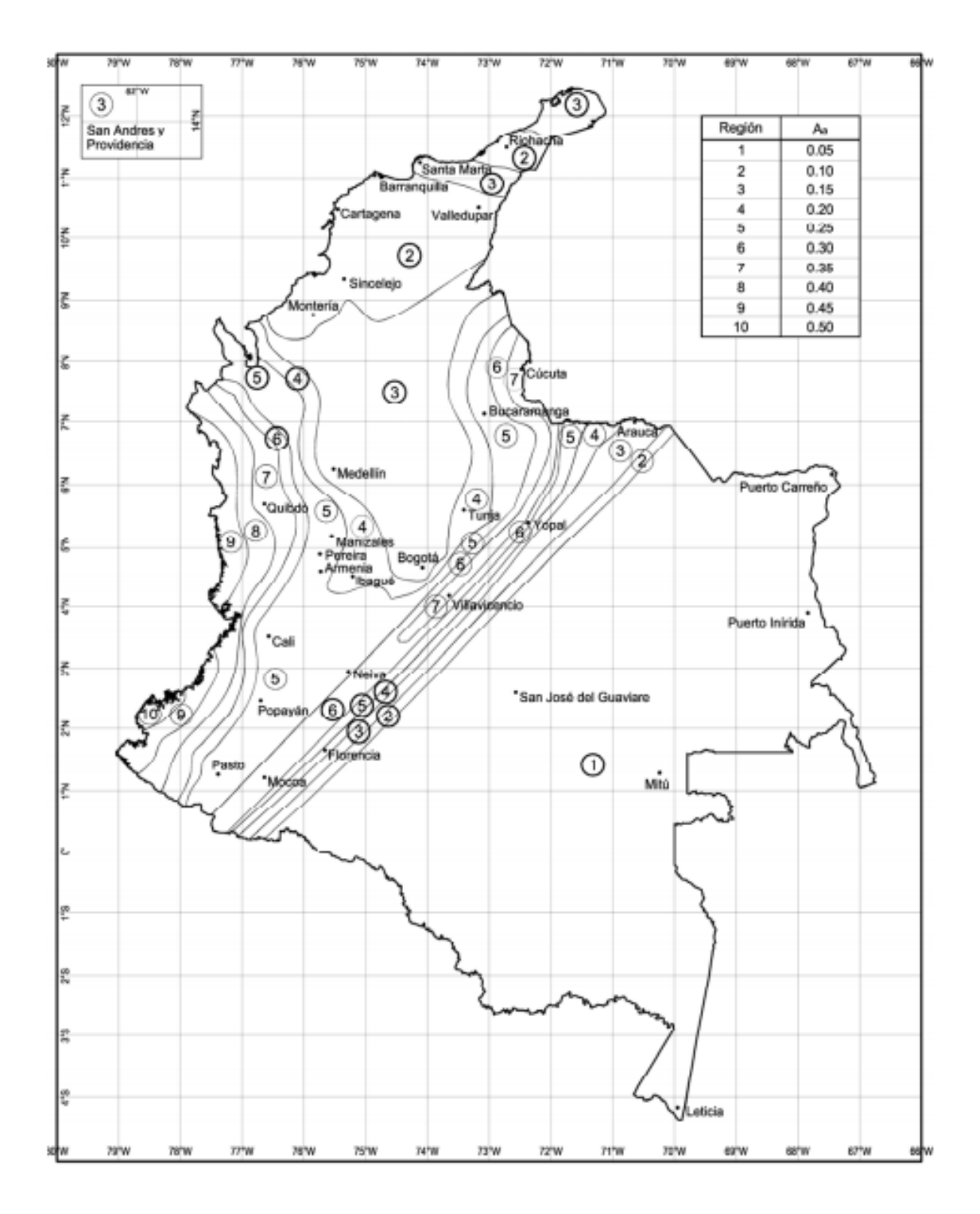

**Figura 6. Aceleración horizontal pico efectivo. Regiones. Colombia. NSR 10. AIS, 1997.**

 Velocidad horizontal pico efectiva de diseño (Av): determinado por el número correspondiente a la región en objeto de estudio, el cual corresponde al valor de 0,30.

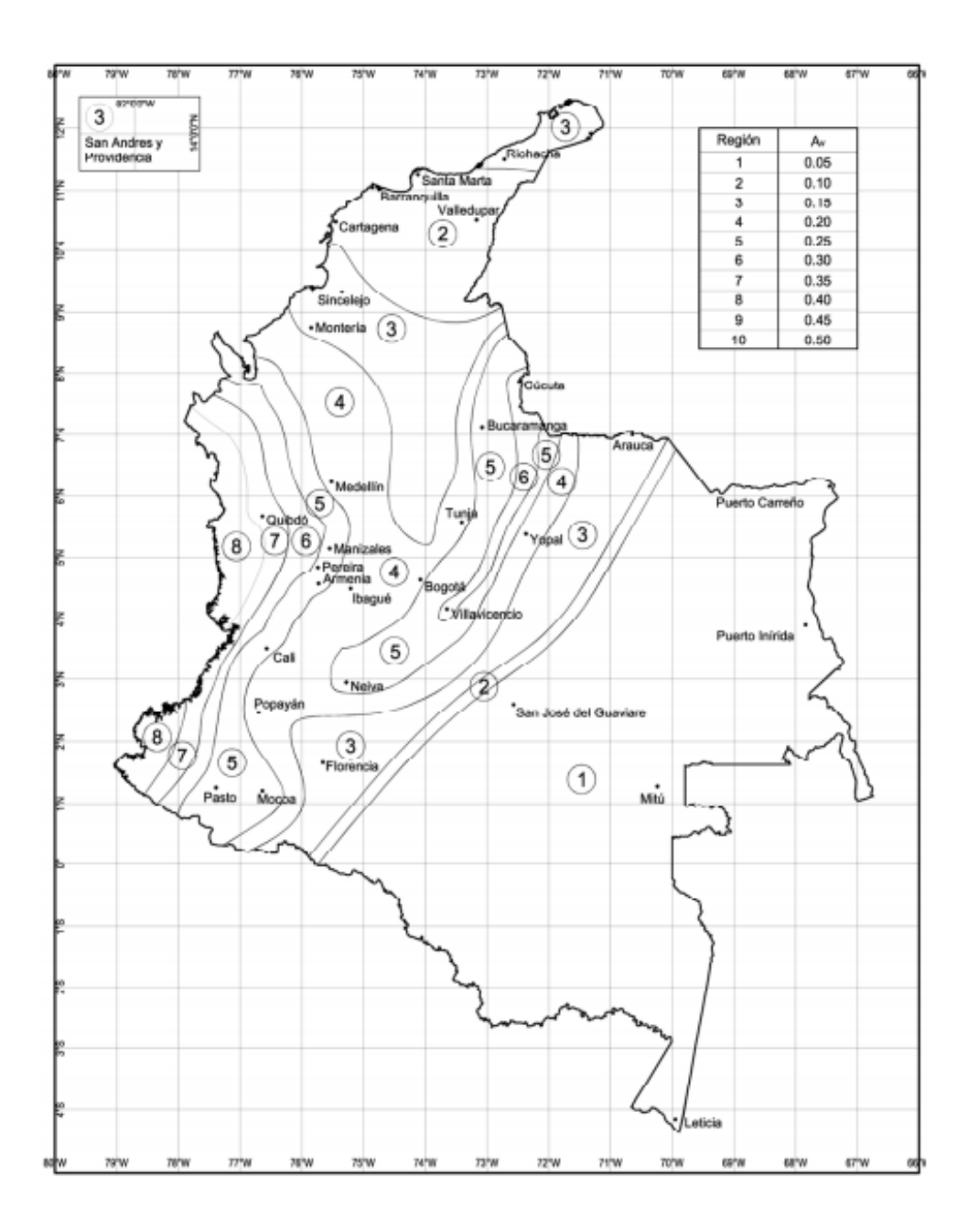

**Figura 7. Velocidad horizontal pico efectiva. Regiones. Colombia. NSR 10. AIS, 1997.**

Tipo de perfil de suelo: Evaluando el número medio de golpes del ensayo de penetración

Estándar, se obtiene un tipo de suelo C.

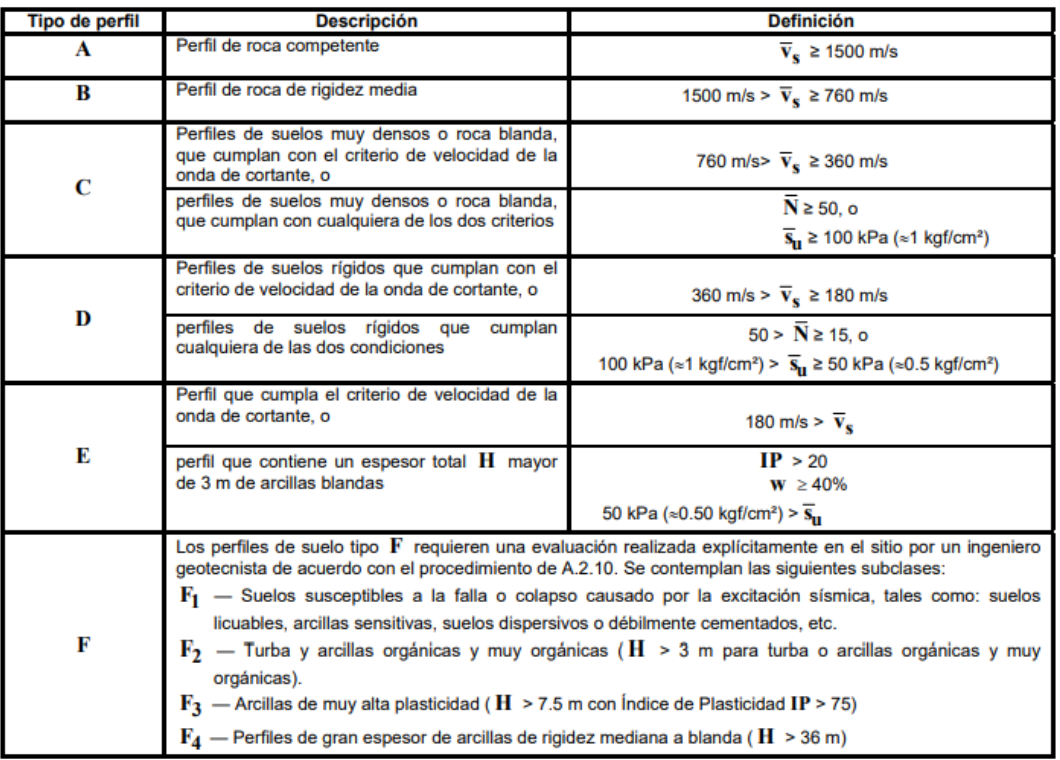

#### Clasificación de los perfiles de suelo

### **Figura 8. Clasificación de los perfiles de suelo. NSR 10. AIS, 1997.**

Efectos locales: Se prescriben dos factores de amplificación del espectro por efectos de sitio, Fa y Fv los cuales afectan la zona del espectro de períodos cortos y períodos intermedios, respectivamente. Los efectos locales de la respuesta sísmica de la edificación deben evaluarse con base en los perfiles de suelo dados a continuación, independientemente del tipo de cimentación empleado. (AIS, Reglamento Colombiano de Construcción Sismo Resistente, 2010)

 Coeficiente de ampliación que afecta la aceleración en la zona de períodos cortos (Fa): determinado por el valor de la aceleración horizontal pico efectiva de diseño (Aa) y corresponde a 1,05.

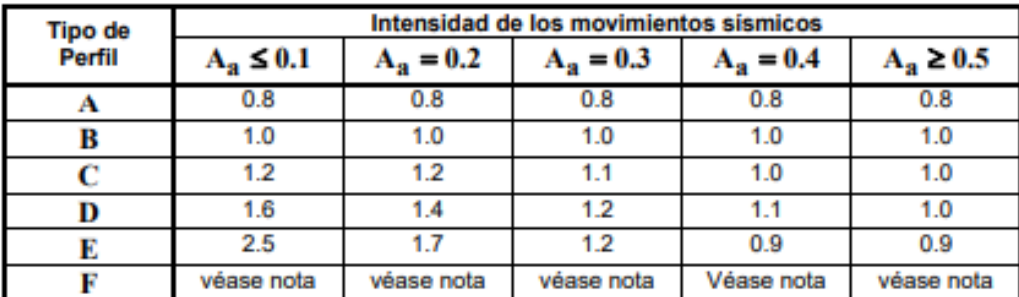

#### Valores del coeficiente F<sub>a</sub>, para la zona de periodos cortos del espectro

Nota: Para el perfil tipo F debe realizarse una investigación geotécnica particular para el lugar específico y debe llevarse a cabo un análisis de amplificación de onda de acuerdo con  $A_2$ . 10.

#### **Tabla 22. Valores del coeficiente Fa. periodos cortos del espectro.**

Coeficiente de ampliación que afecta la aceleración en la zona de períodos cortos (Fv): determinado por el valor de la velocidad horizontal pico efectiva de diseño (Av) y corresponde a 1,5.

### Valores del coeficiente F<sub>v</sub>, para la zona de períodos intermedios del espectro

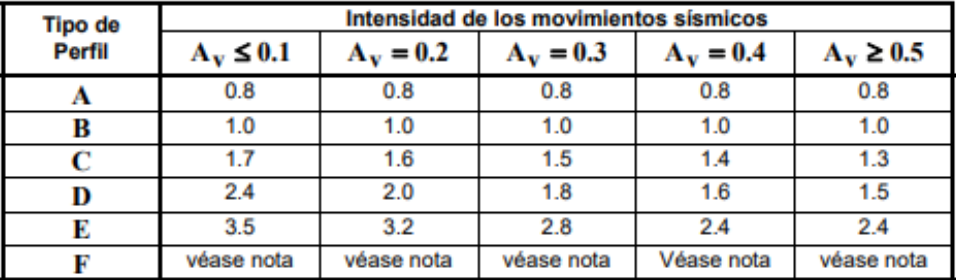

Nota: Para el perfil tipo F debe realizarse una investigación geotécnica particular para el lugar específico y debe llevarse a cabo un análisis de amplificación de onda de acuerdo con A.2.10.

#### **Tabla 23. Valores del coeficiente Fv. Zona de períodos intermedios del espectro.**

Grupo de uso: La edificación clasifica en el grupo III el cual corresponde a

Edificaciones de atención a la comunidad por ser un centro educativo. Este grupo

comprende aquellas edificaciones que son indispensables después de un temblor para

atender la emergencia y preservar la salud y la seguridad de las personas. (AIS,

Reglamento Colombiano de Construcción Sismo Resistente, 2010)

Coeficiente de importancia (I): modifica el espectro, y con ello las fuerzas de diseño, de acuerdo con el grupo de uso a que esté asignada la edificación. Corresponde al grupo de uso III por lo tanto el coeficiente de importancia tiene un valor de 1,25.

| <b>Grupo de Uso</b> | <b>Coeficiente de</b><br>Importancia, I |  |  |  |
|---------------------|-----------------------------------------|--|--|--|
|                     | 1.50                                    |  |  |  |
|                     | 1.25                                    |  |  |  |
|                     | 1.10                                    |  |  |  |
|                     |                                         |  |  |  |

Valores del coeficiente de importancia, I

**Tabla 24. Valores del coeficiente de importancia según su grupo de uso.**

#### **7.3.2 Espectro de diseño**

El espectro de aceleraciones de diseño (Sa) expresado como fracción de la gravedad con una amortiguación del 5%, tiene como función generar una función la cual asemeja a el comportamiento de un evento sísmico cuya función es generar un resultado aproximado de los valores que puede tomar el cortante en la base.

Previamente evaluados los valores To, Tc, y Tl siendo 0.329, 0.122, y 0,5878

respectivamente se obtiene un valor para Sa de 1,1484375

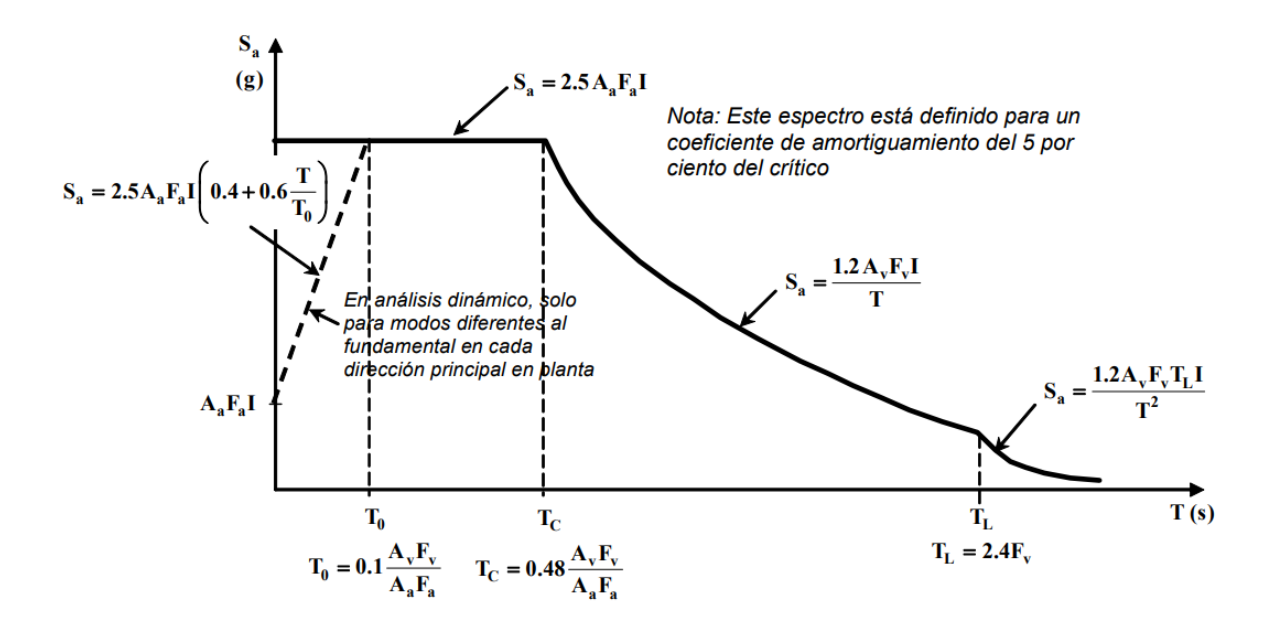

**Figura 9. Espectro aceleración de diseño. NSR 10. AIS, 1997.**

## **7.4 Sistema estructural**

El diseño estructural para la edificación se realizó en un sistema de pórtico el cual es un sistema estructural compuesto por un pórtico espacial, resistente a momentos, esencialmente completo, sin diagonales, que resiste todas las cargas verticales y fuerzas horizontales. consiste de elementos como: placa aligerada en una dirección, vigas, columnas, placa maciza en dos direcciones, muro de mampostería y zapatas como tipo de cimentación, todo esto bajo los lineamientos de la NSR-10

| <b>C. SISTEMA DE PÓRTICO RESISTENTE A MOMENTOS</b>    |                                                                                          | Valor                              | Valor       | zonas de amenaza sismica |                 |                      |                |                      |                |
|-------------------------------------------------------|------------------------------------------------------------------------------------------|------------------------------------|-------------|--------------------------|-----------------|----------------------|----------------|----------------------|----------------|
|                                                       |                                                                                          | $\boldsymbol{\Omega}_{0}$<br>$R_0$ |             | Alta                     |                 | Intermedia           |                | baja                 |                |
| Sistema resistencia sismica<br>(fuerzas horizontales) | Sistema resistencia para cargas<br>verticales                                            | Nota                               | (Nota<br>41 | <b>USO</b><br>permit     | altura<br>máx.  | <b>uso</b><br>permit | altura<br>máx. | <b>USO</b><br>permit | altura<br>máx. |
|                                                       | 1. Pórticos resistentes a momentos con capacidad especial de disipación de energía (DES) |                                    |             |                          |                 |                      |                |                      |                |
| a. De concreto (DES)                                  | el mismo                                                                                 | 7.0                                | 3.0         | 15i                      | sin<br>limite   | <b>SI</b>            | sin<br>límite  | SI                   | sin<br>limite  |
| b. De acero (DES)                                     | el mismo                                                                                 | 7.0<br>(Nota-<br>31                | 3.0         | Si.                      | sin<br>límite   | SI                   | sin<br>limite  | si                   | sin<br>límite  |
| c. Modos                                              | Pórticos de acero o mixtos<br>resistentes o no a momentos                                | 7.0                                | 3.0         | si                       | sin<br>límite   | si                   | sin<br>limite  | sı                   | sin<br>límite  |
| d. De<br>acero con cerchas dúctiles<br>(DES)          | Pórticos de acero resistentes o no<br>a momentos                                         | 6.0                                | 3.0         | si                       | 30 <sub>m</sub> | si                   | 45 m           | si                   | sin<br>límite  |

**Tabla 25. Características de elementos estructurales. NSR 10. AIS, 1997.**

## **7.5 Método de análisis a utilizar**

Método de la fuerza horizontal equivalente: Puede utilizarse el método de la fuerza horizontal equivalente en las siguientes edificaciones: (a) Todas las edificaciones, regulares e irregulares, en las zonas de amenaza sísmica (b) Todas las edificaciones, regulares e irregulares, pertenecientes al grupo de uso I, localizadas en zonas de amenaza sísmica intermedia, (c) Edificaciones regulares, de 20 niveles o menos y 60 m de altura o menos medidos desde la base, en cualquier zona de amenaza sísmica, exceptuando edificaciones localizadas en lugares que tengan un perfil de suelo tipo D, E o F, con periodos de vibración mayores de 2TC, (d) Edificaciones irregulares que no tengan más de 6 niveles ni más de 18 m de altura medidos a partir de la base. (AIS, Reglamento Colombiano de Construcción Sismo Resistente, 2010)

## **7.6 Periodo fundamental de la edificación**

Se obtiene a partir de las propiedades de su sistema de resistencia sísmica, determinado por los valor de Ct y α, siendo 0,047 y 0,9 correspondientemente.

| Sistema estructural de resistencia sísmica                                                                                                    | $\mathbf{C}_{\mathbf{t}}$ | α    |
|----------------------------------------------------------------------------------------------------|---------------------------|------|
| Pórticos resistentes a momentos de concreto reforzado que resisten<br>la totalidad de las fuerzas sísmicas y que no están limitados o<br>adheridos a componentes más rígidos, estructurales o no<br>estructurales, que limiten los desplazamientos horizontales al verse<br>sometidos a las fuerzas sísmicas. | 0.047                     | 0.9  |
| Pórticos resistentes a momentos de acero estructural que resisten la<br>totalidad de las fuerzas sísmicas y que no están limitados o<br>adheridos a componentes más rígidos, estructurales o no<br>estructurales, que limiten los desplazamientos horizontales al verse<br>sometidos a las fuerzas sísmicas.  | 0.072                     | 0.8  |
| Pórticos arriostrados de acero estructural con diagonales excéntricas<br>restringidas a pandeo.                                                                                                    | 0.073                     | 0.75 |
| Todos los otros sistemas estructurales basados en muros de rigidez<br>similar o mayor a la de muros de concreto o mampostería                                                                                                    | 0.049                     | 0.75 |
| Alternativamente, para estructuras que tengan muros estructurales<br>de concreto reforzado o mampostería estructural, pueden emplearse<br>los siguientes parámetros $C_t$ y $\alpha$ , donde $C_w$ se calcula utilizando<br>la ecuación A.4.2-4.                                                              | 0.0062                    | 1.00 |

Valor de los parámetros  $C_t$  y  $\alpha$  para el cálculo del período aproximado T<sub>a</sub>

**Tabla 26. Cálculo del período aproximado Ta. NSR 10. AIS, 1997.**

## **7.7 Fuerzas sísmicas horizontales equivalentes**

El cortante sísmico en la base, Vs, equivalente a la totalidad de los efectos inerciales horizontales producidos por los movimientos sísmicos de diseño, en la dirección en estudio, se obtiene por medio de la siguiente ecuación:

Vs= Sa \* g \* M. (AIS, Reglamento Colombiano de Construcción Sismo Resistente, 2010)

Para el cual se obtiene un valor de 677,8859063 KN

## **7.7.1 Centro de gravedad**

 El centro de gravedad hace referencia al punto de concentración del peso de la estructura. Las coordenadas del centro de gravedad de la estructura están definidas por los valores de Xcg 14,39575954,Yc 25,46254853. El peso de la estructura es de 844,068 KN

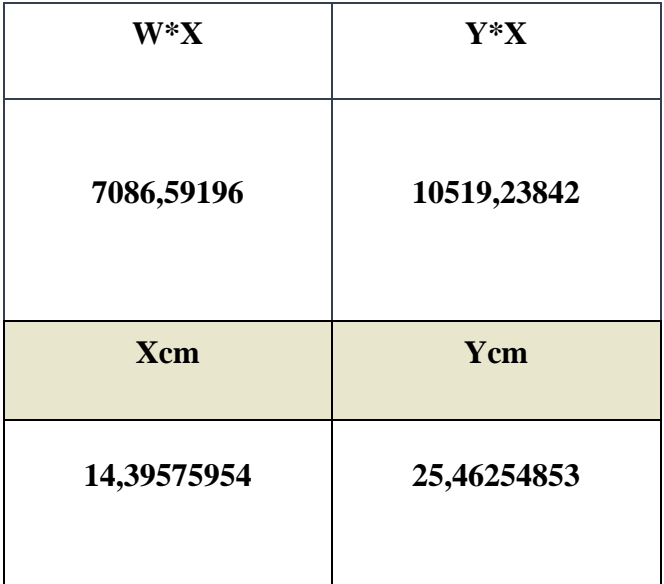

**Tabla 27. Coordenadas del centro de gravedad de la estructura.**

## **7.7.2 Centro de rigidez**

Se determinó el centro de rigidez, a partir de la rigidez de cada piso. Las coordenadas del centro de gravedad de la estructura están definidas por los valores de Xcr 14,747722907, Ycr 23,87882956

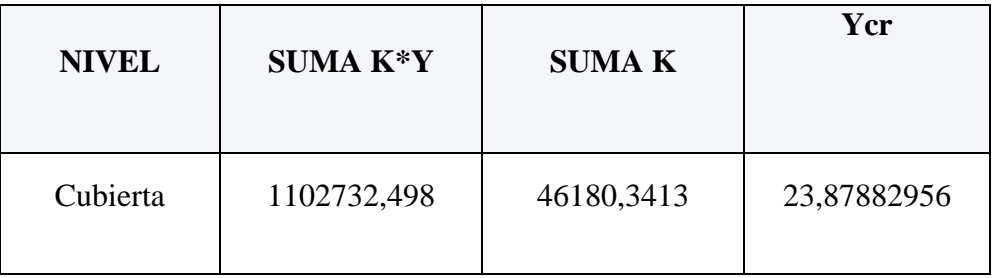

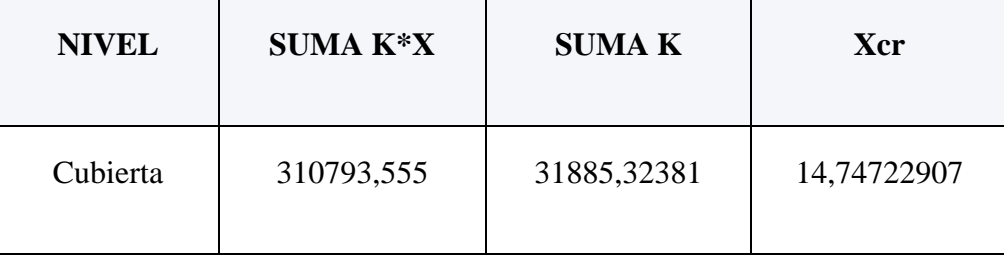

**Tabla 28. Centro de rigidez de la cubierta.**

## **7.7.3 Excentricidades**

**Excentricidad** 

$$
ex = XCG - XCR = 14,74722907 \text{ m} - 14,3958 \text{ m} = -0,3515 \text{ m}
$$

$$
ey = YCG - YCR = 23,87882956 \text{ m} - 25,4625 \text{ m} = 1,5837 \text{ m}
$$

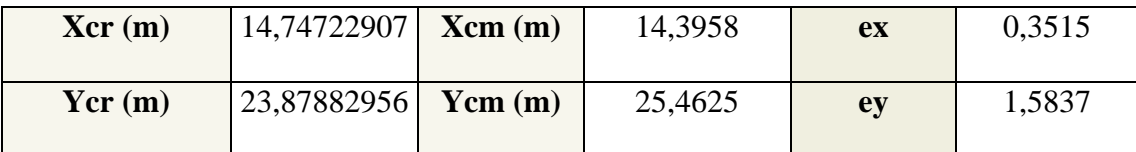

**Tabla 29. Datos obtenidos de los cálculos para conocer la excentricidad.**

## **Excentricidad accidental**

ex accidental =  $0.05*($ Longitud X $) = 0.05*($ ,15 m = 0,3075 m

ey accidental =  $0.05*($ Longitud Y $) = 0.05*7,10 \text{ m} = 0,3550 \text{ m}$ 

## **7.7.4 Momento torsor**

Momento Torsor directo:

 $Mtx = Vx*ey = 1022,4171 KN*0,3515 m$ 

Mty =  $Vy*ex = 1022,4171$  KN  $* 1,5837$  m

Momento Torsor accidental:

 $Mtx = Vx*ey = 1022,4171 KN*0,3075 m$ 

Mty =  $Vy*ex = 1022,4171$  KN  $* 0,3550$  m

| Xcr(m)                 | 14,74722907 | <b>Xcm</b><br>(m) | 14,3958 | ex | 0,3515 | <b>Mtx</b> | 67,5106845  |
|------------------------|-------------|-------------------|---------|----|--------|------------|-------------|
| $\text{Ycr}(\text{m})$ | 23,87882956 | Ycm<br>(m)        | 25,4625 | ey | 1,5837 | <b>Mty</b> | 39,66979238 |

**Tabla 30. Datos obtenidos de los cálculos para conocer el momento torsor accidental.**

# **7.7.5 Cortante directo y por torsión**

**Cortante directo** 

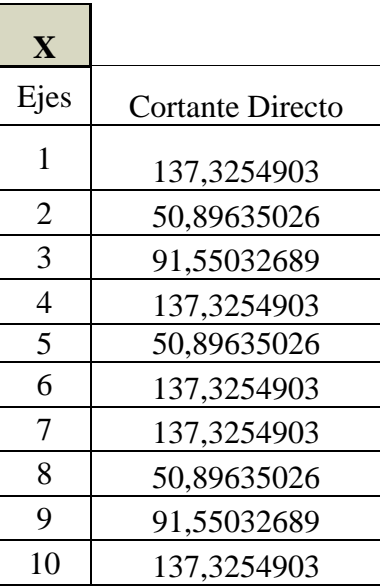

| Y              |                         |
|----------------|-------------------------|
| Ejes           | <b>Cortante Directo</b> |
| A              | 108,515777              |
| B              | 50,8963503              |
| $\overline{C}$ | 108,515777              |
| D              | 108,515777              |
| E              | 50,8963503              |
| F              | 108,515777              |
| G              | 50,8963503              |
| H              | 50,8963503              |
| T              | 50,8963503              |
| I              | 17,3854394              |

**Tabla 31. Ejes con su respectivo cortante directo.**

## **Cortante torsional**

| $\mathbf{X}$   |            | Y             |            |
|----------------|------------|---------------|------------|
| Ejes           | Cortante   | Ejes          | Cortante   |
|                | Torsional  |               | Directo    |
| 1              | 0,0008089  | $\mathbf{A}$  | 108,515777 |
| $\overline{2}$ | 0,01732839 | B             | 50,8963503 |
| 3              | 0,04475913 | $\mathcal{C}$ | 108,515777 |
| $\overline{4}$ | 0,09852402 | D             | 108,515777 |
| 5              | 0,04922701 | Е             | 50,8963503 |
| 6              | 0,15961215 | F             | 108,515777 |
| 7              | 0,19798636 | G             | 50,8963503 |
| 8              | 0,08776918 | H             | 50,8963503 |
| 9              | 0,18367423 |               | 50,8963503 |
| 10             | 0,31077938 |               | 17,3854394 |

**Tabla 32. Tabla 31 Ejes con su respectiva contante torsional y cortante directo.**

| $\mathbf X$ |              |  | Y    |             |
|-------------|--------------|--|------|-------------|
|             | Cortante     |  | Ejes | Cortante    |
| <b>Ejes</b> | <b>Total</b> |  |      | Total       |
| 1           | 24,21980586  |  | A    | 19,13869774 |
| 2           | 8,979484771  |  | Β    | 8,977304221 |
| 3           | 16,15433616  |  | C    | 19,14238187 |
| 4           | 24,23703957  |  | D    | 19,14315748 |
| 5           | 8,98511063   |  | E    | 8,98032865  |
| 6           | 24,24781349  |  | F    | 19,14870398 |
| 7           | 24,25458143  |  | G    | 8,983564576 |
| 8           | 8,991908191  |  | Η    | 8,986166008 |
| 9           | 16,17883618  |  | I    | 8,988767439 |
| 10          | 24,27447438  |  | J    | 3,070812721 |

**Tabla 33. Cortante total en los ejes de X y Y.**

## **7.7.6 Análisis sísmico de la estructura.**

El análisis sísmico de la estructura se lleva a cabo aplicando los movimientos sísmicos de diseño prescritos, a un modelo matemático apropiado de la estructura. Este análisis se realiza para los movimientos sísmicos de diseño sin ser divididos por el coeficiente de capacidad de disipación de energía, R.

Deben determinarse los desplazamientos máximos que imponen los movimientos sísmicos de diseño a la estructura y las fuerzas internas que se derivan de ellos.

Montaje de modelos en SAP. Se modeló la estructura de tipo pórtico con el siguiente proceso: Creación de la Grilla de Trabajo, definición de material, propiedades de sección, dibujo de elementos estructurales, división de elementos, definición de cargas patrones. (Load Patterns), asignación de restricción de diafragma, asignación de cargas, definición de combinaciones de carga (32combinaciones), corrida del Modelo y Resultados.

## **Desplazamientos horizontales**

Evaluación de los desplazamientos horizontales, incluyendo los efectos torsionales de toda la estructura, y las derivas (desplazamiento relativo entre niveles contiguos)

Evaluación de las derivas. La deriva máxima para cualquier nudo viene dada, con la siguiente ecuación. Límite de desplazamiento:

$$
\Delta_{\text{max}}^i = \sqrt{\sum_{j=1}^2 (\delta_{tot,j}^i - \delta_{tot,j}^{i-1})^2}
$$

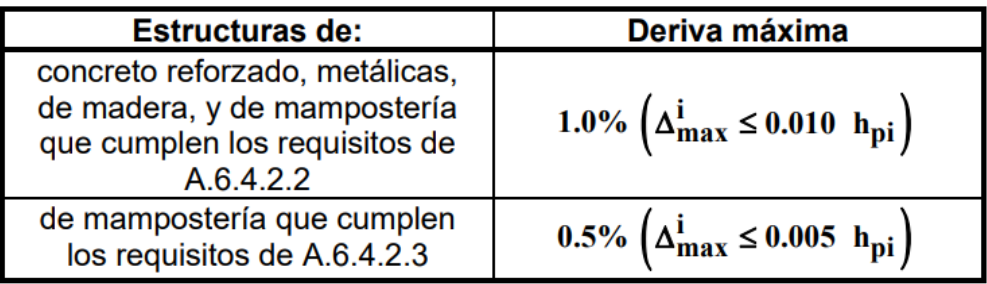

## Derivas máximas como porcentaje de h<sub>pi</sub>

**Tabla 34. Derivas máximas según porcentaje en función de la altura.**

## **Derivas**

Verificación de derivas. Comprobación de que las derivas de diseño obtenidas no excedan los límites dados. Si la estructura excede los límites de deriva, calculada incluyendo los efectos torsionales de toda la estructura, es obligatorio rigidizarla, hasta cuando cumpla la comprobación de derivas.

Análisis dinámico estructura tipo pórtico mediante fuerza horizontal equivalente.

Para el uso del método de la fuerza horizontal equivalente, partimos del cálculo de la masa de la estructura basados en un Predimensionamiento de vigas y columnas. Con este valor de masa determinamos las fuerzas equivalentes de entrepiso y las fuerzas de torsión accidental contempladas en la norma NSR-10.

Luego del planteamiento de los casos de carga de la estructura, combinación de las fuerzas equivalentes de sismo y de torsión accidental en cada una de las direcciones, nos enfocamos en el chequeo de las derivas de la estructura. Las dimensiones propuestas para la estructura fueron 25x35 centímetros para columnas y 25x35 centímetros para vigas, medidas que satisficieron las condiciones de deriva máxima determinadas por la NSR-10.

## **7.7.7 Combinación de las diferentes solicitaciones.**

Las diferentes solicitaciones que deben ser tenidas en cuenta, se combinan para obtener las fuerzas internas de diseño de la estructura, de acuerdo con los requisitos del Reglamento, por el método de diseño propio de cada material estructural.

En cada una de las combinaciones de carga requeridas, las solicitaciones se multiplican por el coeficiente de carga prescrito para esa combinación. En los efectos causados por el sismo de diseño se tiene en cuenta la capacidad de disipación de energía del sistema estructural, la cual se logra empleando unos efectos sísmicos reducidos de diseño, E, obtenidos dividiendo las fuerzas sísmicas Fs, por el coeficiente de capacidad de disipación de energía R(E=Fs/R).

El valor del coeficiente de capacidad de disipación de energía para ser empleado en el diseño, corresponde al coeficiente de disipación de energía básico, Ro multiplicado por los coeficientes de reducción de capacidad de disipación de energía por irregularidades en altura, en planta, y por ausencia de redundancia en el sistema estructural de resistencia sísmica R= Øa\*Øp\*Ør\*Ro.

Para Pórticos resistentes a momentos con capacidad especial de disipación de energía (DES). Valor Ro= 7.0.

Además, el coeficiente de capacidad de disipación de energía, R, también es función del sistema de resistencia sísmica, del grado de irregularidad de la edificación, del grado de redundancia o ausencia de ella en el sistema estructural de resistencia sísmica.

El valor Ør=1 en edificaciones con un sistema estructural con capacidad de disipación de energía moderada (DMO) y especial (DES)

Los valores  $\mathcal{O}a^*\mathcal{O}p=1$  debido a la regularidad en planta y en altura

### **7.8 Diseño de los elementos estructurales**

Se lleva a cabo de acuerdo a los requisitos propios del sistema de resistencia sísmica y del material estructural utilizado. Los elementos estructurales deben diseñarse y detallarse de acuerdo con los requisitos propios del grado de disipación de energía especial (DES), lo cual permitirá a la estructura responder, ante la ocurrencia de un sismo, en el rango inelástico de respuestas y cumplir con los objetivos de la norma sismo resistentes. El diseño de los elementos estructurales debe realizarse para los valores desfavorables obtenidos de las combinaciones.

## **7.8.1 Vigas**

### **Requisitos de diseño**

Para un elemento sometido a una carga perpendicular a su eje se presentan dos esfuerzos:

Esfuerzo de flexión  $f = My/I$ 

Esfuerzo por cortante  $v = VQ/Ib$ 

Donde:

 $My = Momento$  respecto a y.

 $I = Inercia$  del elemento.

 $Q =$  primer momento de area.

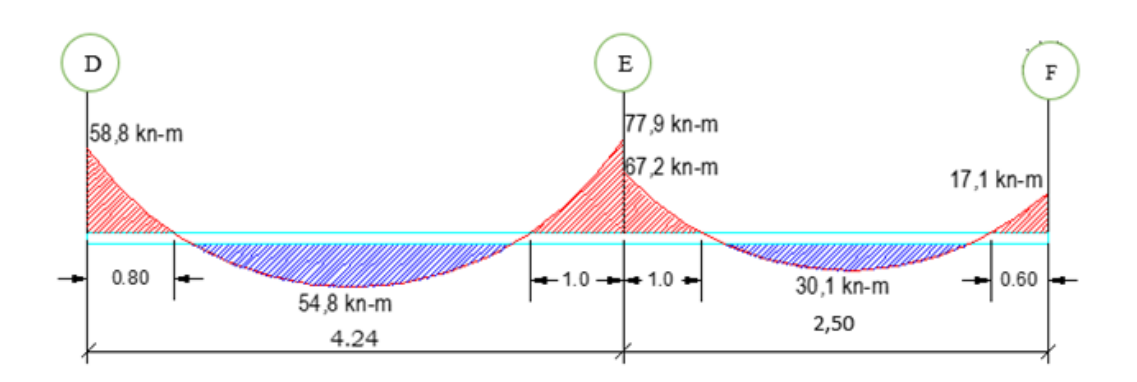

Diseño de Viga de Cubierta 110

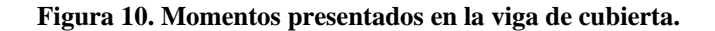

f'c = 28,1 Mpa , fy = 420 Mpa, b= 0.25 m, h = 0.35m, d = 0.32 m

Hallamos cuantías Máxima y mínima

pMáx=0,75pbal

pbal=  $0.85 * (*Fig. 25*)$  $\frac{F/c}{Fy}$ <sup>\*</sup>  $\beta$ <sup>1\*</sup>( $\frac{600}{Fy+600}$ ) Donde:

F'c = 21.1 Mpa

 $Fy = 420$  Mpa

 $_{\beta}$ 1=0.85 para F'c menor o igual a 28 Mpa

Entonces:

pbal= 
$$
0.85 * (\frac{21.1}{420}) * 0.85 * (\frac{600}{420+600})
$$

ƿbal= 0.0218

 $pM$ áx = 0.75\*(0.0218) = 0.016

$$
pmin = \frac{1.4}{420} = 0.0033
$$

Hallamos Cuantías mediante los momentos últimos de la envolvente con la ecuación

$$
Mu = \emptyset * \rho * F y * (1 - 0.59 * \rho * \frac{F y}{F' c}) * b * d^{2}
$$
  
Donde  

$$
\emptyset = 0.9
$$
  
F'c = 28.1 Mpa  
Fy = 420 Mpa  
b = 0.25 m  
d = 0.32 m  
Para Mu = 58,8  
58,8 = 0,9 \* \rho \* 420 \* 10000 \* (1 - 0.59 \* \rho \* \frac{420}{28,1}) \* 0.25 \* 0.32<sup>2</sup>  
29842,2 \* \rho<sup>2</sup> - 3121,232 \* \rho + 9,2321 = 0

Resolviendo la ecuación de segundo grado se obtiene un valor de  $\rho = 0.0067$ 

$$
As = 0,0067 * (25,0 \text{ cm} * 32,0 \text{ cm}) = 5,829 \text{ cm}
$$

El área del acero está dentro del rango de valores adecuados.

Se verifico adicionalmente que la deformación del acero de las viguetas es mayor que la mínima permitida para flexión en vigas (deformación unitaria de tracción en el acero extremo en tracción para el estado de resistencia nominal).

$$
a = \frac{As * fy}{0.85 * f'c * b} = \frac{582,9mm * 420}{0.85 * 28,1 * 250}
$$
  
\n
$$
a = 16,343 mm
$$
  
\n
$$
c = \frac{a}{0.85} = \frac{16,343 mm}{0.85}
$$
  
\n
$$
c = 19,32 mm
$$
  
\n
$$
Sc = \frac{0,0033}{c} * (d - c) = \frac{0,0033}{19,32} * (320 - 19,32)
$$

 $Sc = 0.0198 \le 0.005$ 

Para Mu=  $54,8$ 

$$
54,8 = 0,9 * \rho * 420 * 10000 * (1 - 0,59 * \rho * \frac{420}{28,1}) * 0,25 * 0,32^2
$$
  

$$
28351,8 * \rho^2 - 3093,133 * \rho + 10,425 = 0
$$
  
Resolviendo la ecuación de segundo grado se obtiene un valor de  $\rho = 0,0062$   

$$
As = 0,0062 * (25,0 cm * 32,0 cm) = 5,394 cm2
$$

El área del acero está dentro del rango de valores adecuados.

Se verifico adicionalmente que la deformación del acero de las viguetas es mayor que la mínima permitida para flexión en vigas (deformación unitaria de tracción en el acero extremo en tracción para el estado de resistencia nominal).

$$
a = \frac{As * fy}{0.85 * f'c * b} = \frac{539.4 \text{ mm} * 420}{0.85 * 28.1 * 250}
$$
  
\n
$$
a = 17,468 \text{ mm}
$$
  
\n
$$
c = \frac{a}{0.85} = \frac{17,468 \text{ mm}}{0.85}
$$
  
\n
$$
c = 20,202 \text{ mm}
$$
  
\n
$$
Sc = \frac{0,0033}{c} * (d - c) = \frac{0,0033}{20,202} * (320 - 20,202)
$$
  
\n
$$
Sc = 0,0173 \le 0,005
$$
  
\nPara Mu = 77,9  
\n77,9 = 0,9 \* p \* 420 \* 10000 \* (1 - 0,59 \* p \*  $\frac{420}{28,1}$ ) \* 0,25 \* 0,32<sup>2</sup>  
\n26261,02 \* p<sup>2</sup> - 2935,356 \* p + 10,192 = 0

Resolviendo la ecuación de segundo grado se obtiene un valor de  $\rho = 0.0091$  $As = 0,0091 * (25,0 \, cm * 32,0 \, cm) = 7,917 \, cm2$ 

El área del acero está dentro del rango de valores adecuados.

Se verifico adicionalmente que la deformación del acero de las viguetas es mayor que la mínima permitida para flexión en vigas (deformación unitaria de tracción en el acero extremo en tracción para el estado de resistencia nominal).

$$
a = \frac{As * fy}{0.85 * f'c * b} = \frac{791.7 \, \text{mm} * 420}{0.85 * 28.1 * 250}
$$
\n
$$
a = 18.961 \, \text{mm}
$$
\n
$$
c = \frac{a}{0.85} = \frac{18.961 \, \text{mm}}{0.85}
$$
\n
$$
c = 21.254 \, \text{mm}
$$
\n
$$
Sc = \frac{0.0033}{c} * (d - c) = \frac{0.0033}{21.254} * (320 - 21.254)
$$
\n
$$
Sc = 0.0214 \le 0.005
$$
\n
$$
\text{Para Mu} = 30.1
$$
\n
$$
30.1 = 0.9 * \rho * 420 * 10000 * (1 - 0.59 * \rho * \frac{420}{28.1})) * 0.25 * 0.32^2
$$
\n
$$
23465.57 * \rho^2 - 2551.226 * \rho + 10.452 = 0
$$
\n
$$
\text{Resolviendo la ecuación de segundo grado se obtiene un valor de } \rho = 0.0033
$$

$$
As = 0.0033 * (25.0 \, \text{cm} * 32.0 \, \text{cm}) = 2.90 \, \text{cm}^2
$$

El área del acero está dentro del rango de valores adecuados.

Se verifico adicionalmente que la deformación del acero de las viguetas es mayor que la mínima permitida para flexión en vigas (deformación unitaria de tracción en el acero extremo en tracción para el estado de resistencia nominal).

$$
a = \frac{As * fy}{0.85 * f'c * b} = \frac{290.0 \, \text{mm} * 420}{0.85 * 28.1 * 250}
$$
\n
$$
a = 13.633 \, \text{mm}
$$

$$
c = \frac{a}{0.85} = \frac{13.633 \text{ mm}}{0.85}
$$
  
\n
$$
c = 18.146 \text{ mm}
$$
  
\n
$$
Sc = \frac{0.0033}{c} * (d - c) = \frac{0.0033}{18.146} * (320 - 18.146)
$$
  
\n
$$
Sc = 0.0114 \le 0.005
$$
  
\nPara Mu= 17.1  
\n17.1 = 0.9 \*  $\rho$  \* 420 \* 10000 \* (1 - 0.59 \*  $\rho$  \*  $\frac{420}{28.1}$ ))\*0.25 \* 0.32<sup>2</sup>  
\n19965.41 \*  $\rho$ <sup>2</sup> - 2254.245 \*  $\rho$  + 11.342 = 0  
\nResolviendo la ecuación de segundo grado se obtiene un valor de  $\rho$  = 0.0018  
\nEl valor de  $\rho$  es inferior a  $\rho$ mín por lo tanto se procede a trabajo con  $\rho$  = 0.0033

$$
As = 0.0033 * (25.0 \text{ cm} * 32.0 \text{ cm}) = 2.90 \text{ cm}2
$$

El área del acero está dentro del rango de valores adecuados.

Se verifico adicionalmente que la deformación del acero de las viguetas es mayor que la mínima permitida para flexión en vigas (deformación unitaria de tracción en el acero extremo en tracción para el estado de resistencia nominal).

$$
a = \frac{As * fy}{0.85 * f'c * b} = \frac{290.0 \, mm * 420}{0.85 * 28.1 * 250}
$$
  
\n
$$
a = 13.633 \, mm
$$
  
\n
$$
c = \frac{a}{0.85} = \frac{13.633 \, mm}{0.85}
$$
  
\n
$$
c = 18.146 \, mm
$$
  
\n
$$
Sc = \frac{0.0033}{c} * (d - c) = \frac{0.0033}{18.146} * (320 - 18.146)
$$
  
\n
$$
Sc = 0.0114 \le 0.005
$$

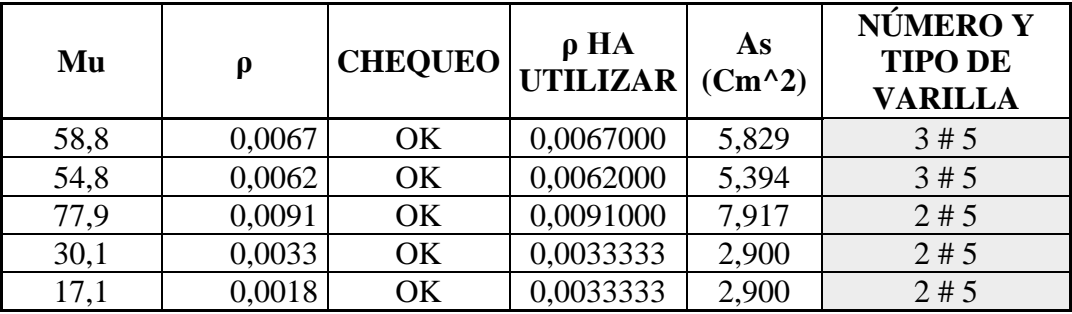

**Tabla 35. Chequeo del refuerzo estructural longitudinal.**

### **Revisamos requisitos generales para refuerzo longitudinal**

1. Según la NSR-10, con Disipación especial de energía (DES) La resistencia al momento tanto positivo como negativo en cualquier sección a lo largo de la viga NO puede ser menor que ¼ que la resistencia máxima a momento del elemento en cualquiera de los nodos.

Entonces:

Para Tramo 1-2, momento máximo =  $77,9 / 4 = 19,5$  $54,8 \ge 19,5$  OK  $58,8 \ge 19,5$  OK Para Tramo 2-4, momento máximo =  $67,2 / 4 = 16,8$  $30,1 \ge 16,8$  OK  $17,1 \ge 16,8$  OK

2. Para DES, la resistencia al momento positivo en la cara del nodo NO debe ser menor que ½ de la resistencia al momento negativa en la misma cara del nodo.

A continuación, revisamos los momentos y cuantías en todas las caras de la viga.
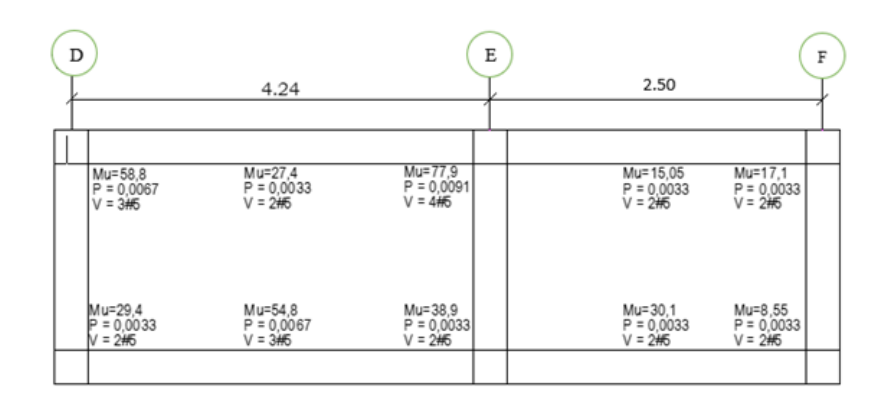

**Figura 11. Momentos y cuantías caras al nodo de la viga.**

Hallamos las cuantías con el número de varillas con:

Pnueva=  $(\text{\#Variables*As}) / (\text{b*}d^2)$ 

Para  $2#5 = (2*(1,979))/(30*29) = 0,0045$ 

Para  $4#5 = (4*(1,979))/ (30*29) = 0,0091$ 

Para  $3#5 = (3*(1,979))/ (30*29) = 0,0068$ 

Hallamos los momentos que resiste nuestra viga con la cantidad de acero distribuida y deben ser mayores a los dados por la envolvente en su respectivo punto

Mu = 1,25\*p\*Fy\*(1-0.59\*p\*( $\frac{Fy}{Ftc}$ ))\*b\*d<sup>2</sup>

Para  $0,0045$  Mu = 56,45

Para  $0,0091$  Mu = 107,65

Para  $0.0068$  Mu =  $82.87$ 

#### **Diseño por cortante**

El estado de fuerzas en una sección de viga bajo efectos de carga, se presentan cuatro esfuerzos. El primero es la fuerza cortante proporcionada por el concreto en zona de compresión (Vc), fuerza cortante por interacción del concreto y el refuerzo (Vd), fuerza cortante mayorada (Vu) y fuerza cortante resistente última (Vu).

Si el cortante es mayor al que resiste el concreto Vc, la viga requiere refuerzo para cortante, el código NSR 10 especifica los siguientes tipos de refuerzo a cortante (AIS, 2010).

- Estribos a 90° con respecto al eje del elemento.

- Refuerzo electro soldado con alambres perpendiculares al eje del elemento.

- Espirales y estribos circulares y estribos cerrados de confinamiento para el elemento.

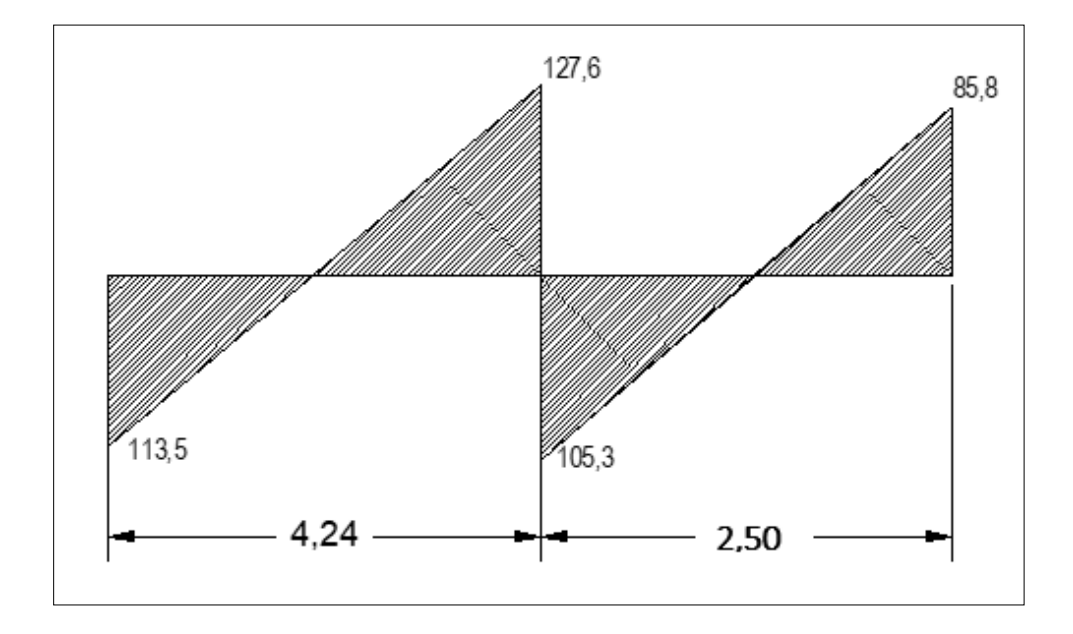

**Figura 12. Diagrama de cortante de viga.**

Para  $Vu = 160,48$ 

$$
\emptyset Vc = \emptyset * 0,17 * \lambda * \sqrt{f'c} * bw * d
$$
  

$$
\emptyset Vc = 0,75 * 0,17 * 1 * \sqrt{28,1Mpa} * 0,25 m * 0,32 m
$$
  

$$
\emptyset Vc = 0,220 VN
$$

 $\phi Vc = 80,29$  KN

Como (Vu) es mayor φVc determinamos cual es el esfuerzo suministrado por los estribos

 $\varnothing Vs = 160,58$  KN  $- 80,29$  KN  $\phi V s = 80,294 K N$ 

Se verifica que los esfuerzos suministrados por los estribos no sean mayores a los Contemplados por el reglamento

 $\varphi V_s = 80,294$  KN  $\leq 0.75 * 0.66 * \sqrt{28,1} * 0.25$   $m * 0.32$ m

 $\varnothing Vs = 80,294$  KN  $\leq 132,07$  kn

Por norma necesita estribos

Deben disponerse estribos cerrados de confinamiento en las siguientes regiones de los elementos pertenecientes a pórticos:

(a) En una longitud igual a dos veces la altura del elemento, medida desde la cara

del elemento de apoyo hacia el centro de la luz. (AIS, Reglamento Colombiano de

Construcción Sismo Resistente, 2010)

ZONA CONFINADA =  $2*H = 2*(0,35) = 0,70$  m

El primer estribo cerrado de confinamiento debe estar situado a no

más de 50 mm de la cara del elemento del apoyo. El espaciamiento de los estribos

cerrados de confinamiento no debe exceder el menor de:

 $\cdot$  d/4= 375mm.

- Ocho veces el diámetro de las barras longitudinales más pequeñas= 127mm.
- 24 veces el diámetro de la barra del estribo cerrado de confinamiento=228.6mm.

• 300 mm.

(AIS, Reglamento Colombiano de Construcción Sismo Resistente, 2010)

Para la separación en zona confinada utilizamos  $\frac{d}{4}$ 

Para la separación en zona No confinada utilizamos  $\frac{d}{2}$ 

Se evalúa cual es la separación máxima permitida por el reglamento NSR -10

$$
Sm\acute{a}x = \frac{d}{2} \quad \text{si } \emptyset Vs < \emptyset * 0,33 * \sqrt{f'c} * bw * d
$$
\n
$$
Sm\acute{a}x = \frac{d}{4} \quad \text{si } \emptyset * 0,33 * \sqrt{f'c} * bw * d < \emptyset Vs < \emptyset * 0,66 * \sqrt{f'c} * bw * d
$$
\n
$$
\text{Por lo tanto la separación máxima permitida por la NSR-10 es 0,175 m (d/2), ya}
$$

que 80,294 KN < 120,424 KN

La separación requerida: ecuación (C.11-15) de la NSR-10. Utilizando estribos rectangulares No 3 ó 3/8" (tres ramas verticales), que tienen un área equivalente

(Av) al triple del área de la barra (No.3), es decir \*71 mm2 = 213 mm2.

$$
S = \frac{\phi * Ay * fy * d}{\phi Vs}
$$
  

$$
S = \frac{0.75 * 0.000213 m2 * 280000 \frac{KN}{m2} * 0.32 m}{80.29 KN}
$$

 $S = 0,1005 \, m$ 

### **7.8.2 Columnas**

Requisitos de diseño

Diseño a flexión y compresión.

En las secciones de columnas no se desea un comportamiento inelástico, por ello deben protegerse mediante factores de seguridad adecuados. Existen dos maneras de proceder (Awad, 2012): a) Usando los mismos valores del análisis elástico pero aumentando los factores de seguridad. *Euc*  $\varepsilon$ 's  $\varepsilon$ *g* 31 b) Determinar las acciones mecánicas

en las secciones que se desean proteger cuando las vigas lleguen a la fluencia, y diseñar para estos valores con un factor de seguridad.

Datos del elemento:

• 
$$
f'c = 21
$$
 Mpa,  $fy = 420$  Mpa,

- $b= 0.25$  m,  $h = 0.35$  m,  $d = 0.30$  m,  $d = 0.05$  m
- Carga Axial =  $P = 107.84$  KN
- $Mx = 62.97$  KN.m
- $My = 39.48$ KN.m

 $\overline{P}$ 

$$
ex = \frac{Mx}{P} = \frac{62,97 \text{ KN/m}}{107,84 \text{ KN}} = 0,5839 \text{ m}
$$
\n
$$
ey = \frac{Mx}{P} = \frac{39,48 \text{ KN/m}}{107,84 \text{ KN}} = 0,3660 \text{ m}
$$

Parámetros para el diseño de columnas del proyecto NSR-10:

Para (DES) C.21.6.1. Se basa en chequeo de las dimensiones mínimas. Carga axial mayorada de compresión Pu > 0.10 f c Ag. Para el caso se aplica esta condición y se siguen los parámetros de (C.21.6)

Se determina la máxima excentricidad

Escogiendo la mayor excentricidad tenemos:

$$
e' = e + \frac{(d - d')}{2} = 0.58 + \frac{(0.30m - 0.05m)}{2}
$$

$$
e'=0.705
$$

$$
m' = \frac{Fy}{0.85 * fc} - 1 = \frac{420 \, Mpa}{0.85 * 28.1 \, Mpa} \qquad m' = 16,5842
$$

 $Pn = \emptyset P$ 

$$
= \emptyset * [0,85 * f^{\wedge'} c * b * d(1 - e^{\wedge'}/d - \rho/2 + \sqrt{((1 - e^{\wedge'}/d)^{\wedge}2 + \rho(m^{\wedge'} (1 - d^{\wedge'}/d) + e^{\wedge'}/d))))}
$$

 $Pn = \emptyset P$ 

$$
= \emptyset * [0,85 * 28,1 * 0,25 * 0,30 * (1 - 0,705/0,30 - \rho/2 + \sqrt{((1 - 0,705/0,30) - 0,705/0,30)})]
$$
  

$$
= 0,705/0,30)^2 + \rho(16,58 * (1 - 0,05/0,30) + 0,705/0,30))
$$
  

$$
\rho = 0,00654 \qquad As = \rho * b * h = 0,00654 * 0,25m * 0,35m = 0,0057225 m2
$$
  

$$
\rho = 0,00343 \qquad As = \rho * b * h = 0,00343 * 0,25m * 0,35m = 0,0030125 m2
$$

Tomamos 900 mm2 por ser el área mínima de refuerzo longitudinal según la norma.

# **Refuerzo longitudinal**

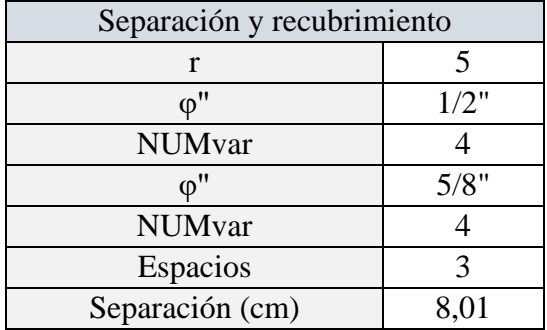

**Tabla 36. Características del refuerzo longitudinal.**

# **Refuerzo transversal**

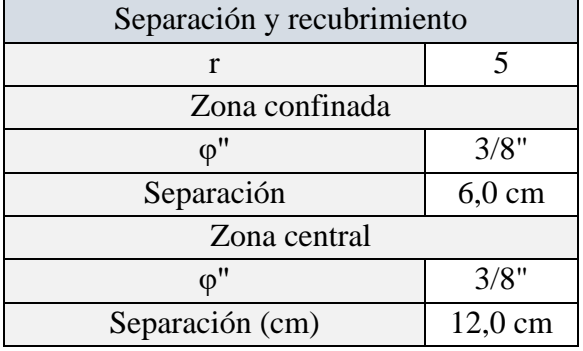

**Tabla 37. Características del refuerzo transversal.**

#### **7.8.3 Longitudes de desarrollo.**

Las longitudes de desarrollo se usan para que el refuerzo no transmita tensiones de puntas por su mecanismo de adherencia con el concreto, considerables y que no se generen agrietamientos en el elemento. Los traslapos se usan para transmitir la carga entre segmentos de refuerzo, que por construcción tienen una longitud determinada y cada barra por sí sola no logra cubrir la longitud en que se le requiere.

Las longitudes de traslapo y de desarrollo dependen tanto del diámetro nominal de la barra de refuerzo como de la separación y de las características del elemento estructural respecto al entorno (es decir si el elemento está en contacto con el suelo o no).

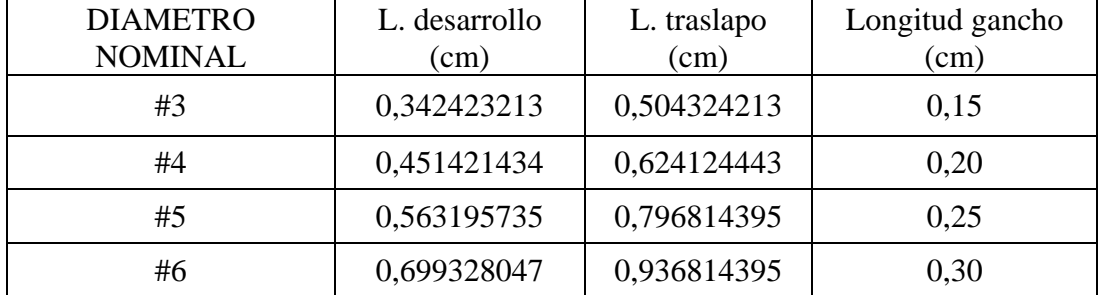

Se calcularon basados en fórmulas dadas por el capítulo C.7 de la NSR-10

#### **Tabla 38. Longitudes de desarrollo. Elementos estructurales. Entorno.**

#### **7.8.4 Placa de cubierta**

La placa se diseñará como un elemento en una dirección, por ende el refuerzo de la loza dependerá del mayor momento a flexión en el elemento. Esta se diseñó aligerada y una sola dirección con un espesor ya prediseñado de 0,35 m. Constituida por viguetas de 0,15 m x 0,35 m diseñadas a flexión y con un refuerzo mínimo a compresión y una loseta con un espesor de 0,05 m y con un refuerzo de repartición tipo malla electrosoldada cuyo diámetro es 5 mm.

Se obtuvieron 5 tipos de viguetas en dirección x y 1 en dirección y, se diseñaron con las cargas solicitadas.

Vigueta tipo 2

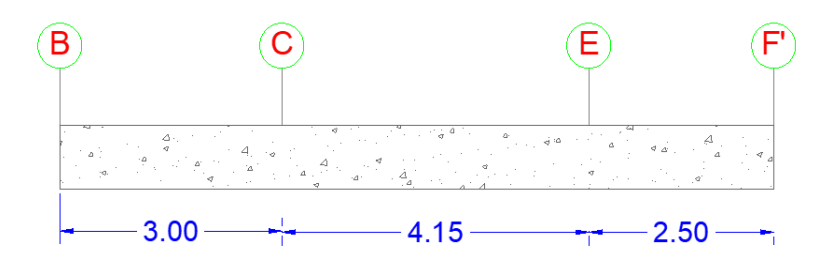

**Figura 13. Representación vigueta tipo 2 del proyecto.**

# **Diseño a Flexión.**

$$
F'c = 28.1 \text{ Mpa}
$$
  $Fy = 420 \text{ Mpa}$   $b = 0.15 \text{ m}$   $d = 0.35 \text{ m}$ 

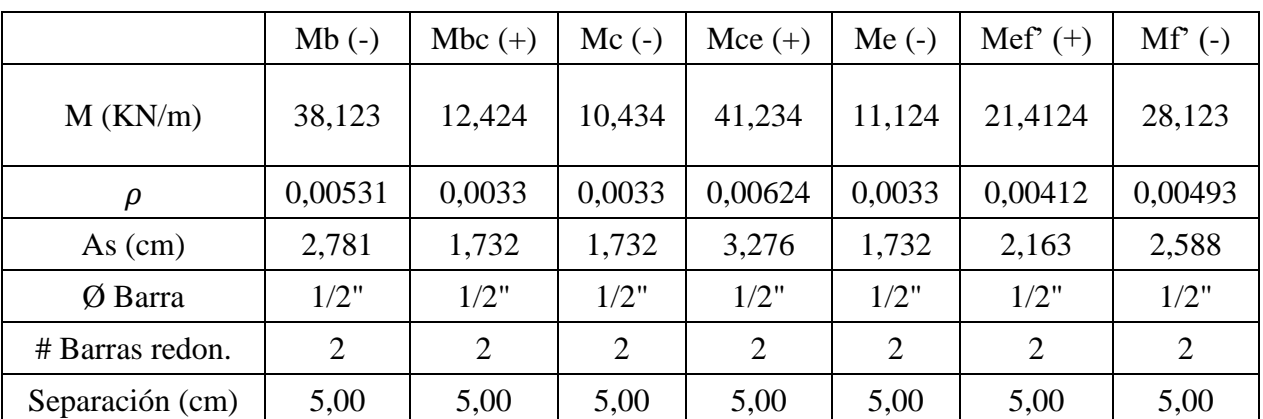

**Tabla 39. Diseño a Flexión.**

**Diseño a cortante**

$$
\Phi Vc = \phi * 0.17 * \sqrt{f_c} * b * d) * 1000 = 68.124
$$

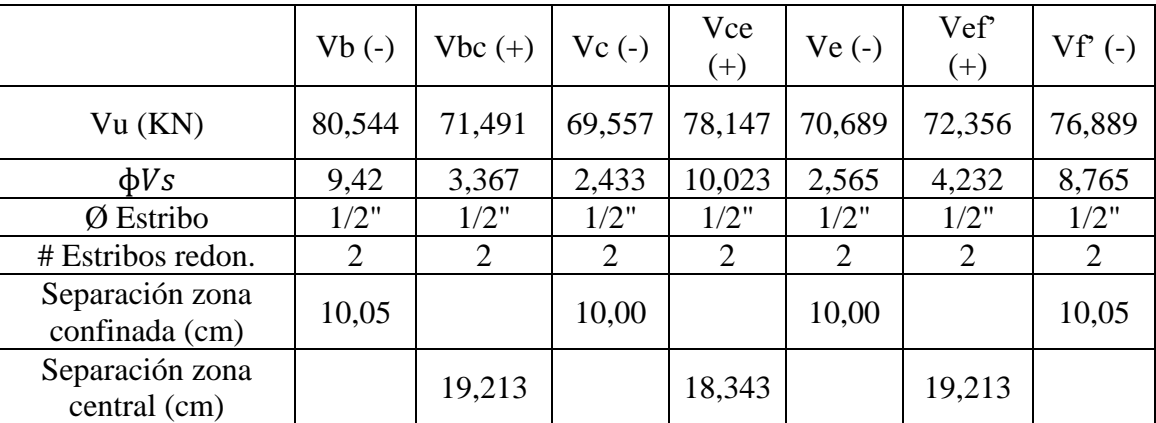

**Tabla 40. Diseño a cortante.**

## **7.8.5 Zapatas**

Para la cimentación de la estructura se diseñaron zapatas aisladas de cuatro tipos debido a las características del suelo y a su capacidad portante. Según el estudio de suelo se obtuvo un suelo cuya capacidad portante es de 1020,41 KN.

# **Zapata Tipo I**

Qa (KN) =1020,41 P total (KN) =982,4124 Area (m2) =  $0,962762419$  $Mx$  (KN/m)= -0,004889  $My (KN/m) = -24,69$ 

# **Chequeo de cortante como viga**

$$
qi = \frac{P}{A} + \frac{M * C}{I}
$$
  
 
$$
qi = \frac{982,4124 \text{ KN}}{0,80 \text{ m2}} + \frac{24,69 \text{ KN/m2} * 0,40 \text{ m}}{0,0426 \text{ m4}}
$$

 $qi = 796,547 KN$ 

$$
qd = \frac{P}{A} + \frac{M*C}{I}
$$
  

$$
qd = \frac{982,4124 KN}{0,80 m2} + \frac{0,00488 KN/m2 * 0,40 m}{0,0426 m4}
$$

$$
qd = 859,484 KN
$$

### **Espesor asumido 40 >15 cm**

Pp =7,6800KN

 $Qpp = 9,6000$ KN/m2

Qpp asumida =79,2560 KN/m2

### **En dirección Y**

Vui (KN) =112,2875

Vud  $(KN) = 119,5568$ 

Mi (KN/m) =7,842137421

 $Md (KN/m) = 8,315007838$ 

## **En dirección X**

 $Vu (KN) = 99,3619$ 

 $M$  (KN/m) = 11,9234232

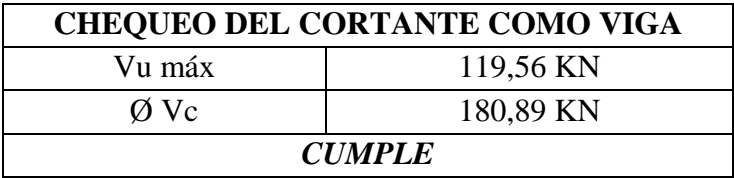

**Tabla 41. Chequeo de la cortante viga zapata tipo I.**

## **Cortante por punzonamiento**

 $bo(m) = 0,665 * 2 + 0,865 * 2 = 3,660$ 

 $Ap(m2) = 0.765 * 0.765 = 0.575225$ 

 $Qu = 414,01 KN$ 

$$
Vup = 178,97*(0,80 - 0,442225) = 148,12 KN
$$

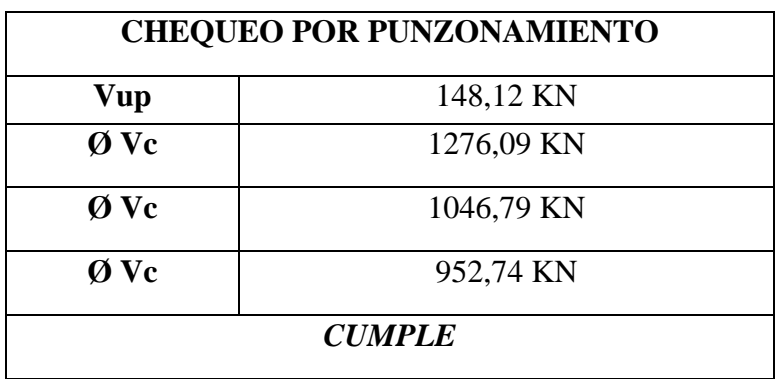

**Tabla 42. Chequeo por punzonamiento zapata tipo I.**

## **Diseño a flexión**

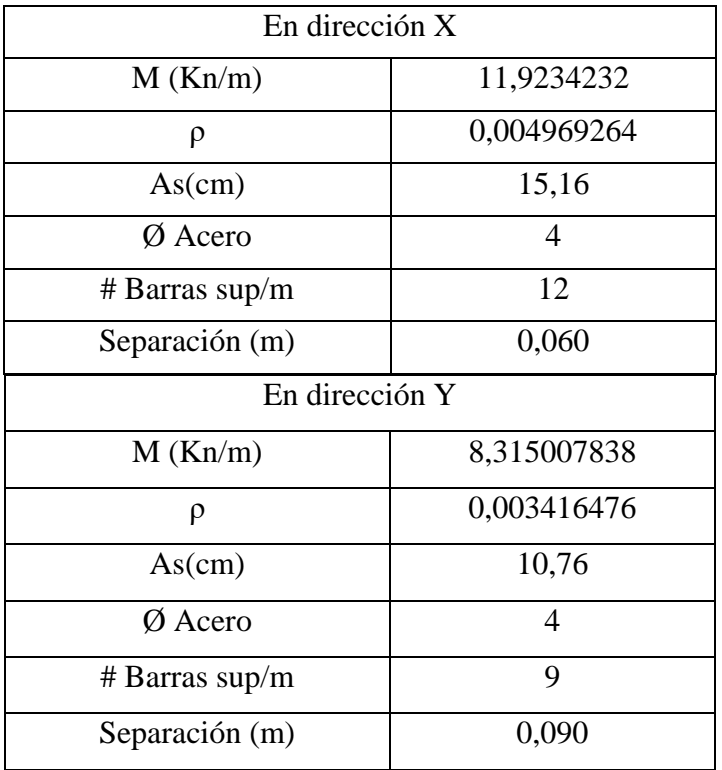

**Tabla 43. Diseño estructural zapata tipo I a flexión en dirección Y y X.**

## **Zapata Tipo II**

Qa (KN) =1020,41 P total (KN) =890,122 Area  $(m2) = 1,00$ Mx (KN/m)= 13,4344  $My (KN/m) = 38,1233$ 

**Chequeo de cortante como viga**

$$
qi = \frac{P}{A} + \frac{M*C}{I}
$$
  
\n
$$
qi = \frac{890,122 KN}{1,00 m2} + \frac{38,123 KN/m2 * 0,50 m}{0,0833 m4}
$$
  
\n
$$
qi = 661,383 KN
$$
  
\n
$$
qd = \frac{P}{A} + \frac{M*C}{I}
$$
  
\n
$$
qd = \frac{890,122 KN}{I} + \frac{13,4344 KN/m2 * 0,50 m}{I}
$$

$$
qd = \frac{100 \, m}{1,00 \, m^2} + \frac{100 \, m}{0,0833 \, m^4}
$$

 $qd = 818,861 KN$ 

# **Espesor asumido 40 >15 cm**

Pp =12,000KN

 $Qpp = 12,0000$  KN/m2

Qpp asumida =79,2560 KN/m2

#### **En dirección Y**

Vui (KN) =111,2718

Vud (KN) =132,9684

Mi (KN/m) =9,120975

 $Md (KN/m) = 10,793041$ 

## **En dirección X**

 $Vu (KN) = 122,1201$ 

 $M$  (KN/m) = 10,0749

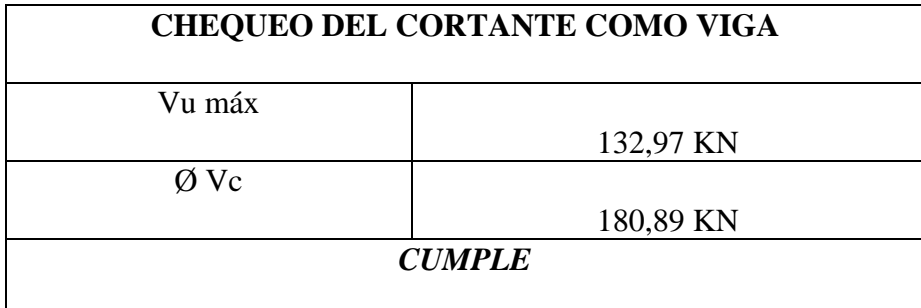

**Tabla 44. Chequeo por cortante en viga zapata tipo II.**

Cortante por punzonamiento

 $bo(m) = 0.915 * 4 = 3.660$ 

 $Ap(m2) = 0.915 * 0.915 = 0.837225$ 

 $At (m2) = 1,00 * 1,00 = 1,00 m2$ 

 $Qu = 740,122 KN$ 

 $Vup = 740,12 * (1,00 - 0,837225) = 120,47 KN$ 

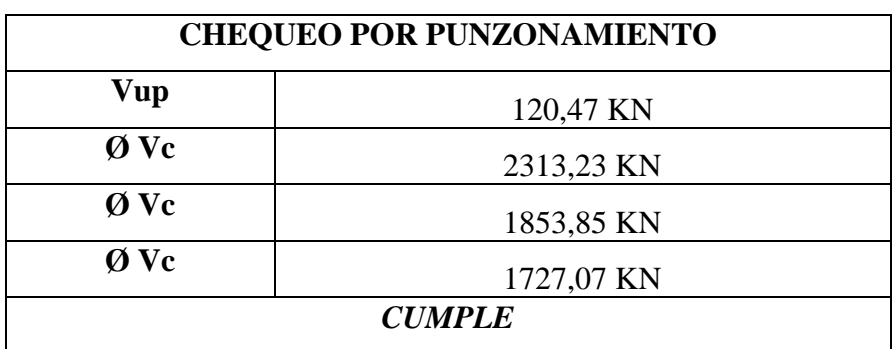

**Tabla 45. Chequeo por punzonamiento zapata tipo II.**

#### **Diseño a flexión**

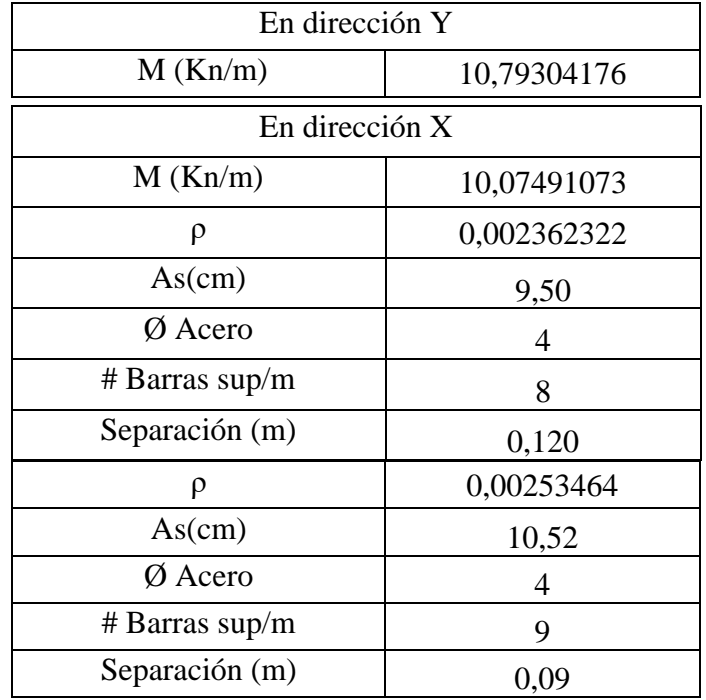

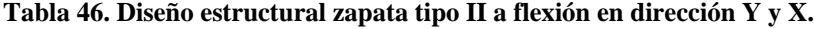

# **Zapata Tipo III**

Qa (KN) =1020,41 P total  $(KN) = 712,535$ Area (m2) =  $0,64$ Mx (KN/m)= 5,135  $My (KN/m) = 27,4124$ 

# **Chequeo de cortante como viga**

$$
qi = \frac{P}{A} + \frac{M * C}{I}
$$
  
\n
$$
qi = \frac{712,535 KN}{0,64 m2} + \frac{27,4124 KN/m2 * 0,40 m}{0,03413 m4}
$$
  
\n
$$
qi = 629,097 KN
$$

$$
qd = \frac{P}{A} + \frac{M * C}{I}
$$
  

$$
qd = \frac{712,535 KN}{0,64 m2} + \frac{5,135 KN/m2 * 0,50 m}{0,03413 m4}
$$

$$
qd = 834,575 KN
$$

# **Espesor asumido 40 >15 cm**

Pp =7,68000KN

Qpp = 12,0000 KN/m2

Qpp asumida =79,2560 KN/m2

# **En dirección Y**

Vui (KN) =45,3625

Vud (KN) =53,8711

Mi (KN/m) =1,470206

 $Md (KN/m) = 1,738584653$ 

# **En dirección X**

 $Vu (KN) = 49,6168$ 

 $M (KN/m) = 1,61254$ 

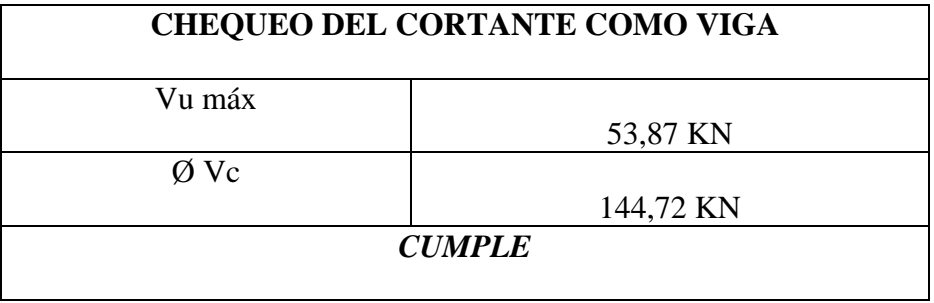

**Tabla 47. Chequeo de la cortante viga zapata tipo III.**

## **Cortante por punzonamiento**

 $bo(m) = 0,615 * 4 = 2,4600$ 

 $Ap (m2) = 0,615 * 0,915 = 0,387225$ 

 $At (m2) = 0,80 * 0,80 = 0,64 m2$ 

 $Qu = 763,34 KN$ 

 $Vup = 763,34 * (0,64 - 0,387225) = 199,82 KN$ 

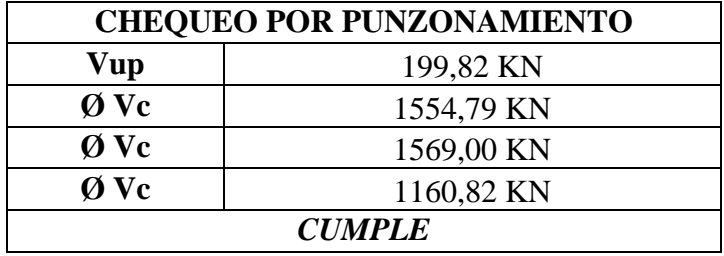

**Tabla 48. Chequeo por punzonamiento zapata tipo III.**

### **Diseño a flexión**

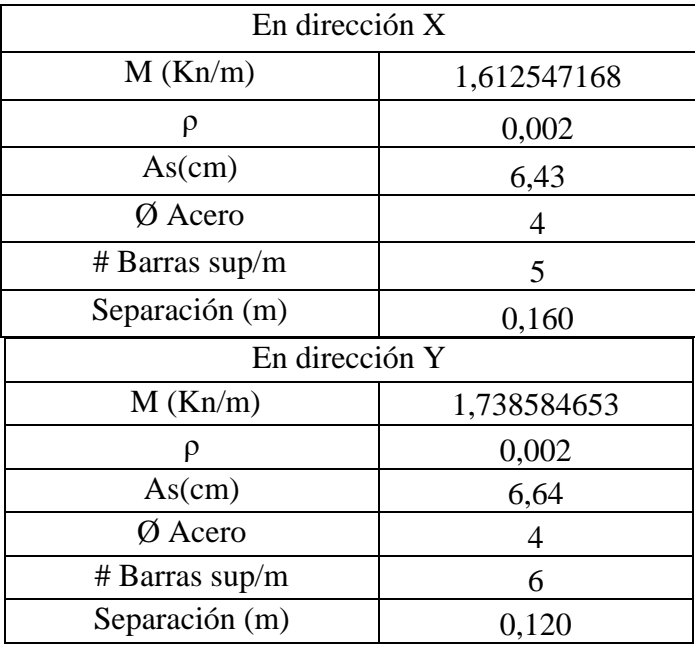

**Tabla 49. Diseño estructural zapata tipo III a flexión en dirección Y y X.**

## **Zapata Tipo IV**

Qa (KN) =1020,41 P total  $(KN) = 723,353$ Area (m2) =  $0,70$  $Mx$  (KN/m)= 10,35355  $My (KN/m) = 39,12521$ 

**Chequeo de cortante como viga**

$$
qi = \frac{P}{A} + \frac{M * C}{I}
$$
  
\n
$$
qi = \frac{723,353 KN}{0,70 m2} + \frac{10,35355 KN/m2 * 0,35 m}{0,02858 m4}
$$
  
\n
$$
qi = 554,277 KN
$$
  
\n
$$
qd = \frac{P}{A} + \frac{M * C}{I}
$$
  
\n
$$
qd = \frac{723,353 KN}{0,70 m2} + \frac{39,12521 KN/m2 * 0,35 m}{0,02858 m4}
$$

 $qd = 712,446 KN$ 

# **Espesor asumido 40 >15 cm**

Pp =8,4000KN

 $Qpp = 12,0000$  KN/m2

Qpp asumida =79,2560 KN/m2

#### **En dirección Y**

Vui (KN) =8,3396

Vud  $(KN) = 10,6613$ 

Mi (KN/m) =0,062483287

 $Md$  (KN/m) = 0,079768835

## **En dirección X**

 $Vu (KN) = 52,2523$ 

 $M$  (KN/m) = 4,310816223

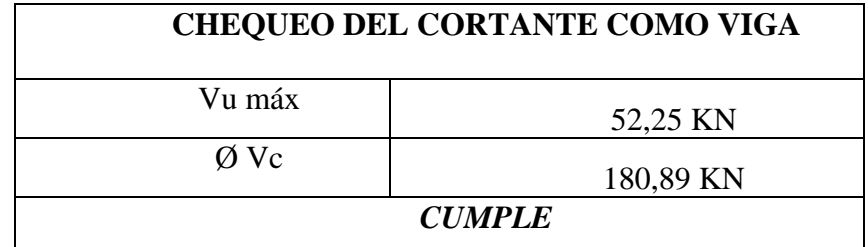

**Tabla 50. Chequeo de la cortante viga zapata tipo IV.**

### **Cortante por punzonamiento**

 $bo(m) = 0,665 * 2 + 0,715 * 2 = 1,9019$ 

$$
Ap\ (m2)=0,665*0,715=0,475475
$$

$$
At (m2) = 0.70 * 1.00 = 0.70 m2
$$

 $Qu = 316,68 KN$ 

 $Vup = 316,68 * (0,70 - 0,475475) = 71,10 KN$ 

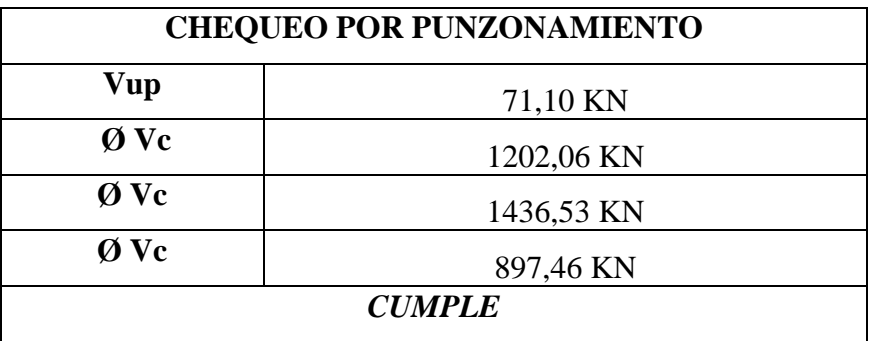

 **Tabla 51. Chequeo por punzonamiento zapata tipo IV.**

### **Diseño a flexión**

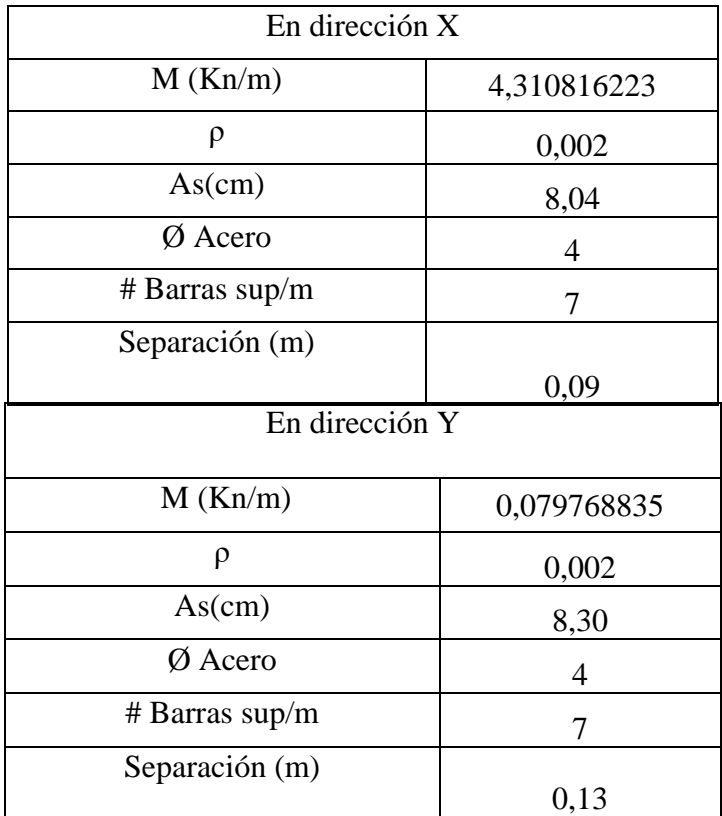

#### **Tabla 52. Diseño estructural zapata tipo IV a flexión en dirección Y y X.**

# **7.8.6 Placa maciza**

La loza de cubierta al ser el elemento de soporte para el tanque, trabaja fundamentalmente bajo las solicitaciones que genera el peso del tanque. La loza se diseñará como un elemento en una dirección, por ende, el refuerzo de la loza dependerá del mayor momento a flexión en el elemento.

### **Predimensionamiento**

 $t=\frac{l}{4}$  $\frac{1}{14}$  para muros divisorios y particiones no susceptible de daño ante deflexiones grandes.

$$
t = \frac{l}{14} = \frac{3,14}{14} = 0,15
$$

# **Análisis de cargas**

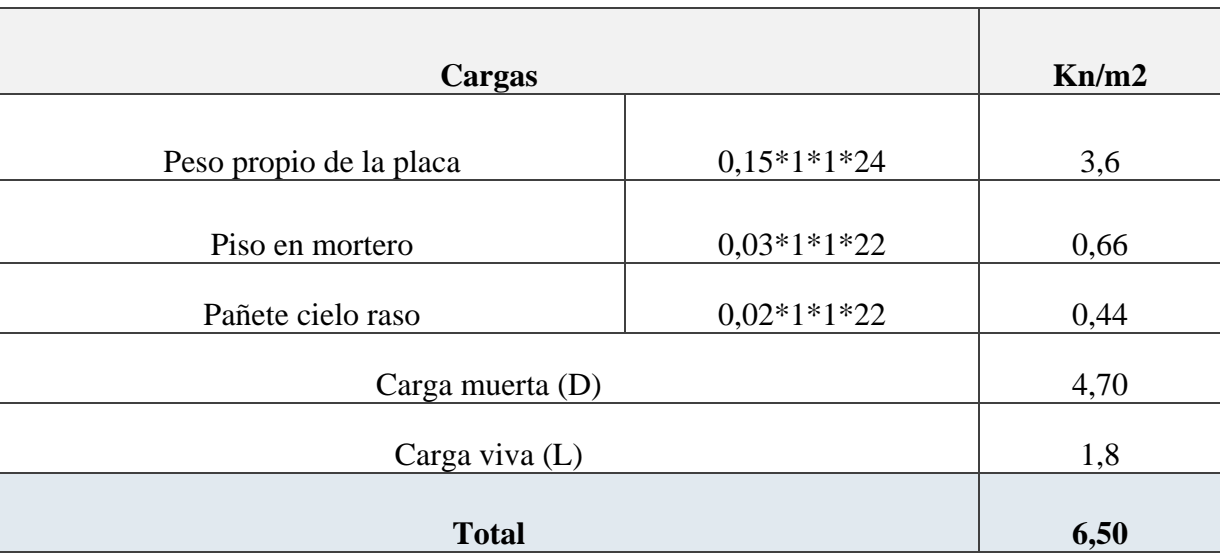

**Tabla 53. Análisis de cargas viva (L) y carga muerta (D).**

 $U = 1,4D + 1,6L$ 

 $Wu = 1.4 * 4.70 + 1.6 * 1.80 = 9.46 KN$ 

$$
U = \frac{Wu}{W} = \frac{9,46 \text{ KN}}{6,50 \text{ KN}} = 1,45538
$$

$$
Fs = \frac{U}{\phi} = \frac{1,45538}{0,9} = 1,6171
$$

**Diseño a flexión**

$$
M = \frac{W * l^2}{8} = \frac{6,50 \, KN * 3,14m^2}{8} = 8,010925 \, KN/m2
$$
\n
$$
\emptyset Mn = \frac{Wu * l^2}{8} = \frac{9,46 \, KN * 3,14m^2}{8} = 11,658977 \, KN/m2
$$

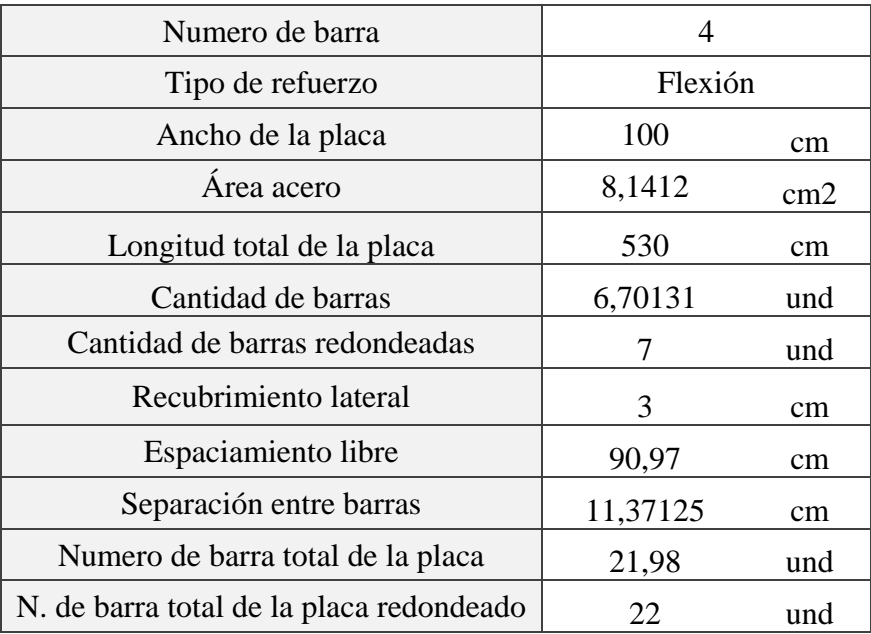

#### **Tabla 54. Diseño a flexión placa maciza.**

#### **22 barras de diámetro ɸ 1/2" c/0,11 m**

Separación máxima del refuerzo a flexión: En las losas macizas el refuerzo principal a flexión no se debe separar a más de tres veces el espesor de la losa (3\*t) ni a 30 cm.

Armaduras superiores: como solución a la tracción debido al momento negativo se acostumbra a doblar la mitad de los hierros correspondientes al refuerzo para momento positivo, donde ya no es necesario para ese efecto

 $Ld = 0.35 * L = 0.35 * 3.14 m = 1.099 m$ 

Armadura transversal por temperatura

En losas macizas reforzadas en una dirección debe colocarse un refuerzo secundario para efectos de retracción y temperatura en dirección perpendicular al refuerzo principal.

Astransversal (m2) = 
$$
0.018 * 1 * t = 0.018 * 1 * 0.15 = 0.00027 m2
$$

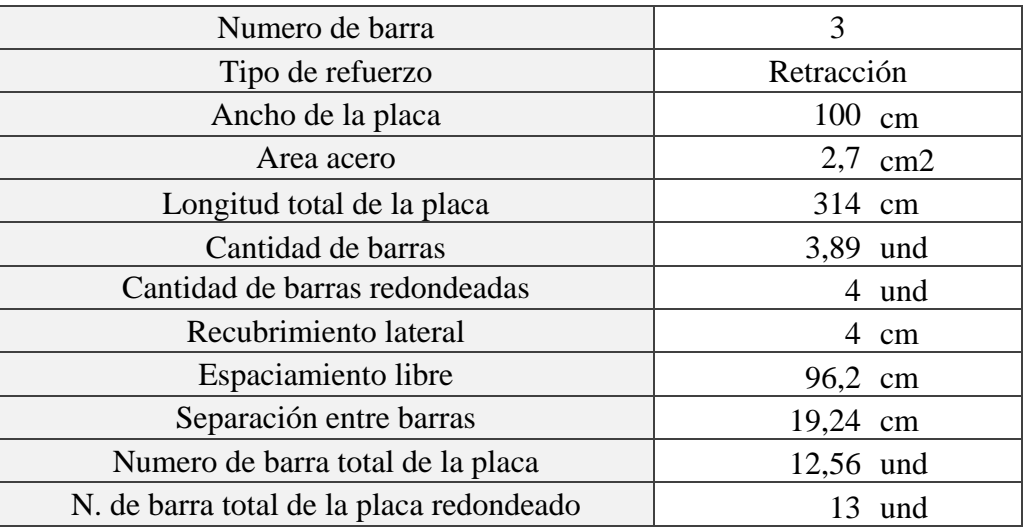

## **18 barras de diámetro ɸ 3/8" c/0,23m**

#### **Tabla 55. Diseño a retracción y temperatura placa maciza.**

Localización: debe colocarse por encima del refuerzo positivo a flexión y

perpendicular a este En las losas macizas el refuerzo principal a flexión no se debe separar

a más de tres veces el espesor de la losa (3\*t) ni a 30 cm

Separación máxima: En las losas macizas el refuerzo por retracción de fraguado se

debe separar a no más de (4\*t) ni 35 cm

#### **8. Redes Hidrosanitarias**

#### **8.1 Predimensionamiento**

#### **8.1.1 Red hidráulica**

El proyecto será abastecido de agua potable por la red hidráulica que funcionará por gravedad desde los tanques aéreos ubicados en la paca cubierta de cada batería. El material a utilizar es PVC de presión según los diámetros que aparecen en los planos. Las tuberías internas de ½" serán RDE 9, de ¾" RDE 11, y de 1" en adelante de RDE 21.

### **8.1.1.1 Consumo diario**

El consumo se calculará de acuerdo a lo estipulado por la resolución 0330 del 08 de junio de 2017, tabla 1, en donde se establecen dotaciones de acuerdo a la altura sobre el nivel del mar en la que se ubica el proyecto. Para clima cálido (altura menor a 1000 m.s.n.m.), la dotación neta es de 140 lts/hab/día.

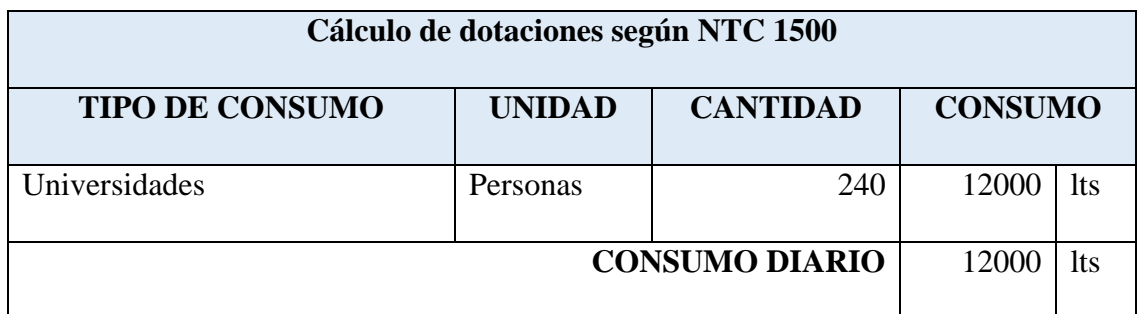

#### **Tabla 56. Calculo de consumo diuario.**

#### **8.1.1.2 Cálculo del volumen del tanque de reserva**

De acuerdo a la norma NTC 1500, los tanques deberán atender la demanda de un día consumo y mínimo un día de reserva. En este caso se calculó el volumen de los mismos para atender una reserva de 2 días, para un total de 3 días. El cálculo de la capacidad total es el siguiente:

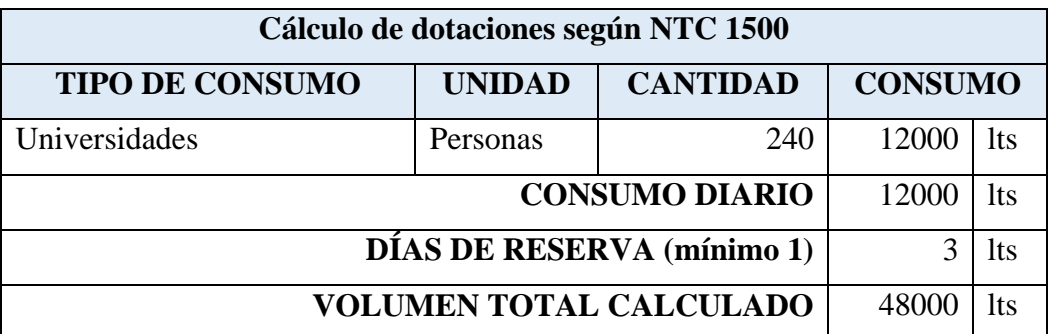

**Tabla 57. Cálculo del volumen del tanque de reserva.**

## **8.1.1.3 Cálculo y dimensiones de tanques de almacenamiento**

Se diseñó un sistema de distribución que lleva dos derivaciones para el llenado de tanque. El volumen de agua disponible para cada derivación esta fraccionada entre dos tanques aéreos. Se dimensionaron los tanques aéreos para que cada uno atendiera la demanda.

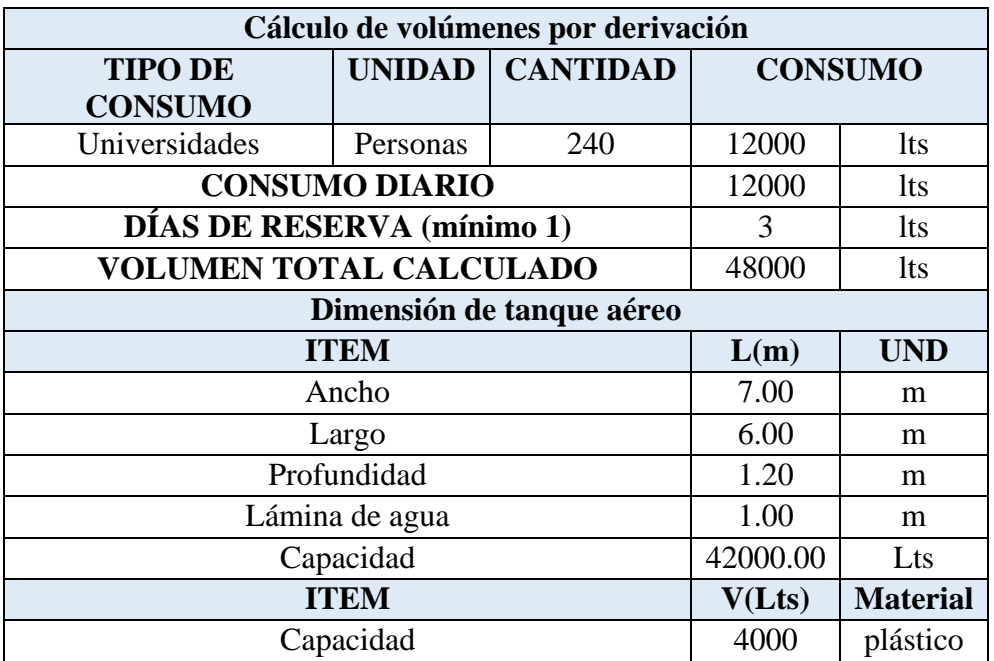

**Tabla 58. Cálculo y dimensiones de tanques de almacenamiento.**

#### **8.1.1.4 Acometidas**

Las acometidas suministrarán agua desde la red de acueducto para el llenado de los tanques aéreos de las baterías sanitarias. Las conexiones a la red principal deberán ser con collar de derivación y se recomienda como material el polietileno de alta densidad, por su flexibilidad que evita roturas bajo pavimentos y andenes.

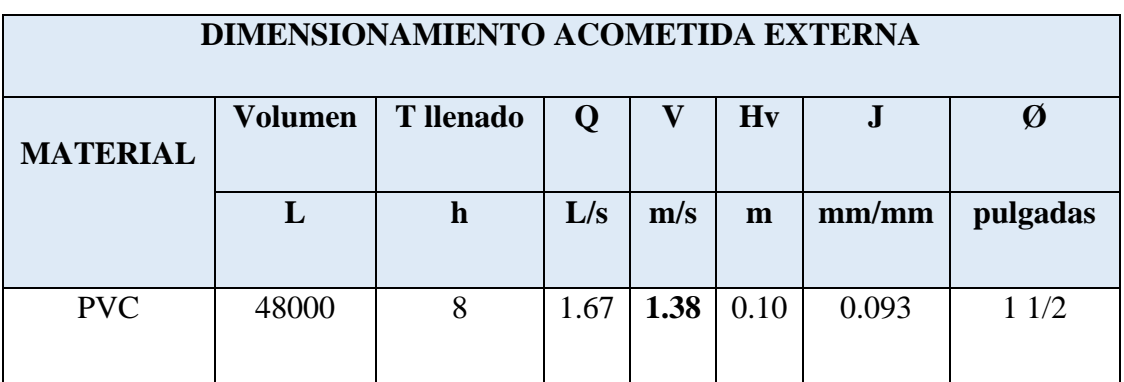

**Tabla 59. Dimensionamiento de Acometida.**

### **8.1.1.5 Medidores**

En el primer piso se instalarán unos micro-medidores que serán los encargados de controlar y contabilizar el suministro de agua desde la red pública. Las dimensiones y cálculos hidráulicos son los siguientes:

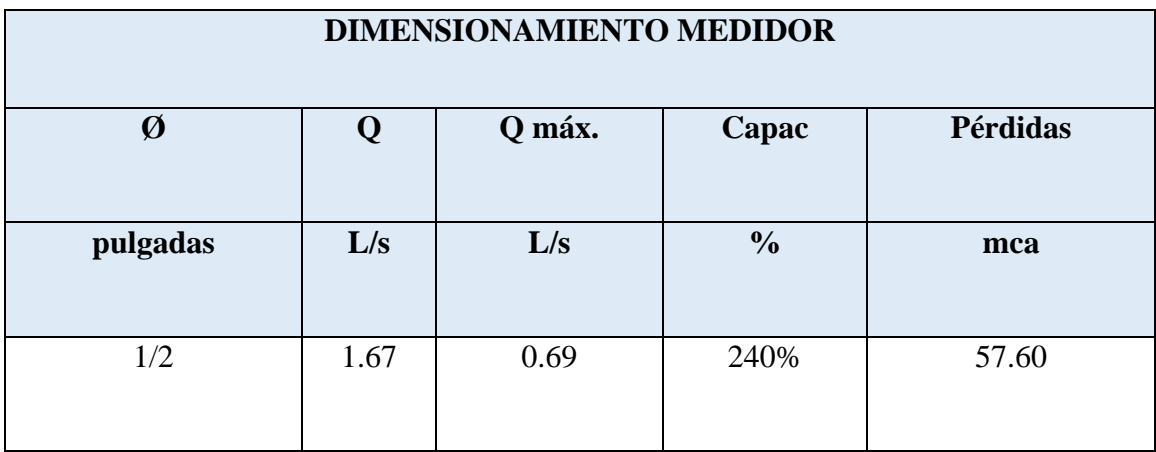

**Tabla 60. Dimensiuonamiento del medidor.**

### **8.1.1.6 Cálculo de red de distribución**

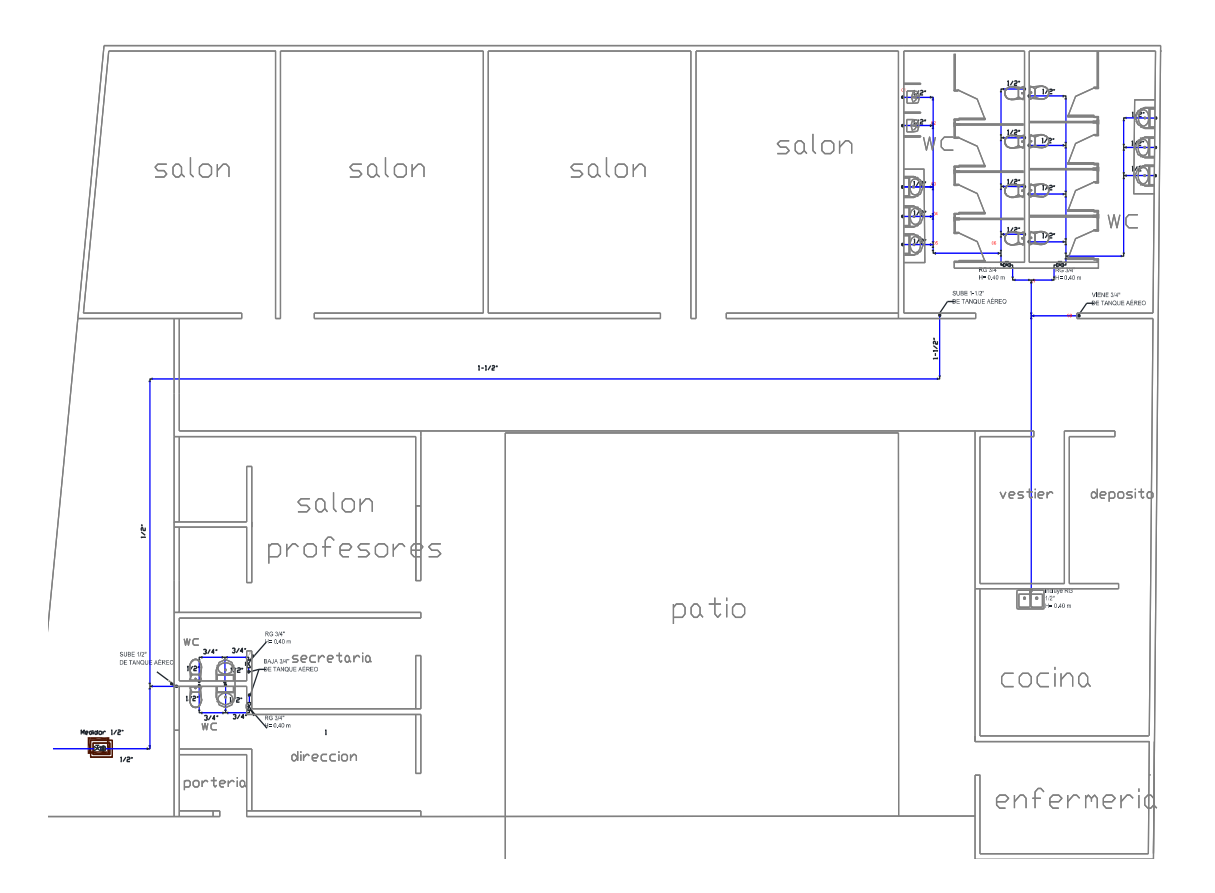

#### **Tabla 61. Red hidráulica. Planta.**

La distribución hidráulica se realizará por gravedad desde los tanques aéreos, suministrando directamente del punto de servicio ubicado en el andén de acceso a la institución.

### **8.1.2.6.1 Unidades totales**

Se tuvieron en cuenta la totalidad de aparatos a los cuales se suministrará agua, sumándolos a medida que se calculan las rutas críticas, que inician desde el punto de suministro más alejado de las fuentes de agua. Las unidades de consumo para cada aparato son las siguientes:

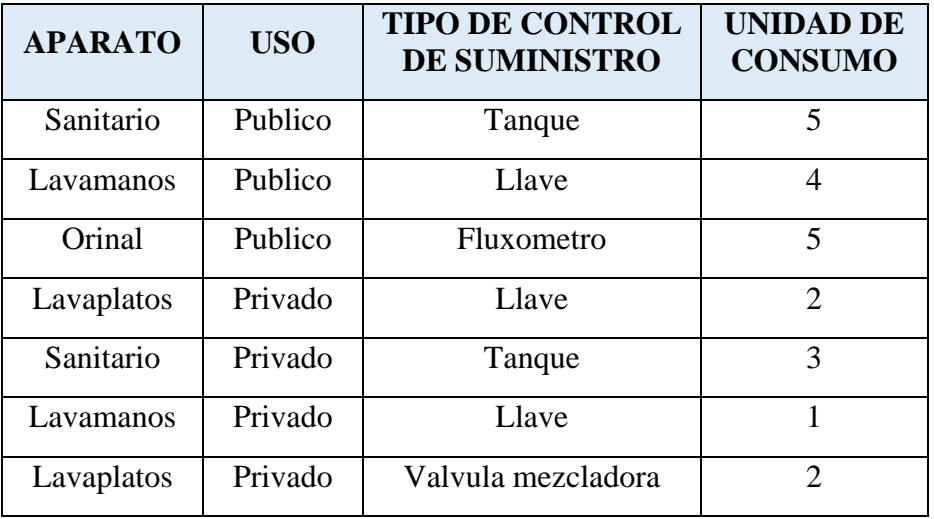

# **Tabla 62. Unidades totales. Aparatos.**

El cálculo de las unidades, caudales y aparatos por tramo es el siguiente:

| <b>TRAM</b>  | <b>UNIDADES</b><br><b>UNIDADES</b> |                |                 |             | Q              |                       | Ø              | $\mathbf{V}$              |       |                        |       |
|--------------|------------------------------------|----------------|-----------------|-------------|----------------|-----------------------|----------------|---------------------------|-------|------------------------|-------|
| $\mathbf{O}$ | <b>SANI</b><br>T                   | LV<br>M        | <b>BID</b><br>É | <b>LVPL</b> | S              | K1                    | <b>UN</b><br>D | <b>UND</b><br>$\mathbf R$ | (L/s) | (pulg<br>$\mathcal{E}$ | (m/s) |
| $1-2$        |                                    |                | $\mathbf{2}$    |             | $\overline{2}$ | 1.0<br>$\overline{0}$ | 6              | 6                         | 0.32  | 3/4                    | 1.12  |
| $2 - 3$      |                                    | $\mathbf{1}$   | $\mathfrak{2}$  |             | $\overline{4}$ | 0.5<br>8              | $\overline{7}$ | $\overline{4}$            | 0.19  | 3/4                    | 0.67  |
| $3-4$        |                                    | $\overline{2}$ | $\overline{2}$  |             | 6              | 0.4<br>5              | 8              | $\overline{4}$            | 0.19  | 3/4                    | 0.67  |
| $4 - 5$      |                                    | 3              | $\overline{2}$  |             | 8              | 0.3<br>8              | 9              | 3                         | 0.19  | 3/4                    | 0.67  |
| $5-6$        | $\overline{4}$                     | 3              | $\overline{2}$  |             | 12             | 0.3<br>$\overline{0}$ | 21             | 6                         | 0.32  | 3/4                    | 1.12  |
| $6 - 7$      | 8                                  | 6              | $\mathfrak{2}$  |             | 22             | 0.2<br>$\overline{2}$ | 36             | 8                         | 0.44  | $\mathbf{1}$           | 0.87  |
| $7 - 8$      | 8                                  | 6              | $\mathfrak{2}$  | $1\,$       | 24             | 0.2<br>$\mathbf{1}$   | 38             | 8                         | 0.44  | $\mathbf{1}$           | 0.87  |

**Tabla 63. Calculo de unidades. Tramos.**

### **8.1.1.6.2 Cálculo de la red**

Los anteriores datos fueron los usados para el cálculo hidráulico de las rutas críticas

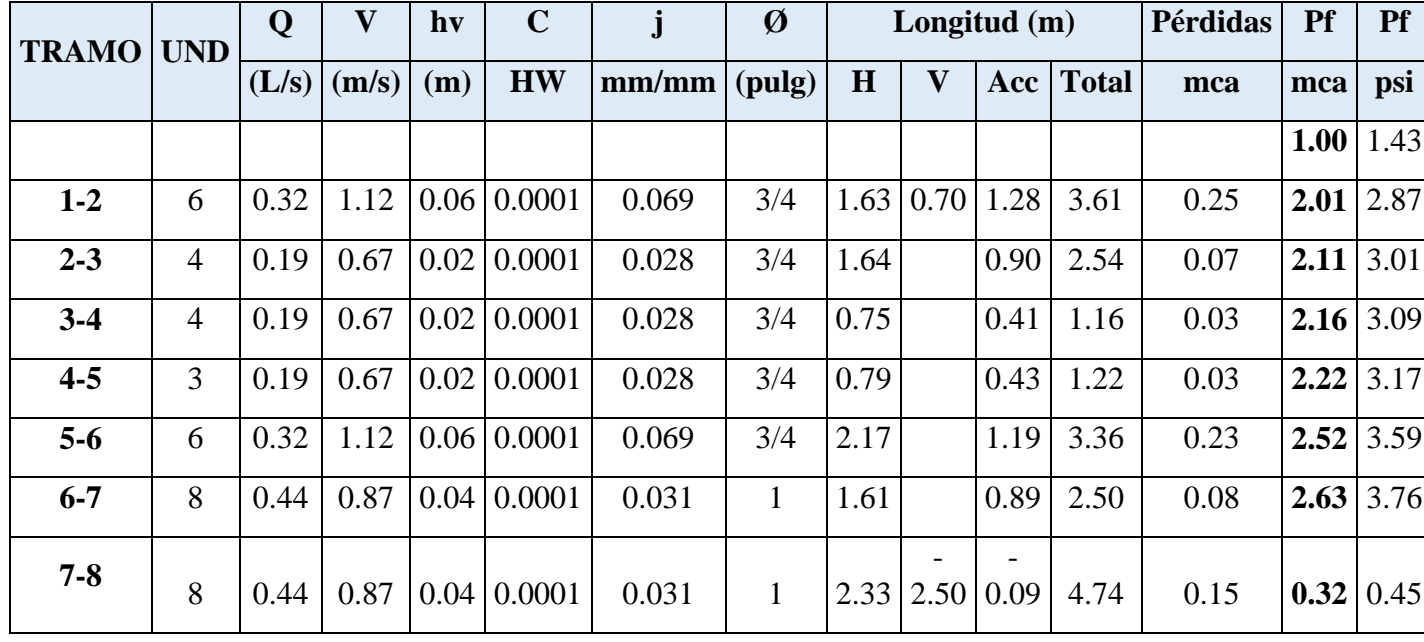

de la red del Colegio. Los cálculos son los siguientes:

**Tabla 64. Cálculos de redes hidráulicas por gravedad.**

# **8.1.1.6.3 Sistema por gravedad**

Se diseñó un sistema de distribución que también funcione por gravedad, para que

los ocupantes del proyecto puedan contar con suministro de agua. Los tanques se alimentan

por el medidor desde la red principal.

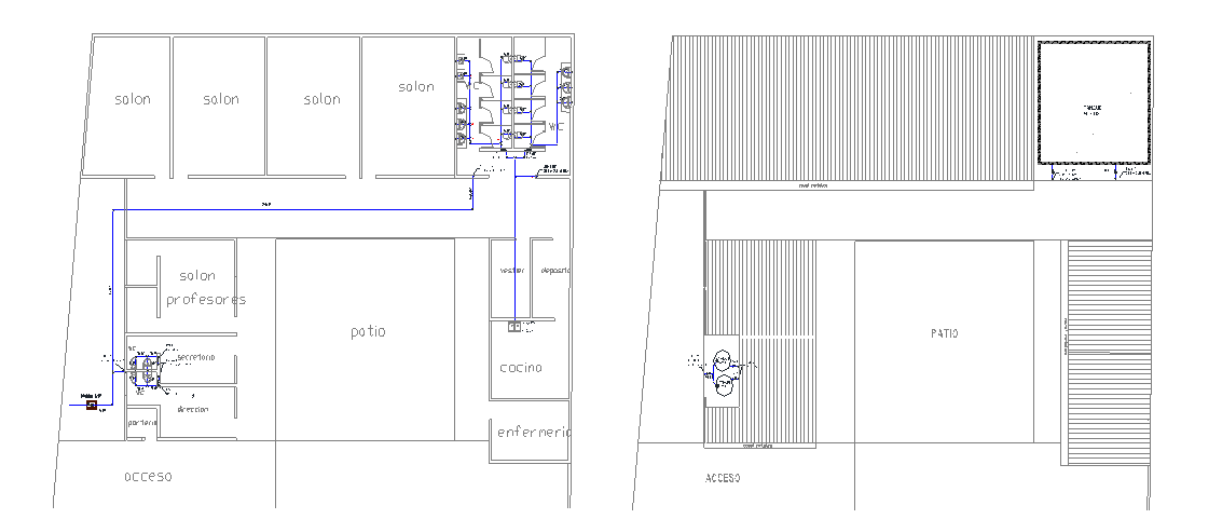

#### **Figura 14. Red hidráulica de la planta y cubierta.**

# **8.1.2 Red sanitaria**

La recolección de las aguas negras se hará en material PVC sanitario, por medio de colectores embebidos en la placa, que evacuan al alcantarillado sanitario municipal.

### **8.1.2.1 Cálculo de colectores sanitarios**

Se tuvo en cuenta los aparatos sanitarios ubicados en cada una de las baterías sanitarias, así como el número de salidas y el número de unidades de descarga:

Para el cálculo de caudales, se tuvo en cuenta la siguiente tabla, tomada del texto

"instalaciones hidro-sanitarias y de gas para edificaciones" de Rafael Pérez Carmona.

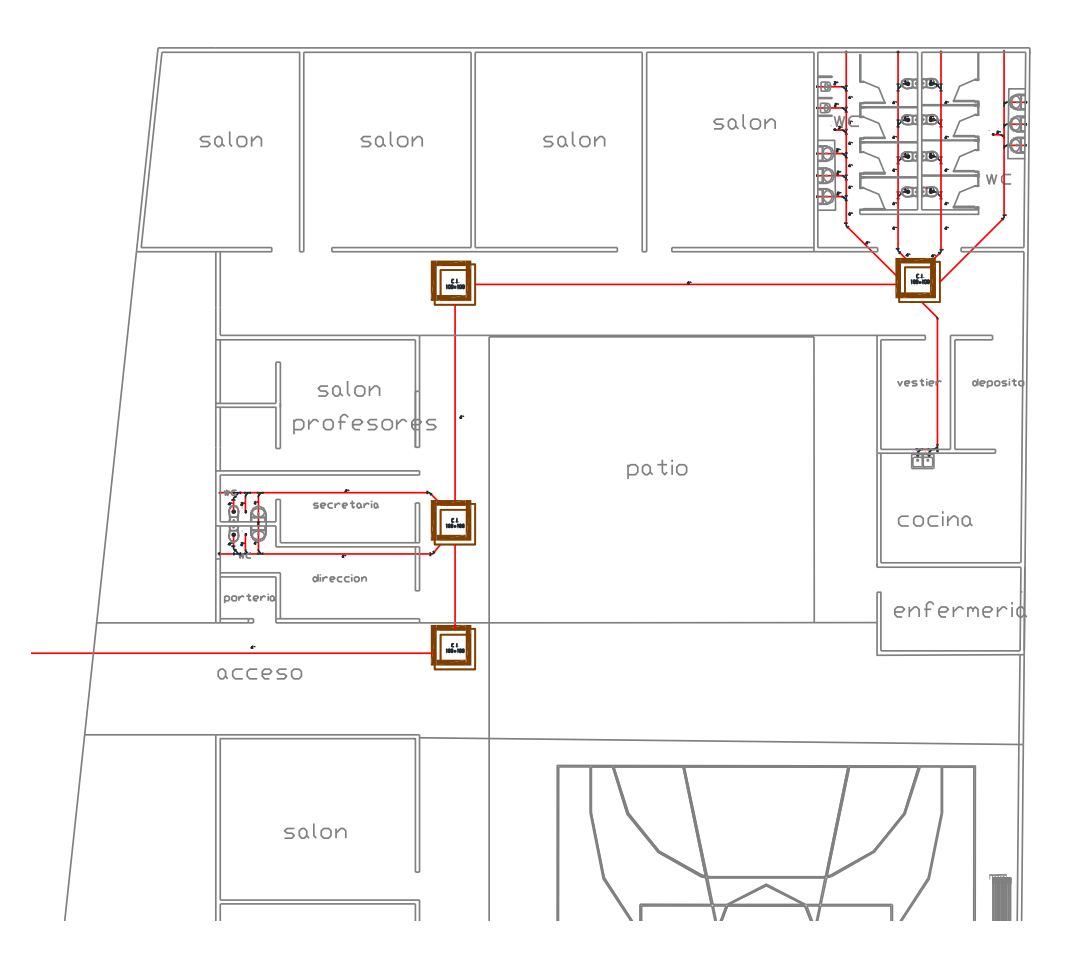

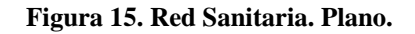

Para el cálculo de las unidades reales de los aparatos con sus respectivas unidades, se utilizó la siguiente fórmula para determinar el coeficiente de simultaneidad de cada

tramo:

$$
K_1 = \frac{1}{\sqrt{S-1}}
$$

Esta fórmula tiene en cuenta el probable uso simultáneo de varios aparatos. El valor máximo del coeficiente es 1, y el mínimo es 0.20. S es el número de salidas de cada tramo, calculado en base a los aparatos sanitarios. Las salidas por aparato se relacionan a continuación:

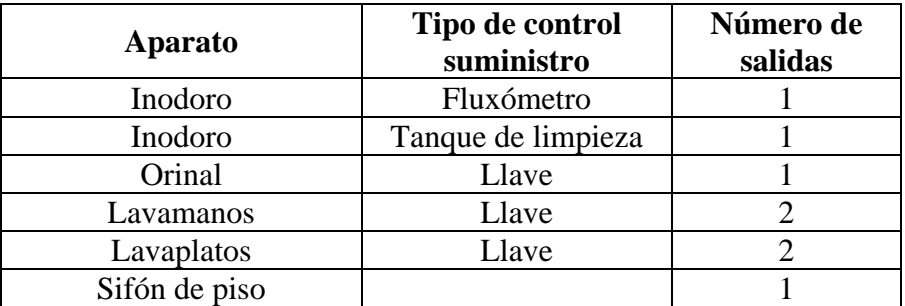

#### **Figura 16. Salidas por aparatos sanitarios.**

El número de unidades de descarga por aparato se tomó de la norma NTC 1500,

tabla 12:

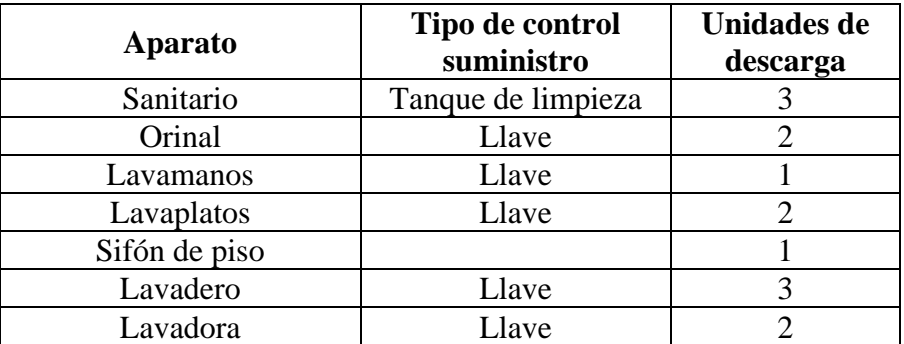

**Figura 17. Unidades de descarga por aparatos.**

Para el cálculo del colector de aguas negras se tuvo en cuenta el gasto de

cada uno de los aparatos sanitarios.

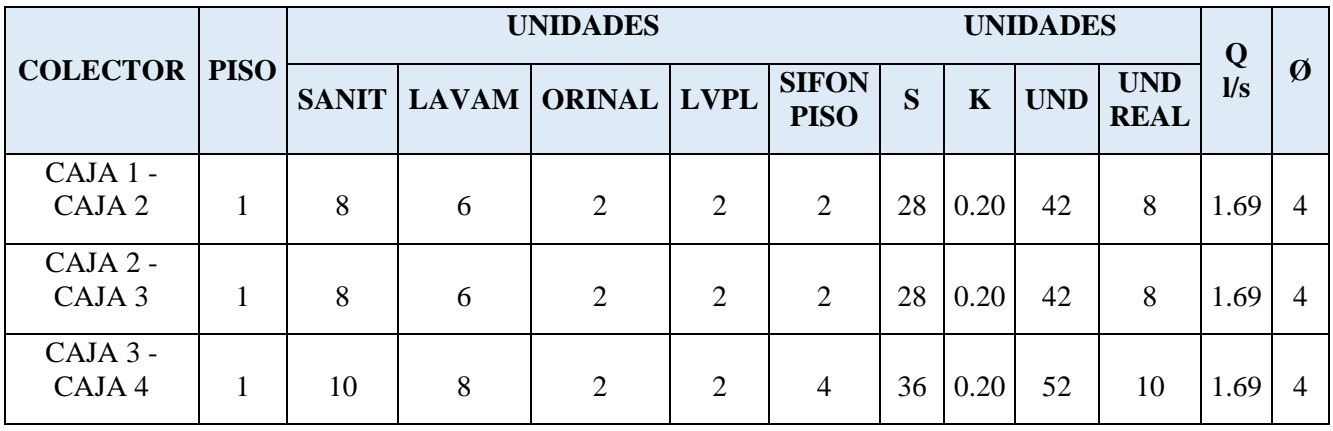

**Tabla 65. Totalización de aparatos por tramos en colectores sanitarios.**

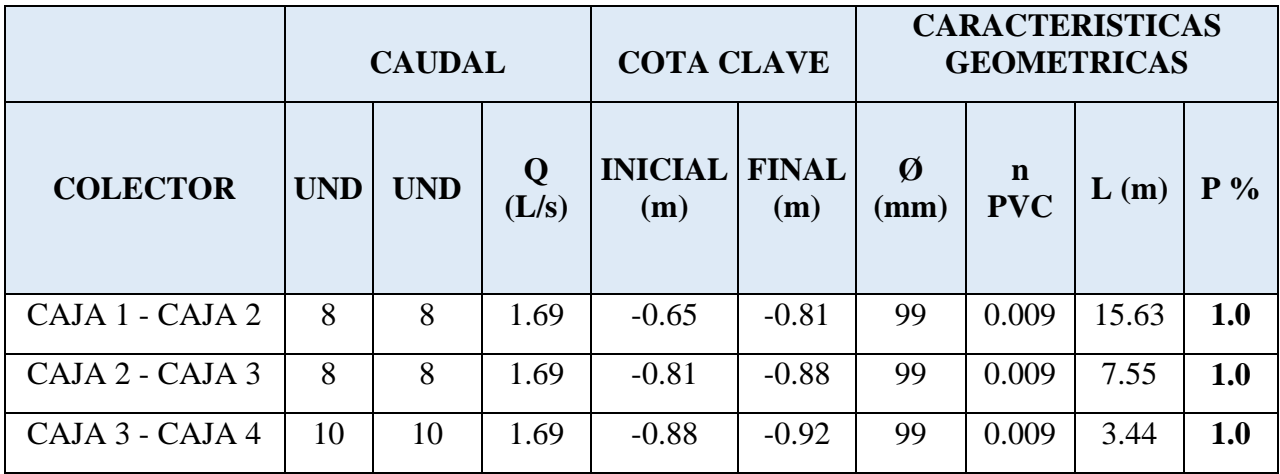

**Tabla 66. Calculo de colectores sanitarios.**

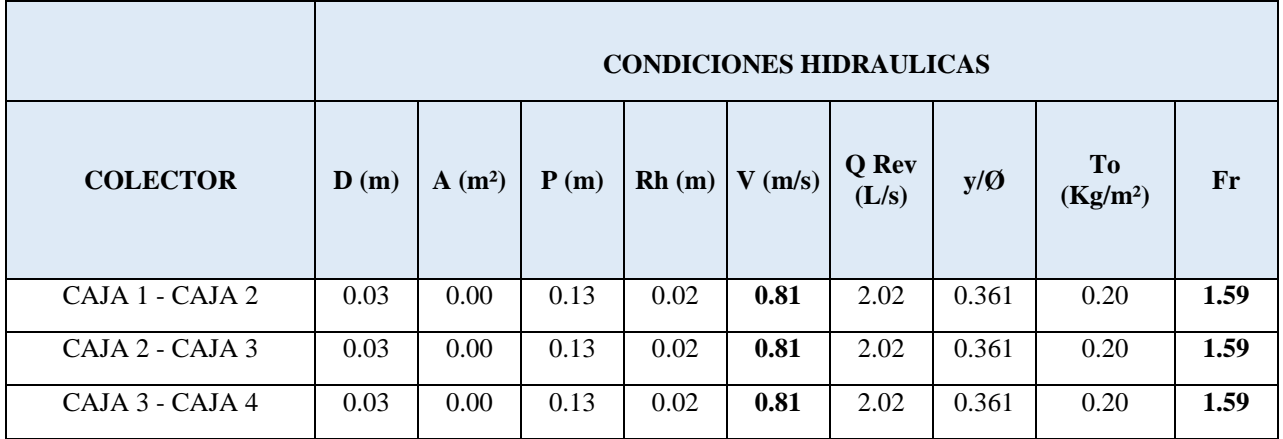

**Tabla 67. Calculo de colectores sanitarios.**

### **8.1.3 Red de aguas lluvias**

El agua proveniente de las cubiertas será recogida a través de bajantes en PVC sanitaria, que conectarán al primer piso para realizar la evacuación, que se hará por medio de colectores que descargan a directamente a la vía pública por medio del sardinel.

# **8.1.3.1 Cálculo de bajantes de aguas lluvias**

Esquema red de aguas lluvias en cubierta

Para el cálculo de las bajantes y zonas de descarga se tiene:

 $Q =$  caudal total =  $C \times I \times A$  (método racional)

C = Coeficiente de Impermeabilidad

 $I = Intensidad$ 

 $A = \text{Area}$  protegida horizontalmente

Para efectos de cálculo,

C= 0.85 para cubiertas en concreto

La intensidad I está dada por una curva IDF de la zona, en este caso se tomó la curva del aeropuerto Camilo Daza, la cual fue publicada por el IDEAM en su página web. De acuerdo a la NTC 1500 ed. 2017, numeral 12.6.1., las redes pluviales en las edificaciones se deben diseñar para un periodo de 100 años y un tiempo de precipitación de una hora:

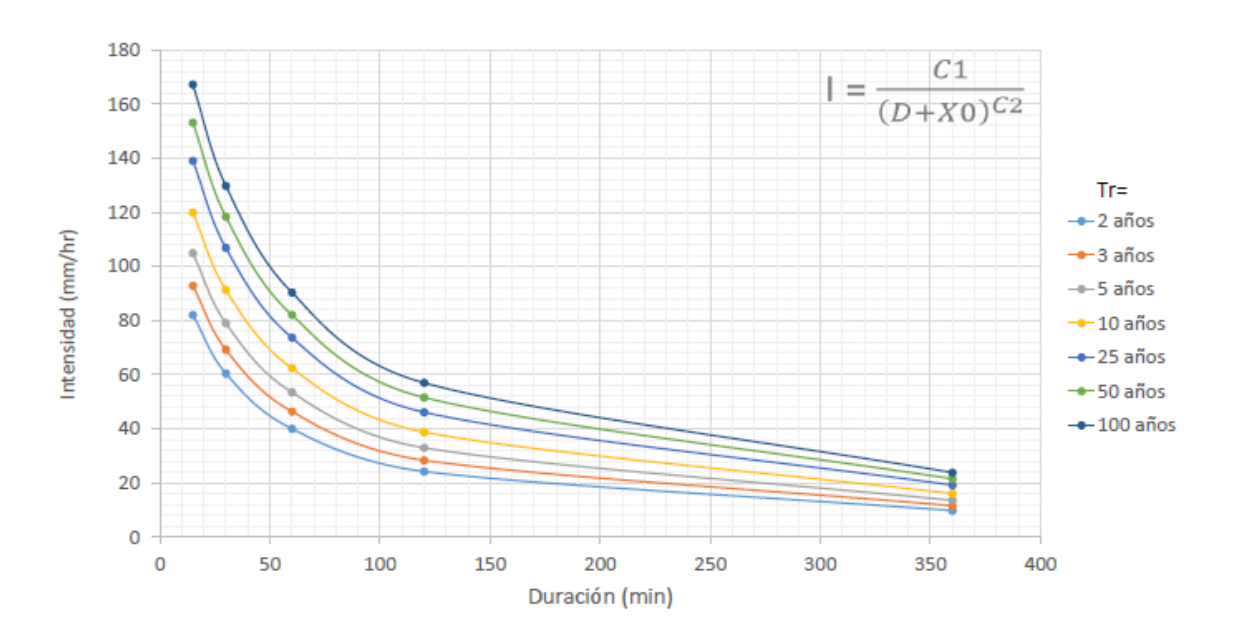

 $I = 91.1$  mm/h/m<sup>2</sup>  $I = 150$  mm/h/m<sup>2</sup>/ 3600 seg. = 0.0253 lts/seg/ m<sup>2</sup>

**Tabla 68. Curvas IDF, Cúcuta.**

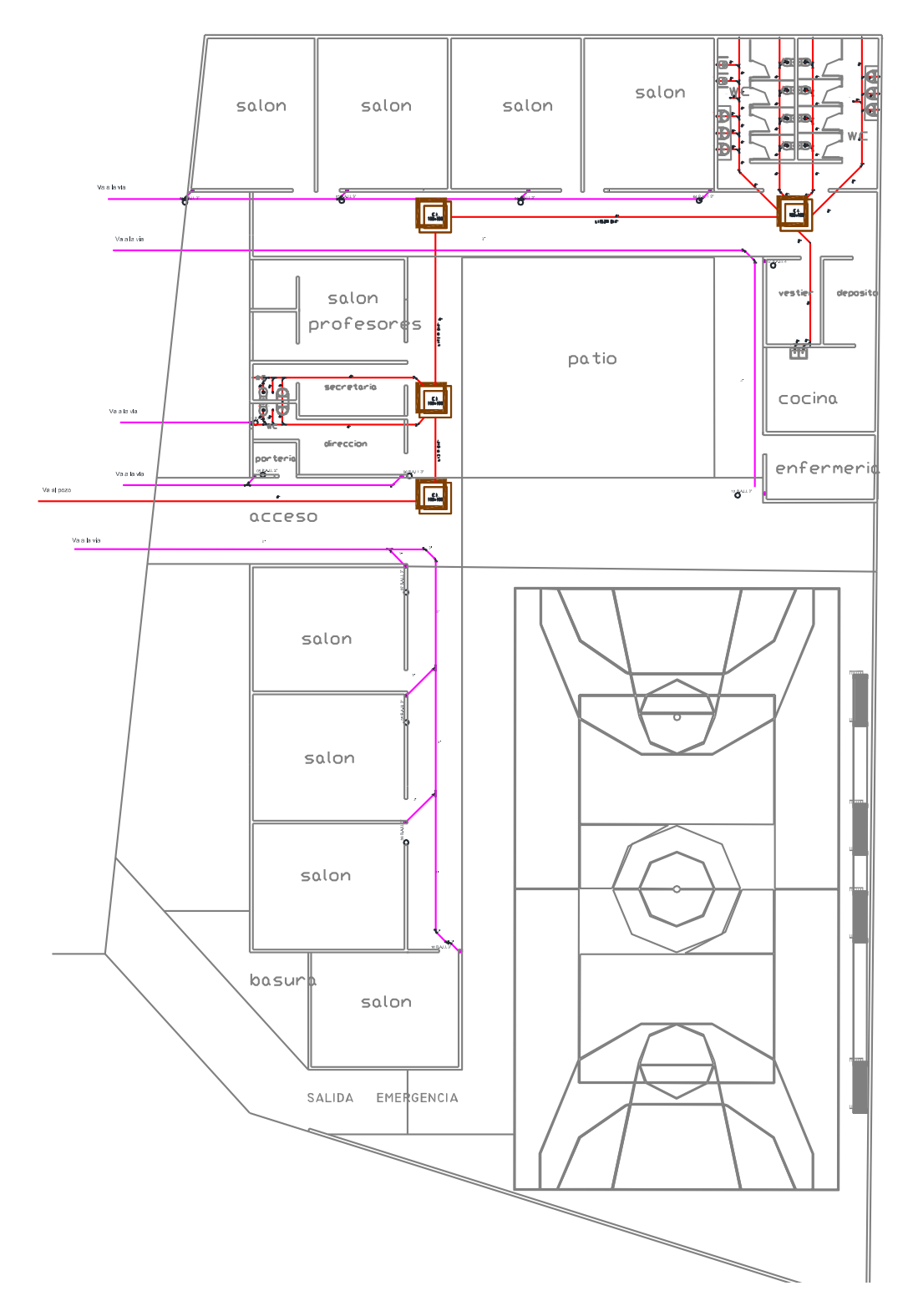

# **8.1.3.2 Cálculo de bajantes de aguas lluvias**

**Figura 18. Red de aguas lluvias Planta.**

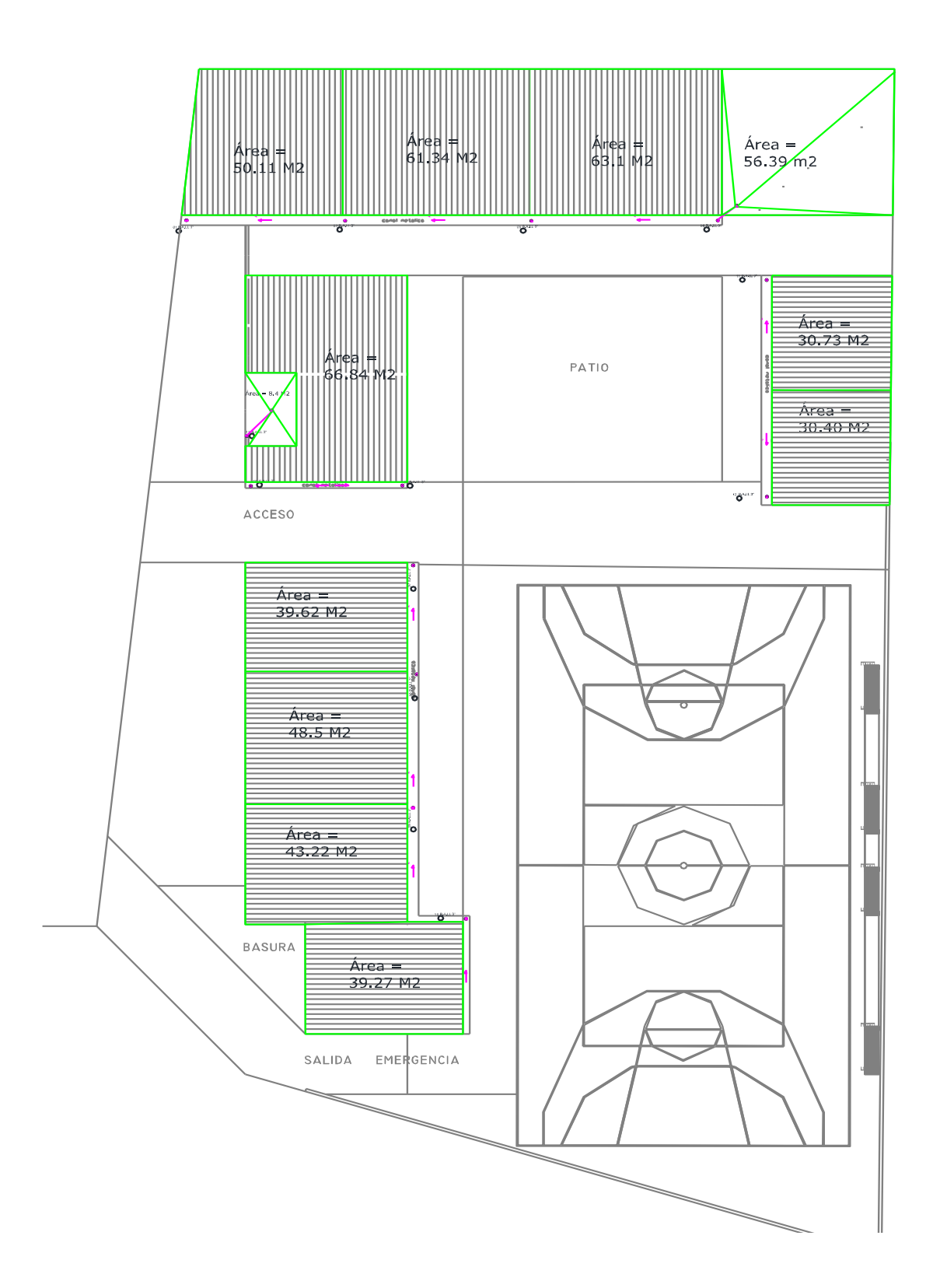

**Figura 19. Red de aguas lluvias Cubiertas.**

| No.            | <b>ZONAS</b><br><b>AFERENTES</b> | <b>AREA</b><br><b>PROPIA</b><br>(m <sup>2</sup> ) | <b>AREA</b><br><b>ACUM</b><br>(m <sup>2</sup> ) | $\mathbf C$ | (L/s) | Ø<br>(mm) | $\mathbf n$<br><b>PVC</b> | L<br>(m) | P<br>$\frac{0}{0}$ |
|----------------|----------------------------------|---------------------------------------------------|-------------------------------------------------|-------------|-------|-----------|---------------------------|----------|--------------------|
|                | 1,2,3,4                          | 230.91                                            | 230.91                                          | 0.85        | 8.18  | 75        | 0.009                     | 27.40    | 0.5                |
| $\overline{2}$ | 5,6                              | 66.82                                             | 66.82                                           | 0.85        | 2.37  | 75        | 0.009                     | 12.46    | 0.5                |
| 3              | 7,8,9,10                         | 180.61                                            | 180.61                                          | 0.85        | 6.40  | 75        | 0.009                     | 33.32    | 0.5                |
| $\overline{4}$ | 12,13                            | 61.13                                             | 61.13                                           | 0.85        | 2.17  | 75        | 0.009                     | 29.15    | 0.5                |

**Tabla 69. Calculo de colectores de aguas lluvias I.**

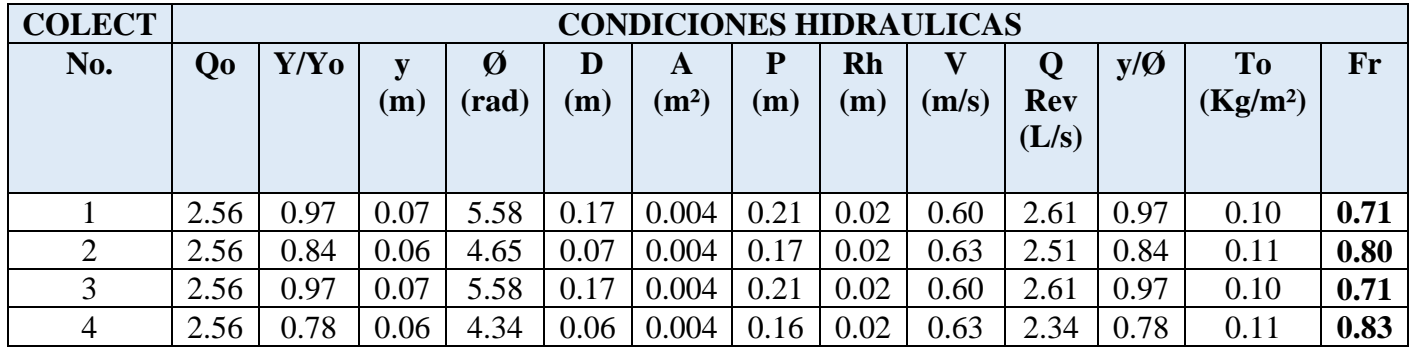

**Tabla 70. Calculo de colectores de aguas lluvias II.**
## **9. Presupuesto**

**Ver anexo 7**. Presupuesto General. (Camargo, 2018).

## **10. Observaciones**

El predio no presenta ningún tipo de vegetación obstruyendo, se presenta un mínimo nivel de maleza, y césped a una altura de 15 cm.

No realizar cambios sin consultar a los diseñadores de la estructura.

El refuerzo debe estar limpio y libre de grasa y otros productos que puedan alterar la adherencia o afectar sus propiedades mecánicas.

El tanque aéreo requiere un diseño estructural de acuerdo a las dimensiones y características planteadas para que el sistema de agua potable funcione a gravedad evitando así la utilización de máquinas hidráulicas, que aumentarían los costos funcionales de la institución.

En los sondeos no se ha alcanzado la capa freática.

## **11. Recomendaciones**

Se recomienda acatar los diseños que arrojaron este proyecto, que están basados en los resultados de los respectivos laboratorios y cálculos necesarios implementados para que la estructura segura, funcional y económica.

Se recomienda acatar la normatividad legal vigente implementada para el sector de la construcción en Colombia.

Se recomienda utilizar materiales de primera calidad para garantizar la calidad de la estructura.

Se recomienda la implementación de mano de obra calificada y especializada que realicen buenas prácticas constructivas para garantizar la calidad en la estructura.

Se recomienda seguir las especificaciones técnicas aportadas en este proyecto.

Se recomienda realizar la obra en tiempo de verano para que no afecte los procesos constructivos.

## **12. Conclusiones**

El levantamiento topográfico realizado en el predio correspondiente, ubicado en el Barrio Santander perteneciente al municipio de Cúcuta, se calculó un área de 1823 m2 la cual es destinada para el diseño del Centro Educativo.

Inicialmente se observó que el terreno objeto de estudio presentaba pendientes demasiado suaves, una vez realizada la nivelación del terreno se comprobó que las pendientes eran casi nulas y no resultaban significativas dentro del proyecto, por lo tanto, no se requiere de un considerable movimiento de tierras.

Tras los diversos sondeos y ensayos de penetración realizados en el suelo en el que se asienta las edificaciones objeto del proyecto, se llega a la conclusión de que el material es de buena calidad geotécnica y por tanto se considera "apto" como apoyo de cimentación. El terreno es de tipo gravoso de gran consistencia y resistencia.

Los resultados de los análisis realizados en el laboratorio, concluyen que estamos ante un suelo con características portantes adecuadas y uniformes para llevar a cabo la ejecución del proyecto.

El costo total del proyecto que está compuesto por los costos directos, costos indirectos y el impuesto del valor agradado grabado sobre la utilidad es de SETECIENTOS TREINTA Y CINCO MILLONES CUARENTA Y DOS MIL QUINIENTOS ONCE CON SETENTA Y CINCO PESOS MCTE (\$ 735.042.511,75).

El ítem de mayor incidencia en el presupuesto del proyecto es el denominado PISOS teniendo una incidencia del 16,58 %.

El ítem de menor incidencia en el presupuesto del proyecto es el denominado PREFABRICADOS Y ELEMENTOS NO ESTRUCTURALES teniendo una incidencia del 0,56 %.

El proyecto tiene un costo de CUATROCIENTOS MIL QUINIENTOS VEINTI CUATRO CON CUARENTA Y SIETE PESOS MCTE por metro cuadrado construido (\$ 400.524,47/m2).

- Alcaldia de Bogotá. (2014). *Alcaldia de Bogota*. Obtenido de http://www.alcaldiabogota.gov.co/sisjur/normas/Norma1.jsp?i=57818
- Alcaldia de Cúcuta. (2017). *Alcaldia de El Municipio de Cúcuta*. Obtenido de http://elzulianortedesantander.gov.co/informacion\_general.shtml
- Alcaldía de El Zulia, N. d. (2016). *Alcaldía de El Zulia - Norte de Santander*. Obtenido de http://elzulia-nortedesantander.gov.co/informacion\_general.shtml

Bueno Chumillas, J. M. (S.f). Teoría análisis de precio unitario. *Distribuidora 3Hp,c.a*, 3.

- Becerra Arevalo, William, (2010). E*studios y diseños de ingeniería para la implementación de la escuela sagrado corazón no. 3 para la fusión con el colegio hijo del educador en el municipio de Cúcuta.* San José de Cúcuta, Universidad Francisco de Paula Santander.
- CDIM. Sistema de documentacion e informacion municipal. (s.f.). *Banco de Medios*. Obtenido de Sistema de documentacion e informacion municipal: httphttp://elzulianortedesantander.gov.co/informacion\_general.shtml
- Cristancho Romero, Rensson David, (2004). *Revisión y complementación a diseños existentes, cálculo de cantidades de obra, presupuesto y programación de obra para la ampliación del colegio San Bartolomé.* San José de Cúcuta, Universidad Francisco de Paula Santander.
- DANE. (2005). *www.dane.gov.co.* Obtenido de www.dane.gov.co: https://www.dane.gov.co/files/censos/analisis/cucuta/cucuta\_luz.pdf

Duran, E. (s.f.). *organizacion de obras*. Obtenido de

https://organizaciondeobras.wordpress.com/cantidades-de-obra/

Flores Silva, Pablo Andrés, (2014). *Alternativa para la ampliación de la planta física del colegio Pablo Correa León, sede Guillermo León valencia, del barrio aguas calientes con el propósito de solucionar la problemática actual de la demanda estudiantil.* San José de Cúcuta, Universidad Francisco de Paula Santander.

González Cuevas, Ó. M. (2011). *Análisis Estructural.* México: Limusa.

Google Maps. (2018). Obtenido de

https://www.google.com/maps/place/7%C2%B056'28.7%22N+72%C2%B036'22.3 %22W/@7.9355812,- 72.611798,14.75z/data=!4m5!3m4!1s0x0:0x0!8m2!3d7.9412984!4d-72.6061963?hl=es

James , A., & Mikhail, E. (1987). *Introducción a la topografía .* USA: McGraw Hill.

Macchia, J. L. (2007). Cómputos, costos y presupuestos. En M. J. Luis, *Cómputo, costos y presupuestos* (pág. 26). Buenos Aires: Nobuko.

Norma Tecnica Colombiana NTC 1500. (2004). Obtenido de http://www.mincit.gov.co/loader.php?lServicio=Documentos&lFuncion=verPdf&id =78739&name=NTC\_1500\_-\_2004\_-

\_CODIGO\_COLOMBIANO\_DE\_FONTANERIA.PDF&prefijo=file

Parada Moreno, Liseth Yurani, (2012). *Estudios de suelos, topográficos y diseños estructurales e hidrosanitarios con cantidades de obra para la construcción del colegio el paraíso.* San José de Cúcuta, Universidad Francisco de Paula Santander.

- Pasini, C. (1989). Tratado de Topografía. En C. Pasini, *Tratado de Topografía* (pág. 13). Barcelona: Gustavo Gili S.A.
- Patiño, F. H. (2001). *academia.edu.co*. Obtenido de http://www.academia.edu/1329261/GEOTECNIA\_DICCIONARIO\_B%C3%81SIC O
- Picon Sanchez, Fernando, (2001). *diseño para la construcción del colegio agrícola en el corregimiento de Gibraltar municipio de Toledo norte de Santander.* San José de Cúcuta, Universidad Francisco de Paula Santander.

Proyecto Arquitectónico (s.f.). *Proyecto arquitectonico* . Obtenido de http://proyectoarquitectonico.com/estudio-topografico-en-guadalajara

Puentes Ramon, Miguel Ángel, (2013). *Propuesta de diseño y presupuesto para el aula de profesores y archivo de la sede central y análisis técnico de los espacios arquitectónicos de la sede comuneros n °33 pertenecientes a la institución educativa colegio san Bartolomé, ubicado en la ciudad de San José de Cúcuta.* San José de Cúcuta, Universidad Francisco de Paula Santander.

RAS, 2. (2009).

- Reglamento colombiano de construccion sismo resistente NSR-10. (2010). Obtenido de http://www.culturarecreacionydeporte.gov.co/sites/default/files/reglamento\_construc cion\_sismo\_resistente.pdf
- Resolución 1096 de 2000 Ministerio de Desarrollo Economico. (2009). Obtenido de http://www.alcaldiabogota.gov.co/sisjur/normas/Norma1.jsp?i=38541

Rodríguez Ortiz, J. M., Serra Gesta, J., & Oteo Mazo, C. (1989). *Curso aplicado de cimentaciones.* Madrid: Colegio oficial arquictetos de Madrid.

Salem, G. (s.f.). Obtenido de https://www.gruposalem.com/parques-biosaludables.html

- Sepulveda, D. F. (2010). *catalogo de biblioteca, universidad francisco de paula santander*. Obtenido de http://alejandria.ufps.edu.co/cgi-bin/koha/opacdetail.pl?biblionumber=22549&query\_desc=kw%2Cwrdl%3A%20salon%20comun al
- Solano Fontalvo, María Andreina, (2013). *Elaboración de los diferentes estudios y diseños para la renovación y correspondiente reestructuración del bloque a del colegio Pablo Neruda sede.* San José de Cúcuta, Universidad Francisco de Paula Santander.

Universidad de la Salle (2017). *universidad de la salle*. Obtenido de

http://www.lasalle.edu.co/wps/portal/Home/Principal/EducacionContinuada/cursos/ diseno-y-construccion-de-instalaciones-hidrosanitarias-e-incendios-en-edificaciones **Anexos**

Anexo 1. Capacidad portante.

Anexo 2. Topografía.

Anexo 3. Diseños Estructurales.

Anexo 4. Granulometría.

Anexo 5. Geotecnia.

- Anexo 6. Hidro-sanitario.
- Anexo 7. Presupuesto general.

Anexo 8. Especificaciones técnicas.